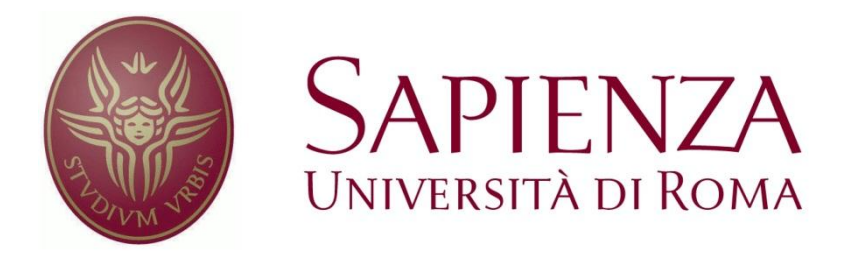

## FACOLTÀ DI INGEGNERIA

# Tesi di laurea Magistrale INGEGNERIA DELLE COMUNICAZIONI

## DISLOCAZIONE OTTIMA DEI SENSORI PER LOCALIZZAZIONE INDOOR

Relatore: Candidato:

MariaAGabriella Di Benedetto Valentina Piccolo

Anno Accademico 2011/2012

 $\overline{2}$ 

Al mio *Angelo* più bello

## **Ringraziamenti**

Questo progetto simboleggia per me la conclusione di un importante percorso universitario che ha intervallato momenti di sacrifici a momenti di grandi soddisfazioni.

Colgo quindi l'occasione per ringraziare tutti i docenti che in questi cinque anni mi hanno accompagnato con dedizione in questo cammino professionale.

Un ringraziamento speciale va alla Professoressa Maria-Gabriella Di Benedetto che con il suo entusiasmo e la sua positività mi ha guidato in tutti questi mesi facendomi sentire sempre apprezzata e offrendomi interessanti opportunità, come la Summer School a Parigi.

Non posso non menzionare il Prof. Luca De Nardis che con la sua gentilezza e professionalità mi ha sempre consigliato e accompagnato.

Un sincero grazie a tutti i ragazzi del laboratorio che mi hanno accolta tra di loro con piacere aiutandomi e supportandomi in ogni occasione.

Dulcis in fundo, la mia famiglia & Andrea senza i quali niente era possibile ...mi hanno sostenuta, affiancata, e amata....Grazie.

10/Gennaio/2013

Valentina

## **Sommario**

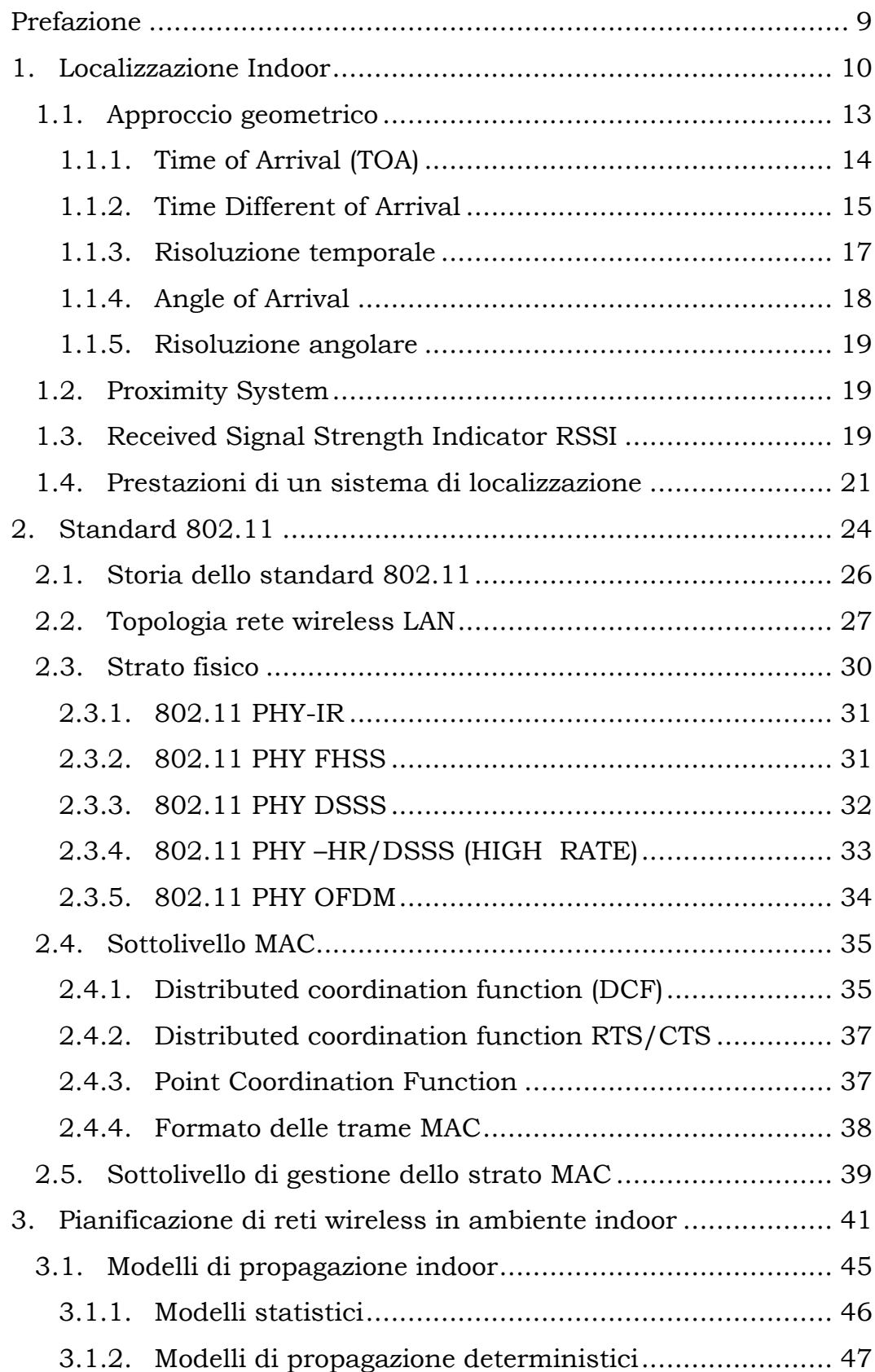

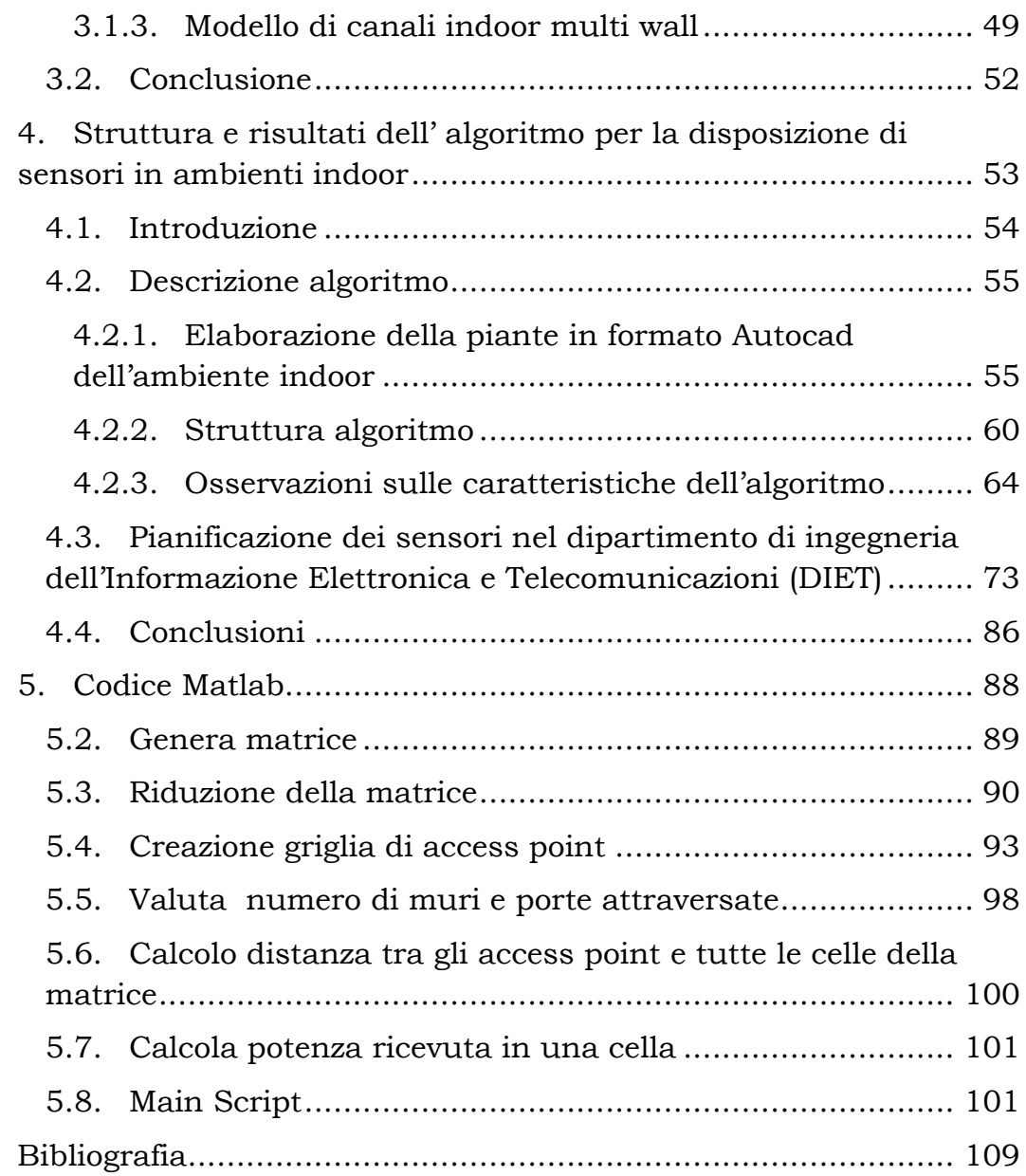

## **Indice delle figure**

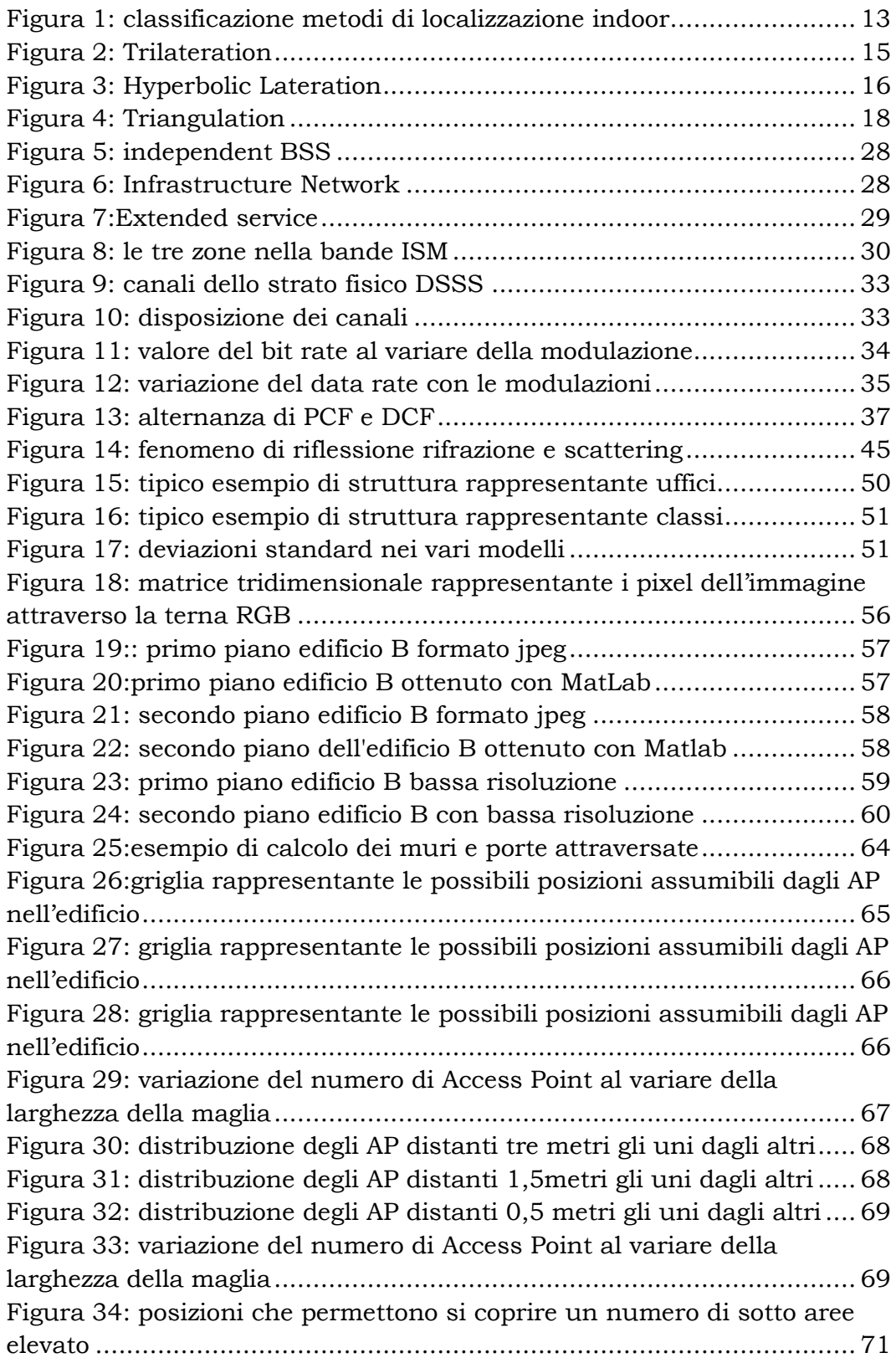

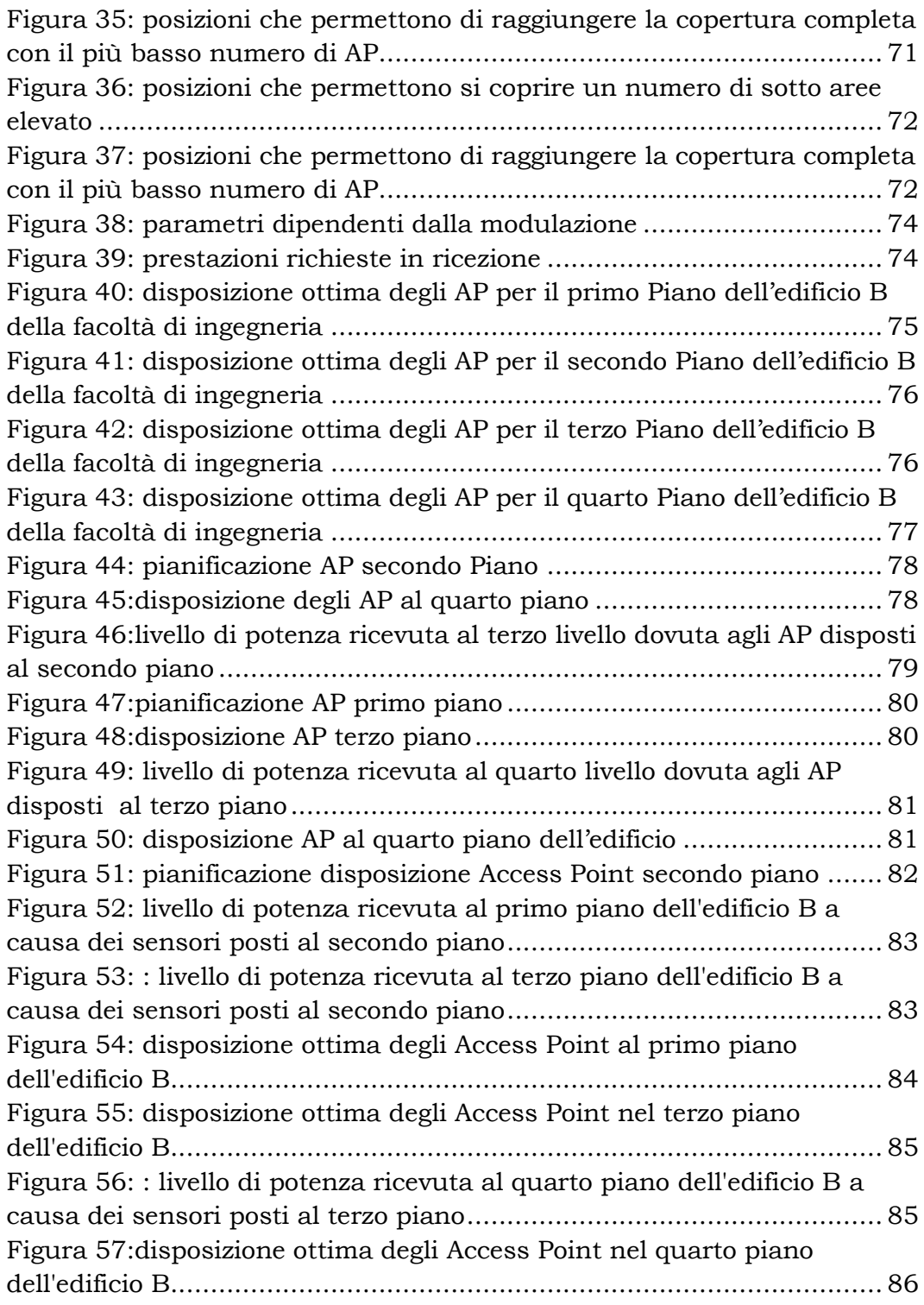

## **Prefazione**

<span id="page-8-0"></span>In questo lavoro si vuole presentare uno studio sulla disposizione ottima dei sensori in un ambiente indoor con particolare attenzione ai dispositivi Wi-Fi operanti nella banda ISM. L'obiettivo finale di questo studio è quello di riuscire a creare una rete ottimale in grado di supportare servizi di "localizzazione". Il risultato di questa analisi è uno Script Matlab in grado di fornire la posizione degli Access Point tale da garantire copertura completa dell'ambiente a partire dalla pianta architettonica dell'edificio.

Di seguito saranno quindi affrontati diversi temi per poi arrivare alla descrizione dell'algoritmo di disposizione dei sensori.

Nel *Capitolo 1* verranno descritte le principali tecniche di localizzazione indoor per fornire un overview sul contesto in cui è inserito questo lavoro.

Nel *Capitolo 2* verrà analizzato lo Standard 802.11 in quanto i dispositivi scelti rientrano in questa tecnologia.

Nel *Capitolo 3* sono delineati i vari modelli di propagazione adatti in ambienti indoor. È posta particolare attenzione al metodo euristico multi-wall utilizzato per valutare il path loss nell'algoritmo.

Nel *Capitolo 4* è descritta la struttura dell'algoritmo con il quale si ottiene la disposizione ottima degli Access Point ed è riportata un esempio di pianificazione attraverso lo Script Matlab generato.

Infine nel *Capitolo 5* è riportato il codice Matlab.

# CAPITOLO1

# <span id="page-9-0"></span>**1. Localizzazione Indoor**

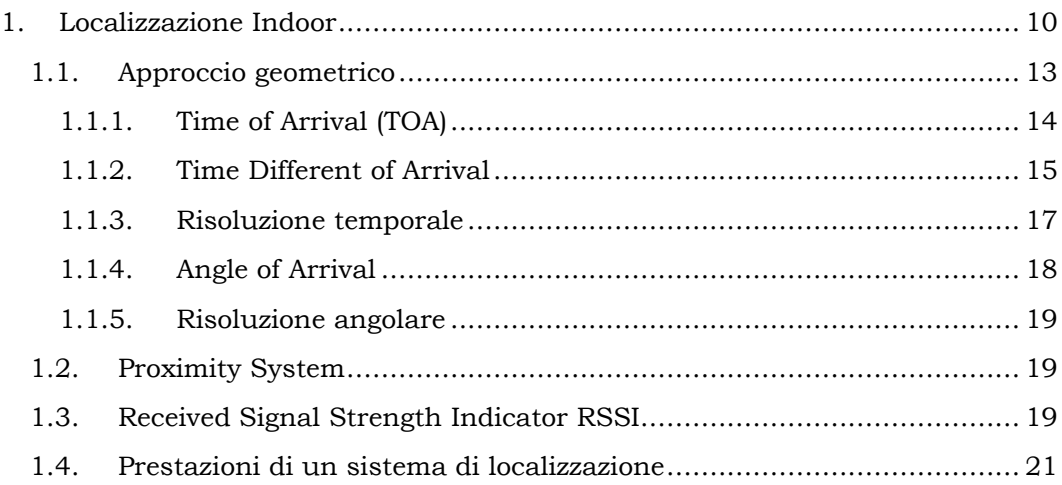

In questo elaborato si vuole sviluppare un algoritmo in grado di disporre i sensori Wi-Fi in modo ottimale in un ambiente indoor garantendo copertura completa così da riuscire a fornire servizi di *´localizzazione indoorµ*

Con il termine "localizzazione indoor " si indica la capacità di riuscire ad individuare e riconoscere un terminale mobile all'interno di ambienti chiusi in modo tale da poterci interagire fornendo servizi di varia natura. Per tale tecnologia l'obiettivo primario rimane l'accuratezza del rilevamento, nel caso della "localizzazione indoor" l'accuratezza necessaria è quella che permette di individuare la stanza in cui è presente la persona, ma altri fattori sono fondamentali nella scelta della tecnica da adoperare. Il costo del materiale, ad esempio, è basilare infatti più l'attrezzatura è specifica maggiore sarà il costo. Altro fattore è il tempo impiegato nel deployment che può andare da poche ore a diversi giorni. In definitiva è necessario trovare un compromesso tra i diversi elementi influenti sulla qualità del sistema di localizzazione.

La rete di dati 802.11 è un ottimo supporto alla localizzazione indoor infatti è già fortemente diffusa per altre applicazioni e l'attrezzatura è poco costosa. Quindi, data la diffusione su larga scala, i tempi di sviluppo sarebbero relativamente bassi in quanto è possibile utilizzare strumenti preesistenti.

Si procede di seguito con una breve overview sui possibili sistemi di localizzazione indoor mantenendo comunque un approccio generico così da poter applicare questi concetti base alle diverse possibili tecnologie.

Gli elementi fondamentali di un sistema di localizzazione sono i seguenti:

- I. Terminale mobile;
- II. Infrastruttura di rete costituita da diversi nodi, questa può essere *dedicata* se costruita e progettata appositamente per tecniche di positioning oppure *integrata* se utilizza sistemi precedentemente installati come semplici sistemi di comunicazione:
- III. parametri estratti dalle misurazioni;
- IV. Algoritmo di positioning;
- V. Protocollo di rete, perché permette la comunicazione tra i diversi nodi dell'infrastruttura e in generale tra tutti gli apparati coinvolti nel processo di localizzazione.

I punti sopra illustrati risulteranno più chiari tenendo presente che il processo di localizzazione si divide essenzialmente in due fasi:

- I. Raccolte di misurazioni (angoli, tempi, potenze)
- II. Uso di un particolare algoritmo che prende in input i dati della prima fase e restituisce la posizione del terminale mobile

Sono possibili tre diversi scenari: la cosiddetta l*ocalizzazione Interna* in cui il terminale mobile riceve il segnale dal nodo di rete, effettua la misurazione, e da questa riesce a risalire alla propria posizionen la l*ocalizzazione esterna* o *Network based* dove i nodi di rete percepiscono il segnale dal terminale e valutano la posizione di questo; ed infine gli *approcci Ibridi* in cui i nodi di rete inviano al terminale dati aggiuntivi per supportarlo nella stima della posizione oppure il terminale raccoglie le misurazioni e le invia ai nodi di rete.

Le caratteristiche utilizzabili per classificare i sistemi di localizzazione possono essere tra le più disparate, in questo occasione si è scelto di descrivere la suddivisione dei metodi secondo i criteri raffigurati nello schema in figura numero 1.

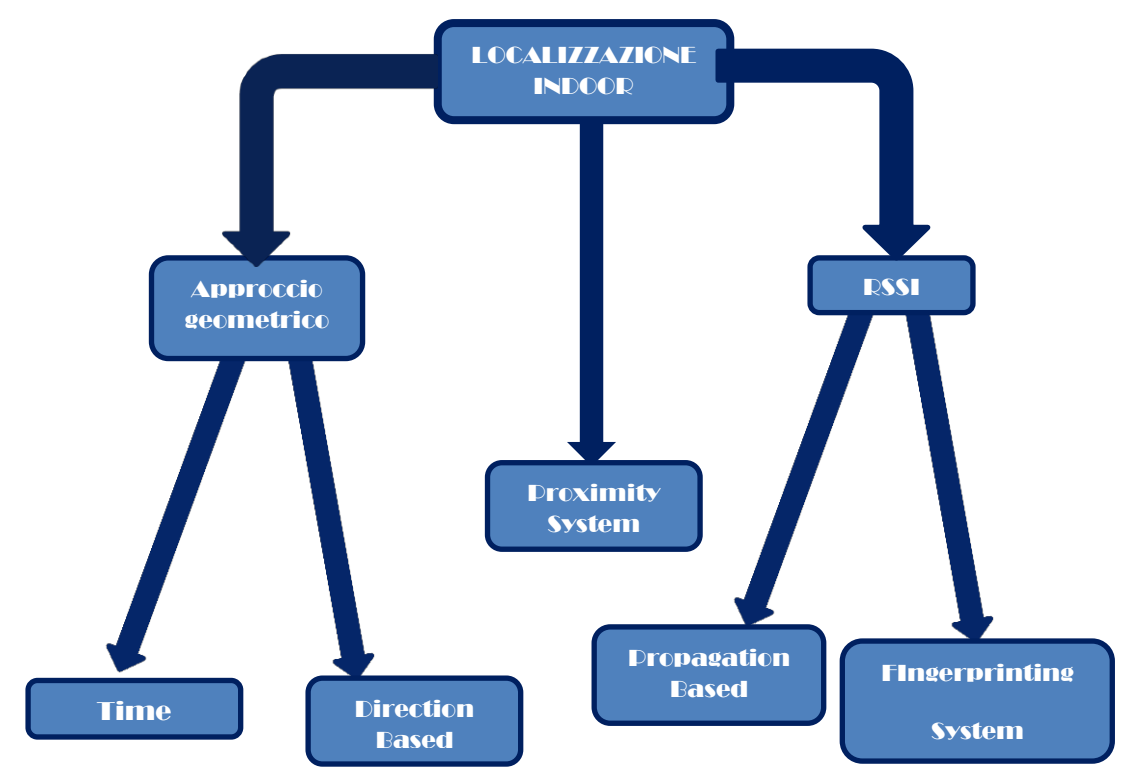

Figura 1: classificazione metodi di localizzazione indoor

## <span id="page-12-0"></span>**1.1. Approccio geometrico**

In questo tipo di approccio la posizione del terminale coincide con l'intersezione di più curve ottenute attraverso differenti tipi di misurazioni:

**Time;based** in cui sono valutati i tempi di ricezione dei segnali ed in questa categoria si distinguono:

- x *Time of Arrival (TOA)*
- x *Time Different of Arrival (TDOA)*

**Direction-based** in cui è, invece, presa in considerazione la direzione di provenienza del segnale come accade nel metodo denominato *Angle of Arrival (AOA).*

#### **1.1.1. Time of Arrival (TOA)**

<span id="page-13-0"></span>Per un segnale con velocità nota si deduce la distanza tra trasmettitore e ricevitore attraverso il tempo impiegato per la propagazione. Il concetto importante è riuscire a calcolare con precisione il tempo di arrivo (TOA). Ci sono due possibili alternative che sfruttano quest'idea di base:

- **one-way:** il ritardo di propagazione,  $t_i t_0$ , rappresenta il tempo impiegato dal segnale per propagarsi dal trasmettitore al ricevitore quindi, conoscendo la velocità di trasmissione  $c$ , la distanza è pari ad  $d = c(t_i - t_0)$ . In questo caso è importante che il ricevitore conosca il tempo di invio del segnale ovvero deve avvenire una sincronizzazione.
- x **Round trip time (RTT):** attraverso il calcolo del RTT è possibile evitare problemi di sincronizzazione. Infatti la procedura prevede che il nodo A invii un segnale al nodo B il quale dopo un ritardo  $t_{delay}$  risponde al nodo A attraverso un messaggio di acknowledgment. Per cui, in A, RTT sarà pari ad:

$$
RTT = 2 * t_{prop} + t_{delay}
$$

Quando B riferisce il tempo di ritardo allora A può valutare il tempo di propagazione come  $t_{prop} = \frac{(RTT - t_{delay})}{2}$ . Questo

metodo soffre dello scostamento orario dei clock nei sensori.

Con entrambe le strategie, una volta nota la distanza, la posizione nel caso bidimensionale sarà valutata attraverso un sistema di equazioni aventi la seguente forma:

$$
c(t_i - t_0) = \sqrt{(X_i - x)^2 - (Y_i - y)^2} \quad i = 1, 2, 3 \dots
$$

In cui:

 $t_i$ = istante di ricezione del segnale da parte del terminale mobile

 $t_0$ =istante di invio del segnale da parte del nodo di rete

ܿ=velocità della luce

 $(X_i, Y_i)$  = coordinate del nodo di rete i-esimo

 $(x, y)$ =coordinate terminale mobile

Questo approccio prende il nome di *Trilateration* in quanto la risoluzione del sistema di equazione coincide con il punto di intersezione di tre circonferenze*.*

In generale sono necessarie *n+1* coordinate ed *n+1* equazioni per individuare la posizione in uno spazio *n-dimensionale*.

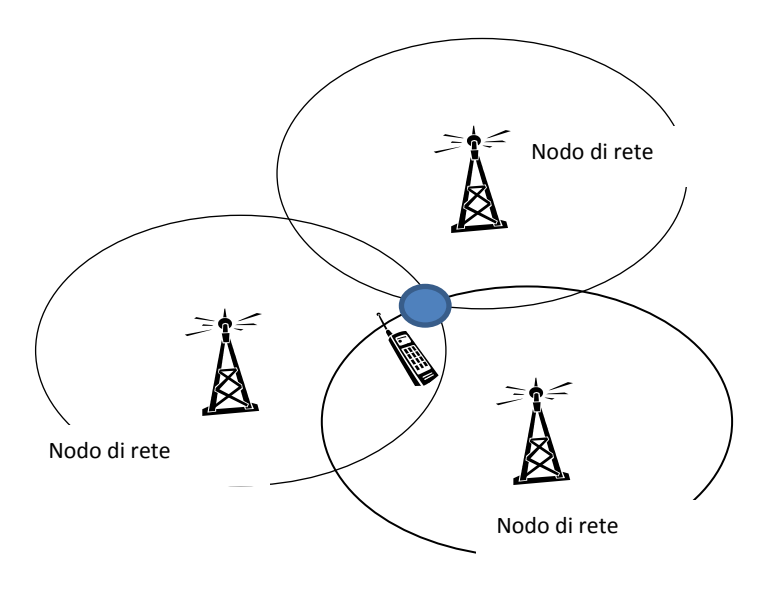

**Figura 2: Trilateration** 

#### **1.1.2. Time Different of Arrival**

<span id="page-14-0"></span>Con questa tecnica si misurano le differenze tra i ritardi di propagazione di stazioni differenti e quindi le distanze dai diversi nodi della rete.

Dal punto di vista analitico questo metodo può essere rappresentato attraverso le seguente relazione:

$$
\rho_{ij} = c(t_i - t_j) = \sqrt{(x_i - x_m)^2 + (y_i - y_m)^2} - \sqrt{(x_j - x_m)^2 + (y_j - y_m)^2}
$$

In cui  $t_i$  e  $t_j$  sono rispettivamente i ritardi dal terminale mobile al nodo di rete i-esimo e j-esimo,  $(x_m, y_m)$  sono le coordinate del terminale mobile ed  $(x_i, y_i)$  sono le coordinate del nodo i-esimo.

La differenza  $\rho_{ij}$  deve rispettare l'uguaglianza sopra citata che rappresenta l'equazione di un iperbole avente fuochi nel nodo i e j.

Quindi per calcolare la posizione del terminale mobile  $(x_m, y_m)$  è necessario risolvere il sistema di due equazioni :

$$
\begin{cases}\n\rho_{ij} = c(t_i - t_j) = \sqrt{(x_i - x_m)^2 + (y_i - y_m)^2} - \sqrt{(x_j - x_m)^2 + (y_j - y_m)^2} \\
\rho_{ij} = c(t_k - t_j) = \sqrt{(x_k - x_m)^2 + (y_k - y_m)^2} - \sqrt{(x_j - x_m)^2 + (y_j - y_m)^2}\n\end{cases}
$$

Questo problema è definito *Hyperbolic Lateration* ed è un caso particolare di *Multilateration.*

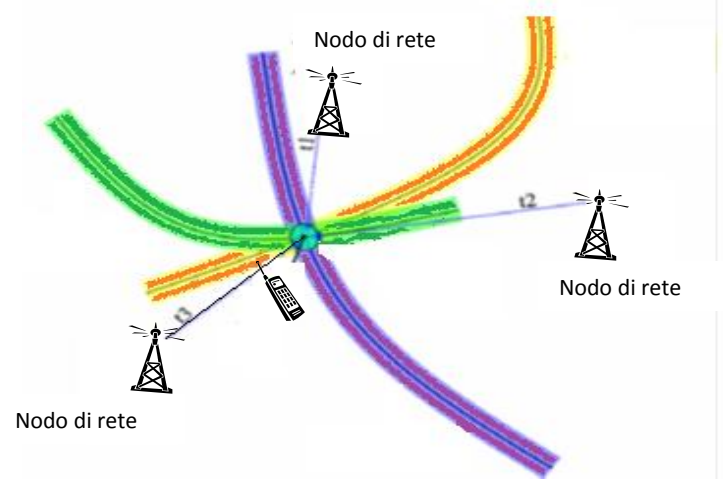

**Figura 3: Hyperbolic Lateration** 

#### **1.1.3. Risoluzione temporale**

<span id="page-16-0"></span>I sistemi di localizzazione fino ad ora descritti sono basati su rivelazioni temporali quindi è importante caratterizzarli attraverso la risoluzione temporale ovvero la variazione temporale minima percepibile. La risoluzione temporale determina quindi il minimo errore introdotto dalla misura. Si possono individuare tre categorie di sistemi:

- 1. Narrow band
- 2. Wide Band
- 3. Ultra Wide Band

I sistemi **Narrow Band,** utilizzano trasmissioni a banda stretta e stimano il ritardo di propagazione considerando lo sfasamento tra il segnale trasmesso e quello ricevuto. Quindi la risoluzione temporale è legata alla precisione della misura dello sfasamento.

I sistemi **Wide Band** usano segnali a banda larga sfruttando il Direct Sequence Spread Spectrum (DS-SS) quindi stimano il ritardo di propagazione attraverso la cross correlazione fra il codice ricevuto e le sue repliche generate localmente. La risoluzione sarà approssimativamente pari al tempo di chirp  $T_c {\sim} \frac{1}{B}$ .

Nei sistemi **Ultra WideBand** vengono emessi impulsi molto brevi con una grande banda, per cui la risoluzione temporale coincide con la durata dell'impulso  $T{\sim}\frac{1}{B}$ .

Fino ad ora si sono considerate condizioni di propagazioni ideali in realtà la precisione degrada in basa alla capacità del sistema di gestire e supportare cammini multipli.

#### **1.1.4. Angle of Arrival**

<span id="page-17-0"></span>Un'alternativa alla stima della distanza é quella di stimare gli angoli. Questo problema è detto *Triangulation,* infatti con questo termine in trigonometria e in geometria si indica il processo con cui si individua la posizione di un punto attraverso la misura dell'angolo da un punto di riferimento attraverso la legge dei seni.

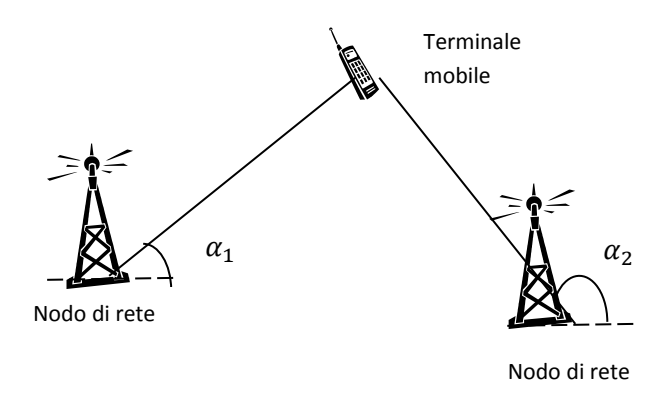

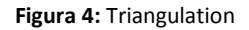

Facendo riferimento all'immagine, le coordinate del terminale mobile possono essere valutate attraverso le seguenti relazioni:

$$
y = x * \tan(\alpha_1) + Y_1 - X_1 * \tan(\alpha_1)
$$
  

$$
y = x * \tan(\alpha_2) + Y_2 - X_2 * \tan(\alpha_2)
$$

Con questo metodo sono in genere gli apparati di rete che stimano la posizione del terminale ed, a differenza dei metodi time-based, sono necessarie solo due misurazioni per risalire alle coordinate bidimensionali. Per quanto riguarda la risoluzione angolare questa coincide con la minima distanza angolare rilevabile. Bisogna tenere in considerazione che la precisione di questa tecnica risiede nella misurazione degli angoli e quindi nelle antenne utilizzate e questo si riflette in costi più alti. Infine è richiesta la condizione di line-ofsight tra gli apparati di rete per ottenere una buona valutazione angolare.

#### **1.1.5. Risoluzione angolare**

<span id="page-18-0"></span>Anche i sistemi AOA possono essere caratterizzati in base alla minima variazione angolare percepibile ovvero in basa alla risoluzione angolare. Anche in questo caso, la risoluzione angolare determina il minimo errore introdotto dalla misura. La precisione nella ricerca della direzione di provenienza del segnale attraverso un'antenna direttiva risiede nel lobo principale delle antenne stessa. Per cui la risoluzione angolare sarà tanto migliore quanto più stretto sarà il lobo dell'antenna.

### <span id="page-18-1"></span>**1.2. Proximity System**

In questo tipo di localizzazione si determina periodicamente qual è la stazione di riferimento più vicina al terminale e questo è sufficiente per ricostruire la posizione del terminale mobile. Ogni nodo di rete copre una certa area con un segnale radio, quando il terminale entra in questa zona si assegna a quest'ultimo una certa posizione che in genere coincide con il sensore più vicino. Affinché l'errore di localizzazione sia ridotto è necessario che il nodi di rete siano fitti. Per questa metodologia non è necessario scambiare nessun parametro o calcolare nessun valore per cui non ci sono problemi di sincronizzazione.

### <span id="page-18-2"></span>**1.3. Received Signal Strength Indicator RSSI**

Nello spazio libero la potenza ricevuta risulta inversamente proporzionale al quadrato della distanza tra trasmettitore e ricevitore ovvero in termini analitici:

$$
P_r(d) = (\frac{\lambda}{4\pi d})^2 P_t G_t G_r
$$

In cui:

 $P_t$ = potenza trasmessa

 $G_t$ = guadagno dell'antenna in trasmissione

#### $G_r$ = guadagno dell'antenna in ricezione

Questo modello però non si identifica con la realtà a causa di diversi fenomeni come shadowing, riflessioni, interferenza. Ci sono diversi modelli più appropriati un esempio è il seguente:

$$
P_r(d) = P_0(d_0) - \eta 10 \log_{10} \left(\frac{d}{d_0}\right) + X_{\sigma}
$$

In questo caso:

 $P_r(d)$ = indica la potenza ricevuta alla distanza d

 $P_0(d_0)$ =indica la potenza ricevuta ad una distanza di riferimento  $d_0$ 

 $\eta$ =esponente di path-loss

 $X_{\sigma}$ = variabile aleatoria log-normale con varianza  $\sigma^2$ che tiene conto degli effetti di fading

Per il calcolo della distanza *d* si utilizza il criterio di massima verosimiglianza ed il risultato è il seguente:

$$
\hat{d} = d_0 \left(\frac{P_r}{P_0(d_0)}\right)^{-1/\eta} e^{-\alpha^2/2 \sigma^2/\eta}
$$

Un'altra tecnica che fa comunque uso dell' RSSI ma usa un approccio diverso è chiamata *finger Printing.*

Questa prevede l'alternarsi di due fasi, una prima offline ed una seconda online.

Nella prima fase la zona di interesse viene suddivisa in una griglia e costernata di punti. Ad ognuno di questi viene assegnato un vettore di valori R detto finger Printing contenente i valori di RSS rispetto ai nodi della rete:

$$
R=(r_1,r_2,\ldots,r_N)
$$

Nella seconda fase il terminale mobile calcola i valori di RSS e li memorizza sotto forma di un vettore *P*:

$$
P=(\rho_1,\rho_2,\ldots,\rho_N)
$$

Dopodiché vengono valutate le distanze euclidee tra il vettore  $P$  ed ogni vettore R. Alla fine la posizione del terminale mobile viene identificata nella posizione del punto per cui la distanza euclidea è la più piccola di tutte.

#### <span id="page-20-0"></span>**1.4. Prestazioni di un sistema di localizzazione**

Esistono diversi parametri che descrivono le prestazioni di un sistema di localizzazione:

- x Blocking rate: indica la probabilità con cui una richiesta di positioning viene persa o soddisfatta con una precisione inferiore alla soglia;
- x Copertura: area in cui la localizzazione viene effettuata con una certa precisione;
- Capacità: richieste simultanee che il sistema è in grado di soddisfare:
- Ritardo end-to-end: tempo con cui il sistema risponde alle richieste.

La precisione del sistema di localizzazione dipende comunque dalla presenza-assenza di vari ostacoli:

x Imprecisioni nel sistema: ogni misura è affetta da errori a causa di imprecisioni degli strumenti o del procedimento di misura. Questi si ripercuotono sulla precisione della stima della posizione ma possono essere ridotti attraverso misure differenziali.

- Cammini multipli: l'interferenza tra i diversi cammini comporta significative oscillazioni di potenza. Il fading rende completamente inaffidabili i sistemi basati sulla stima di potenza ma affligge anche i sistemi time/direction-based. Infatti la misura non può essere effettuata se il segnale è toppo basso ed inoltre in presenza di una molteplicità di cammini non è semplice individuare l'istante o la direzione di arrivo. In generale tutti i sistemi sono forniti di metodologie per risolvere o attenuare la presenza dei cammini multipli ma i sistemi ultra wide band sono gli unici in grado di garantire una buona immunità.
- Propagazione NLOS: l'assenza di visibilità geometrica tra i terminali introduce un errore di stima. I sistemi Directionbased possono risultare, in queste condizioni, affetti da gravi errori poiché nessun contributo ha una direzione prossima alla direzione del collegamento. Anche i sistemi time-based risultano inefficaci se i cammini hanno lunghezze maggiori rispetto al cammino LOS in quanto la distanza sarà sovrastimata.

In conclusione esistono sul mercato svariati sistemi che sfruttano le tecniche fino ad ora descritte e che si basano su diverse tecnologie: suoni, ultrasuoni, infrarossi, Wi-Fi, ZigBee, Bluetooth, UWB, reti di sensori ecc...

In caso di infrastrutture dedicate, l'utente, dovrà essere fornito di un badge o un tag proprietario, questo è il caso di tecnologie RF-ID, UWB o ultrasuoni. Mentre per infrastrutture integrate che sfruttano reti Wi-Fi o Bluetooth l'utente userà il suo Smartphone con particolari applicazioni.

Infine evidenziamo che i sistemi Ultra Wide Band permettono prestazioni molto elevate in quanto sono sistemi accurati e robusti ma dal punto di vista dell'utente è preferibile scegliere un dispositivo con cui si ha particolare familiarità e quindi sistemi Wi-Fi e Bluetooth primeggiano in questa categoria a costo però di una minore accuratezza e robustezza.

# CAPITOLO 2

# <span id="page-23-0"></span>2. Standard 802.11

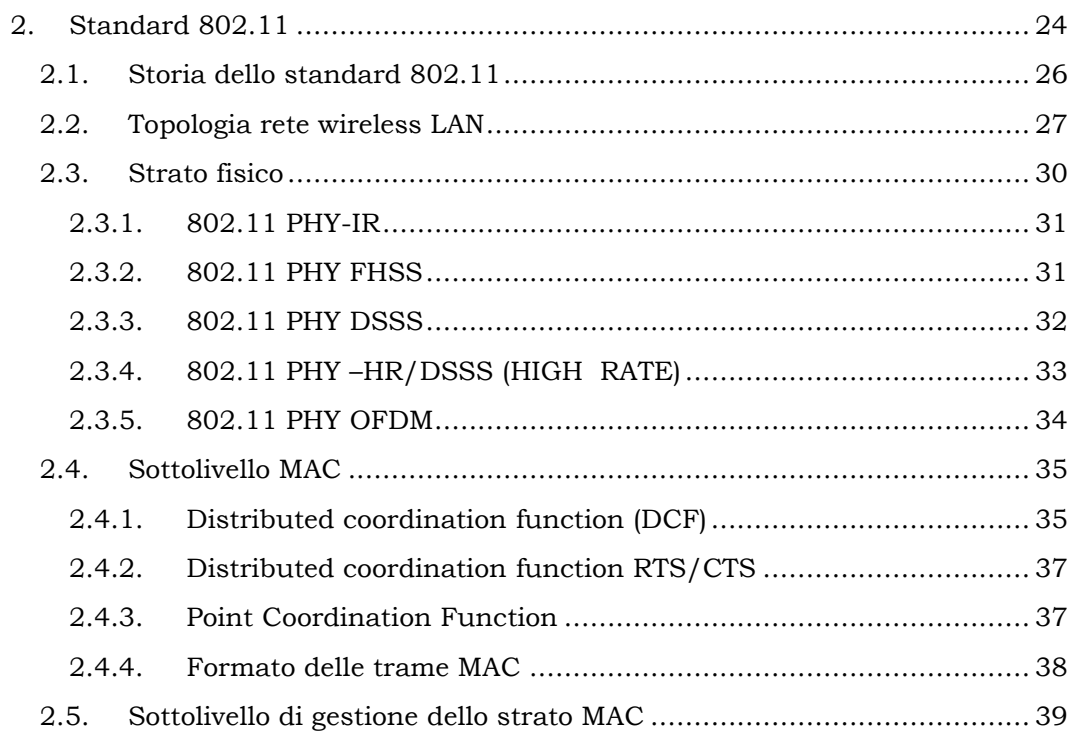

La comunicazione wireless è uno degli argomenti più in voga del momento. Sia il mercato consumer, che quello business richiedono sempre più dispositivi e infrastrutture per collegamenti wireless, e ormai molte tecnologie in questo settore sono pronte per essere utilizzate su vasta scala.

Tale sistema di comunicazione comporta certo degli svantaggi come:

- Rallentamenti
- Insicurezza: i dati vengono inviati tramite onde radio e quindi possono essere facilmente captati all'esterno dell'edificio
- x Instabilità: la rete WiAFi soffre di numerose interferenze e di limiti dovuti all'ambiente di propagazione
- x Configurazioni difficili: è difficile mettere in sicurezza la propria rete wireless

ma permette di ottenere numerosi vantaggi, basti pensare ai seguenti punti:

- $\bullet$  eliminazione del cablaggio;
- riduzione dei costi associati alle infrastrutture di rete:
- $\bullet$  riduzione dei costi associati alla manutenzione;
- possibilità di collegare ambienti non adatti al cablaggio;
- semplicità nella realizzazione di reti temporanee;
- $\bullet$  mobilità;
- connettività per l'utenza in movimento;
- x roaming: continuità di comunicazione anche spostandosi da una località ad un'altra;
- scalabilità;
- $\bullet$  semplicità nel variare il numero di utenti collegati alla rete;
- l'aggiunta di un nuovo utente non comporta costi aggiunti e non presenta difficoltà;
- estensione di LAN cablate;
- reti miste wireless-wired.

Le tecnologie wireless sono tra le più disparate e le più note sono Bluetooth e wireless LAN. In questa tesi si è scelto di affrontare il problema della localizzazione sfruttando una wireless LAN basata sullo standard 802.11. Si procede quindi con una breve descrizione di tale standard per fornire gli elementi necessari per la comprensione dell'algoritmo sviluppato in questo progetto.

## <span id="page-25-0"></span>**2.1. Storia dello standard 802.11**

Lo standard 802.11 è stato sviluppato da una commissione di 42 membri dell'Institute of Electrical and Electronic Engineering (IEEE) guidata da Vic Hayes della Lucent. La versione definitiva venne approvata il 26 giugno 1997 e descriveva il sotto strato di accesso al mezzo di comunicazione MAC (Medium Access Control) e tre diversi livelli fisici : un'interfaccia su luce infrarossa e due di tipo radio nella banda ISM ovvero frequency hopping spread spectrum (FHSS) e direct sequence spread spectrum (DSSS).

Inizialmente lo standard proponeva un bit rate di  $1Mbit/s - 2Mbit/s$ in base al livello fisico utilizzato, ma prevedendo gli sviluppi futuri, subito furono avviati gli studi per un incremento di banda. Quindi nel dicembre del 1999 furono approvate due interfacce fisiche (802.11a ed 802.11b) in grado di operare con il sotto strato MAC precedentemente standardizzato. La tecnica 802.11 mantiene il livello fisico DSSS ma accoppiato ad una diversa modulazione tale da permettere il raggiungimento di 11Mbit/s nella banda 2.4GHz mentre l'802.11a permette di raggiungere 54Mbit/s grazie alla modulazione OFDM nella banda intorno ai 5GHz.

Lo standard, chiamato ufficialmente "IEEE Standard for Wireless LAN Medium Access (MAC) and Physical Layer (PHY)

Specifications" definisce i protocolli per supportare il wireless networking in area locale.

Per cui il servizio principale dell'802.11 è quello di trasportare MAC Service Data Unit (MSDU)tra entità alla pari nello strato LLC.

Le caratteristiche di questo sistema di comunicazione sono riportate nello standard e sono:

- Supporto di servizi asincroni in tempo reale
- x Continuità del servizio in aree estese attraverso sistemi di distribuzione
- x Velocità di distribuzione minima di 1Mbit/s 2Mbit/s
- Servizi Multicast
- Servizi di gestione della rete
- Servizi di gestione ed autenticazione

Gli ambienti di azione dello standard sono tra i più vari, possono essere indoor come uffici e negozi oppure outdoor come parcheggi e campus universitari.

Successivamente sono stati sviluppati altri punti per migliorare e rafforzare lo standard:

- $\bullet$  802.11e incentrato sulla sicurezza
- x 802.11f sviluppa il protocollo di comunicazione tra AP
- x 802.11g estende la tecnica OFDM nella banda 2.4 GHz per raggiungere un bit rate di 54Mbit/s

## <span id="page-26-0"></span>**2.2. Topologia rete wireless LAN**

Lo standard descrive tre diversi modi di generare una rete wireless:

x *Independent BSS (IBSS)* anche detta *ad hoc network:* in cui, tutte le stazioni mobili (Workstation WS) possono comunicare direttamente, in modalità peer-to-peer, con tutte le altre stazioni senza l'utilizzo di infrastrutture aggiuntive come un server, o un AP oppure un elemento di rete cablata.

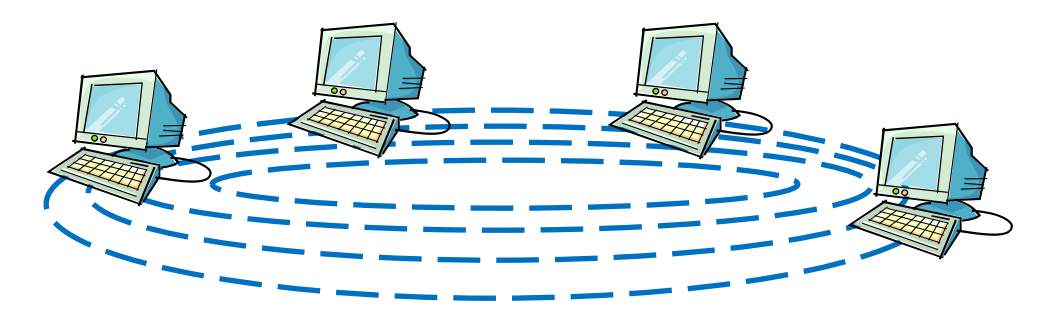

**Figura 5: independent BSS** 

**x** 

x *Basic Service Set o Infrastructure network:* in cui ogni WLAN Workstation (WS) comunica con ogni altra attraverso un *Access Point* (AP). Questi ultimi sono connessi alla rete cablata ed aumentano l'estensione creando dei punti di accesso tra diversi BSS agendo come bridge.

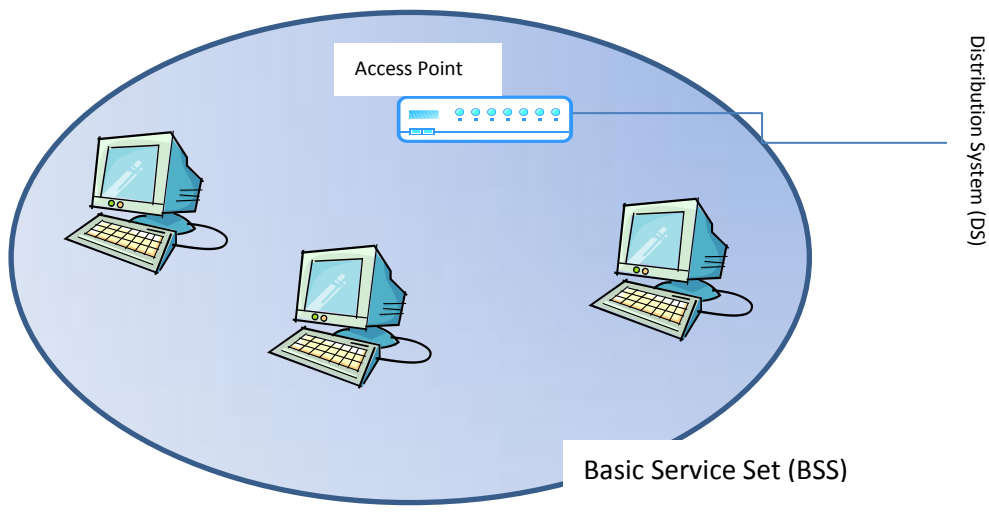

**Figura 6: Infrastructure Network** 

x *Extended service set* consiste in una serie di BSS contigui o sovrapposti contenenti almeno un AP che comunicano tra loro con un Distributed System (DS). Lo standard non

specifica nessun DS ma in genere è costituito da rete Ethernet. È previsto il passaggio di una stazione mobile da un AP ad un altro senza l'interruzione del servizio riuscendo così a creare delle grosse aree di copertura ma lo standard non specifica la procedura di handover che invece è lasciata al produttore.

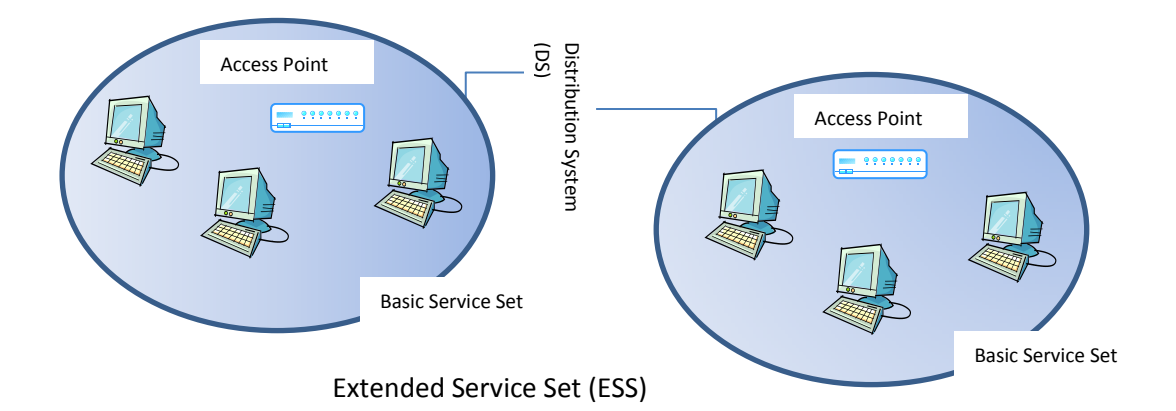

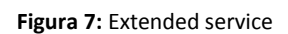

All'interno di un ESS sono previste tre diversi tipi di configurazione delle BSS:

- x *BSS che si sovrappongono parzialmente* fornendo una copertura continua
- · *BSS fisicamente disgiunta*, quindi non c'è copertura continua
- x *BSS fisicamente coincidenti* che comporta una rete ad alte prestazioni.

Nel documento sono distinte tre diversi tipi di mobilità:

- x *No transition:* fa riferimento alle stazione statiche oppure a quelle che si muovono in una stessa BSS;
- x *BSSFtransition*: fa riferimento a stazioni che si muovono tra BSS appartenenti ad una stessa ESS;
- $\bullet$  ESS-transition: fa rifermento a stazioni che si muovono tra BSS appartenenti a ESS differenti.

Lo standard supporta i primi due tipi di mobilità ma non garantisce la continuità di servizio tra ESS differenti.

## <span id="page-29-0"></span>**2.3. Strato fisico**

Come accennato nel capitolo precedente le opzioni per la realizzazione dello strato fisico sono in totale cinque, le prime tre standardizzate immediatamente mentre le altre due descritte nelle release successive:

- *IR*: trasmissione attraverso infrarossi;
- FHSS: espansione dello spettro con salto delle frequenza con massimo bit rate di 2Mbit/s;
- DSSS: espansione diretta dello spettro con massimo bit rate di 2Mbit/s;
- HR/DSSS: espansione diretta dello spettro con massimo bit rate di  $11Mbit/s$ ;
- OFDM: trasmissione radio con bit rate fino a  $54Mbit/s$ ;

tutte le opzioni, tranne quella ad infrarossi, utilizzano la banda ISM la quale è impiegata per scopi industriali, scientifici o per apparecchiature mediche. Questa porzione di banda è suddivisa in tre zone, quelle utilizzate dallo standard sono:

- 2.400-2.4835Ghz
- 5.725-5.850Ghz

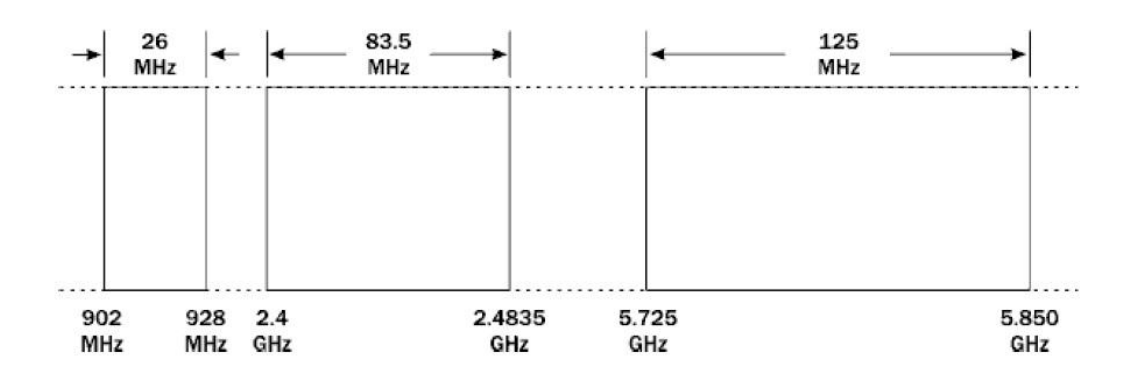

**Figura 8:** le tre zone nella bande ISM

#### **2.3.1. 802.11 PHY;IR**

<span id="page-30-0"></span>Questo strato fisico prevede l'uso dei raggi infrarossi che sfruttano le lunghezze d'onda compresi tra gli 850-950nm. Il raggio di azione di questi dispositivi è comunque molto breve tra i 10 e i 20 metri, inoltre non sono in grado di oltrepassare muri e soffitti e subiscono grandi attenuazioni per superfici trasparenti come le finestre. Questa caratteristica fa si che i segnali emessi non siano facilmente rintracciabili all'esterno della zona di emissione ma dall'altra costringe l'utente a limitare la rete wireless ad una stanza.

La modulazione prevista è la PPM (Pulse Position Modulation) in due varianti: 16-PPM per raggiungere 1Mbit/s e la 4-PPM per raggiungere 2Mbit/s.

Dispositivi con questa interfaccia fisica non sono mai stati commercializzati proprio per lo svantaggio descritto precedentemente.

#### **2.3.2. 802.11 PHY FHSS**

<span id="page-30-1"></span>Frequency-hopping spread spectrum, FHSS, è una tecnica di trasmissione radio usata per aumentare la larghezza di banda di un segnale; consiste nel variare la frequenza di trasmissione a intervalli regolari in maniera pseudocasuale attraverso un codice prestabilito.

Lo standard 802.11 prevede per questo tipo di strato fisico la suddivisione della banda a 2,4Ghz in 79 canali di 1MHz l'uno. Ciascuna BSS utilizza una tra le 78 sequenze ortogonali disponibili dette hop-pattern. Quindi possono cooperare nella stessa area fino a 78 BSS differenti senza che gli utenti appartenenti a BSS diverse interferiscano, ma affinché questo si verifichi è necessario una sincronizzazione tra i diversi Basic Service Set. In genere tale operazione è complicata quindi i pattern sono raggruppati in tre set da 26 ciascuno così da ridurre al minimo il rischio di interferenza e garantire una distanza di almeno 6MHz tra frequenza successive.

Le velocità ottenibili con tale strato fisico sono due:

- 1Mbit/s (obbligatoria), ottenibile con una modulazione GFSK a due livelli
- 2Mbit/s (facoltativa), ottenibile con una modulazione GFSK a quattro livelli

### **2.3.3. 802.11 PHY DSSS**

<span id="page-31-0"></span>In telecomunicazioni il Direct Sequence Spread Spectrum (DSSS), è una tecnologia di trasmissione a "frequenza diretta" a banda larga, nella quale ogni bit viene trasmesso come una sequenza ridondante di valori, detti chip. Le sequenze utilizzate, dette PN (Pseudo-Noise), sono costituite da alternanze di +1 e -1 e sono definite così per le caratteristiche simili a quelle del rumore bianco.

Lo standard 802.11 prevede l'utilizzo del codice Barker a 11chip. Questo codice offre un processing gain pari ad 11=10,4dB ovvero si riesce a tollerare 10,4 dB di interferenza in più rispetto alla soglia imposta dalla modulazione utilizzata. Questo è molto interessante per lo scenario in cui operano le WLAN in quanto è necessaria la convivenza tra più reti indipendenti operanti nella stessa banda ISM.

Anche questo strato fisico opera nella banda ISM tra i 2.4GHz 2.4835 GHz e vengono definiti 14 canali da 22MHz l'uno all'interno del range totale di 83.5MHz.

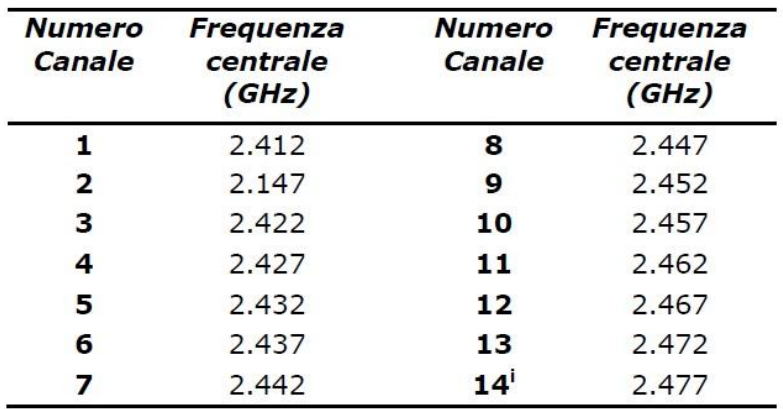

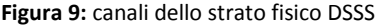

Tutte le stazioni all'interno di uno stesso BSS condividono lo stesso canale, quindi in una stessa area possono coesistere fino a 3 BSS perché sono individuabili 3 canali che non si sovrappongono.

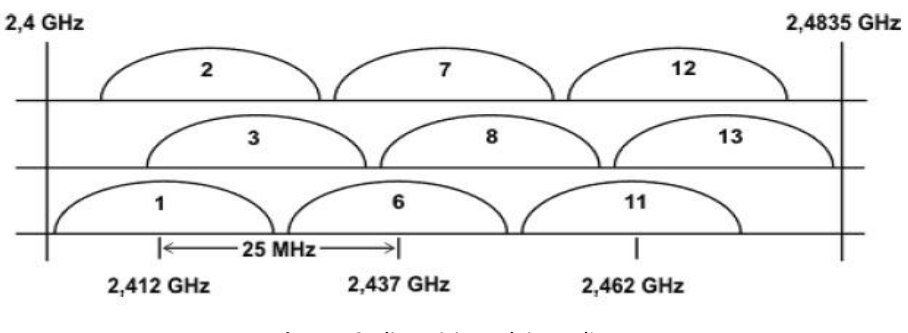

Figura 10: disposizione dei canali

Anche per questa tipologia di livello fisico il bit rate raggiungibile dipende dalla modulazione scelta e varia tra 1Mbit/s e 2Mbit/s.

#### **2.3.4. 802.11 PHY ²HR/DSSS (HIGH RATE)**

<span id="page-32-0"></span>Lo strato fisico high rate direct sequence spread spectrum standardizzato con il nome di 802.11b è l'estensione del precedente standard del 1997 e prevede una perfetta compatibilità 802.11. Questa tecnologia permette il raggiungimento di un bit rate di 5.5 -

11Mbit/s utilizzando la modulazione CCK (complementary code keying) nella banda a 2.4GHz.

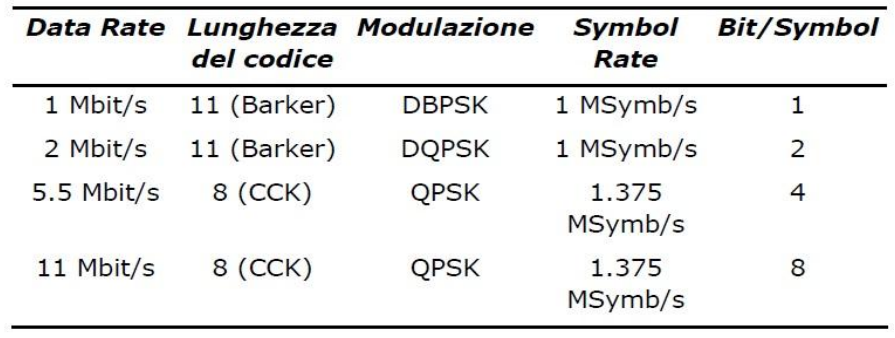

Di seguito sono riportate le modulazioni con i bit rate raggiungibili:

**Figura 11:** valore del bit rate al variare della modulazione

#### **2.3.5. 802.11 PHY OFDM**

<span id="page-33-0"></span>Questo strato fisico costituisce un'estensione nota come 802.11a che permette di raggiungere 54Mbit/s nella banda dei 5GHz.

L'OFDM prevede di trasmettere un flusso dati ad alta frequenza in più flussi con data rate inferiori su sotto-portanti diverse all'interno dello stesso canale.

Lo standard prevede 52 sotto-portanti da 300KHz per ciascun canale.

Nella tabella sono riportati i possibili data rate ottenibili con varie combinazioni di codifica e modulazione.

I data rate 6, 12, 24 Mbit/s devono essere supportati obbligatoriamente da tutti i terminali 802.11a.

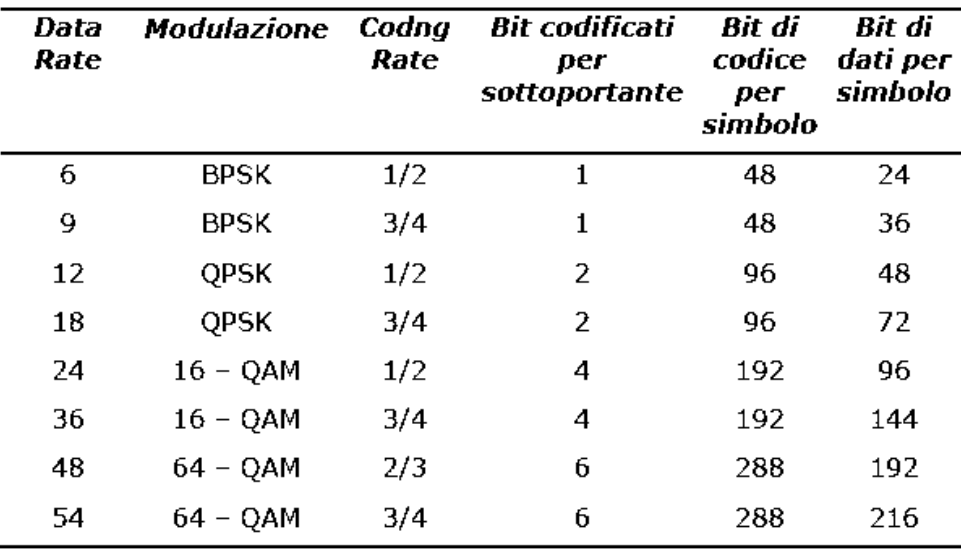

Figura 12: variazione del data rate con le modulazioni

## <span id="page-34-0"></span>**2.4. Sottolivello MAC**

Questo strato si occupa di:

- Gestione delle procedure di accesso al canale;
- Indirizzamento al livello di collegamento;
- Controllo d'errore;
- x Frammentazione e riassemblaggio dei datagrammi.

Lo standard 802.11 supporta tre possibili modalità di gestione dell'accesso al mezzo la prima e obbligatoria le altre facoltative:

- DCF: sistema a contesa basato sul protocollo CSMA/CA
- x DCF con handshake: modalità analoga alla precedente con scambio precedenti di pacchetti Request-to-Send e Clear-to-Send per accedere al canale.
- PCF: presenza di un coordinatore che permette l'accesso al mezzo ad una stazione alla volta.

#### **2.4.1. Distributed coordination function (DCF)**

<span id="page-34-1"></span>Permette il trasferimento asincrono dei dati in modalità best-effort e può essere utilizzato nelle topologie ad hoc oppure infrastructure.

La DCF si basa sul protocollo CSMA/CA (carrier sense multiple access collision avoidance), in cui le stazioni controllano lo stato del canale prima di trasmettere e poi si comportano di conseguenza. Con la tecnica collision avoidance le stazioni possono trasmettere solo dopo aver sentito il canale libero e dopo un ritardo sufficientemente grande da compensare tutti i ritardi di propagazione ma abbastanza piccolo da evitare rallentamenti di trasmissione.

Il funzionamento è il seguente:

- x Lo strato fisico valuta lo stato del canale e lo comunica al MAC che contemporaneamente svolge un carrier sense virtuale
- Ouest'informazione viene scritta nel network allocation vector (NAV) della stazione
- x Il NAV effettua un conto alla rovescia quando questo è nullo e se lo strato fisico dichiara che il canale è libero la stazione può trasmettere
- x Se il canale è occupato, la stazione continua ad ascoltare il canale per un intervallo di tempo detto DIFS finché non lo sente libero, a questo punto aspetta un intervallo di tempo casuale (tempo di back off) per minimizzare le probabilità di collisioni con le altre stazioni in attesa.
- x Dopo la trasmissione se la trama subisce una collisione si aspetta un intervallo di tempo prima di riascoltare il canale.
- La stazione ricevente invia un messaggio (ACK) per segnalare l'avvenuta ricezione del messaggio, se questo messaggio non viene ricevuto dalla stazione trasmittente ,questa,ù tenta di rinviare il messaggio secondo le regole di back off.

Il tempo di back off viene calcolato con un algoritmo esponenziale binario, lo standard 802.11 ne stabilisce i parametri.
### **2.4.2. Distributed coordination function RTS/CTS**

Una stazione che intende trasmettere un pacchetto aspetta fino a che il canale non è libero a questo punto invece di trasmettere il pacchetto invia un messaggio speciale detto *request to send*. Quando la stazione ricevente legge un messaggio RTS risponde con un messaggio detto *clear to send,* e solo quando la stazione trasmittente riceve questo CTS procede con la trasmissione del pacchetto. A questo scambio di messaggi preliminare segue la procedura DCF descritta precedentemente.

#### **2.4.3. Point Coordination Function**

In questa tipologia un ente noto come Point Coordinator controlla il trasferimento di tutte le trame. All'inizio dei periodi senza contesa il Point Coordinator può prendere il controllo del mezzo condiviso.

La tecnica PCF è opzionale e quando attiva si alterna come riportato in seguito con la tecnica DCF. L'AP può scegliere con algoritmi non decisi dallo standard quanto tempo impiegare nell'una o nell'altra tecnica.

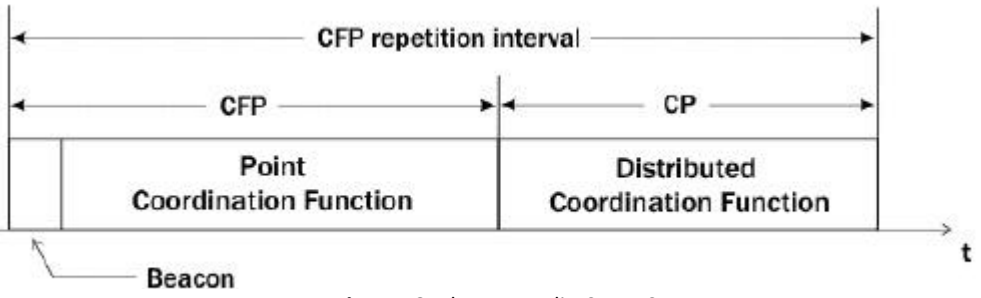

Figura 13: alternanza di PCF e DCF

#### **2.4.4. Formato delle trame MAC**

Nello standard definisce tre diverse tipologie di trame:

- x *Management Frames*: sono impiegate nelle operazioni di associazione e dissociazione con l'AP, nelle procedure di autenticazione e per la gestione di sincronizzazione;
- x *Control Frames*: comprendono tutti gli RTS, CTS e i riscontri dei pacchetti;
- x *Data Frames:* sono utilizzati per i dati destinati agli strati superiori del terminale ricevente.

Il formato delle MPDU prevede il susseguirsi dei seguenti campi:

- x **Frame control** composto da due byte dedicati a informazioni di controllo destinate allo strato MAC della stazione ricevente come ad esempio il tipo di trama trasportata, oppure la presenza di altri frammenti successivi:
- **Duration ID** nel quale è indicato il tempo necessario per la trasmissione del pacchetto e il suo riscontro da parte della stazione ricevente, questa informazione è necessaria per l'operazione di virtual carrier sensing;
- x **Address 1,2,3,4** questi sono diversi a seconda del tipo di frame e se sono diretti ad una stazione interna al BSS oppure ad una esterna. Due di questi sono sicuramente della stazione sorgente e della stazione ricevente.
- x **Sequence control** i primi quattro bit indicano il numero del frammento trasportato nel campo Frame Body mentre gli altri 12 bit numerano le MPDU trasmesse. In questo modo è possibile individuare eventuali repliche controllando il numero di pacchetto e il numero di frammento.
- **Frame Body** assume dimensione variabile e trasporta i dati della MPDU.
- x **Frame Check Sequence** contiene la sequenza di controllo del frame calcolata attraverso una codice a ridondanza ciclico di 32 bit. Questo campo viene utilizzato per valutare l'integrità della MPDU.

# **2.5. Sottolivello di gestione dello strato MAC**

Il sottolivello di gestione MAC si occupa di numerose funzioni:

- x La **gestione del consumo di energia** è fondamentale in quanto i dispositivi 802.11 possono essere equipaggiati per lavorare solo a batteria. In tal caso è necessario attivare un meccanismo complesso noto come *power saving* che permette di salvaguardare l'energia degli apparati;
- x La **sincronizzazione tra i diversi apparati di rete** di una BSS è fondamentale per il funzionamento della rete ed è gestito attraverso il Timing Synchronization Function (TSF). In una rete Infrastructure le operazioni di TSF sono gestite dall'Access Point mentre in una rete ad hoc la procedura TSF è svolta in modo collettivo.
- x Lo **Scanning** consiste nella ricerca di reti 802.11 attive, può essere utile per ricercare un AP durante il roaming oppure per inizializzare una rete ad hoc.
- x Una stazione mobile per accedere alla rete deve **associarsi**  all'AP. Dopo aver individuato l' access point migliore, la stazione, invia una richiesta di associazione alla quale L'AP dovrà rispondere secondo le sue condizioni.
- x Lo standard prevede inoltre due forme di **autenticazione:**  open system in cui chiunque può accedere alla WLAN ed i pacchetti sono in chiaro oppure shared key in cui c'è un grado di protezione in più attraverso il protocollo WEP dato

dal fatto che le stazioni per accedere alla WLAN devono essere in possesso della stessa chiave dell'AP.

# CAPITOLO 3

# <span id="page-40-0"></span>**3. Pianificazione di reti wireless in ambiente indoor**

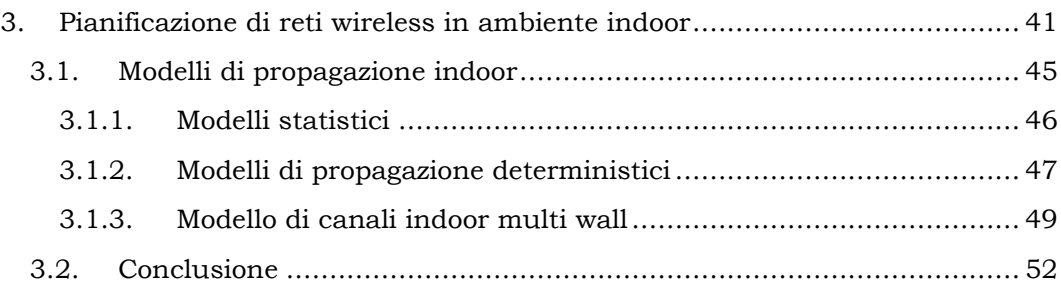

Per raggiungere l'obiettivo di localizzazione indoor attraverso tecnologia Wi-Fi è necessario riuscire a progettare nel miglior modo possibile la rete WLAN IEEE 802.11.

La progettazione della rete deve avere come obiettivo principale la massimizzazione delle prestazioni tenendo comunque in considerazione un budget prefissato.

Per cui bisognerà arrivare ad un compromesso tra i vari fattori che influiscono sulla qualità della rete: throughput, roaming, copertura, sicurezza, interferenze.

In generale è possibile sintetizzare la procedura di pianificazione della rete nei seguenti passi:

- Valutazione dei requisiti
- x Analisi delle reti preesistenti
- Pianificazione della copertura
- x Pianificazione della capacità
- Pianificazione delle frequenze

Nella prima fase, **valutazione dei requisiti**, è necessario raccogliere informazioni sulle caratteristiche che la rete dovrà avere. Per cui si valuteranno:

- x *requisiti economici* tenendo presente budget, tempo di realizzazione e forza lavoro
- x *requisiti funzionali* in cui si deve stabilire che sviluppi comporterà l'istaurazione della rete
- x *prestazioni* in cui si individuano le caratteristiche di qualità della rete per cui throughput , copertura, velocità, ecc...
- *requisiti di gestione* che riguardano l'allocazione degli indirizzi IP oppure i meccanismi di autenticazione e i meccanismi di sicurezza.

Come passo successivo è necessario **valutare le reti preesistenti**, bisogna individuare la presenza di eventuali wired network e le connessioni ethernet già presenti così da minimizzare il cablaggio e non interferire con le reti precedenti. Inoltre è necessario valutare eventuali fonti d'interferenza generate dal fatto che le WLAN lavorano nella banda ISM la quale è usata per diverse applicazioni in modo non controllato.

La terza fase, **pianificazione della copertura**, è il cuore della pianificazione di rete in quanto partendo dai risultati ottenuti dalle due fasi precedenti bisogna individuare la posizione più opportuna per gli Access Point. In genere per ottenere questa pianificazione si procede con un approccio "best-guessing" ovvero la posizione degli AP viene definita in base all'esperienza delle persone ed ai requisiti della rete. Lo scopo di questa tesi è proprio quello di automatizzare questa fase della pianificazione di rete implementando un algoritmo che abbia come input i requisiti raccolti nelle fasi precedenti e come output fornisca la distribuzione degli AP nella piantina dell'ambiente in analisi.

Nella quarta fase , **pianificazione della capacità**, si associa al data rate desiderato il numero di utenti supportati per cella questo ovviamente dipende dal tipo di tecnologia utilizzata e dal tipo di apparati di rete supportati.

L'ultima fase riguarda la **pianificazione delle frequenze**, questa operazione è fondamentale in quanto lo standard 802.11, come già detto, lavora nella banda ISM per cui eventuali interferenze in tale porzione di spettro provocherebbero delle drastiche riduzioni delle prestazioni della rete. Inoltre dato che IEEE 802.11 usa il protocollo CSMA/CA se un interferenza è presente su un determinato canale questo risulterà occupato e tutte le stazioni dovranno aspettare che l'interferenza finisca. Diverse sono le fonti di interferenza per un sistema IEEE 802.11:

- x *interferenza da altri sistemi WLAN*: mentre il numero di celle e la posizione del canale sono decise prima, il canale radio è allocato direttamente in ogni AP. quindi in questa fase bisogna allocare i canali in modo che zone vicine non abbiamo canali sovrapposti;
- x *interferenza da forni a microonde*: questi emettono nella banda ISM, il segnale emesso ha caratteristiche, nel dominio del tempo, di burst impulsivi. Misurati a 3m di distanza l'impulso ha una potenza di 18dBm che è molto forte rispetto al segnale 802.11 per cui per eliminare l'interferenza è richiesta una distanza minima di 21m:
- x *interferenza Bluetooth,* questo standard realizza comunicazioni wireless tra terminali mobili caratterizzate da un basso data rate, una bassa potenza di uscita e da una zona di copertura ridotta. Lavora nella banda ISM tra 2.4GHz e i 2.485GHz usa la tecnica FHSS con 79 canali ciascuno da 1 MHz per cui la collisione tra i due sistemi è inevitabile se questi operano nella stessa area. Molte soluzioni sono studiate per evitare questo problema ma in pratica si tende a ridurre l'uso dei sistemi Bluetooth o a ridurne la potenza di uscita in presenza di WLAN.

Dopo questa breve parentesi su come procedere per pianificare una rete 802.11, si focalizza il capitolo sulla descrizione della pianificazione della copertura e quindi si procede con un overview sui modelli di propagazione indoor per poi descrivere i motivi che hanno portato alla scelta del modello multi-wall come base per lo sviluppo dell'algoritmo di dislocazione ottima degli AP.

### <span id="page-44-0"></span>**3.1. Modelli di propagazione indoor**

L'ambiente indoor non soffre dei fenomeni atmosferici quali neve, vento, pioggia o nebbia come negli ambienti outdoor ma a causa delle diverse dimensioni degli edifici, dei diversi spessori dei muri e soprattutto dei vari materiali di costruzione, la propagazione delle onde elettromagnetiche all'interno degli edifici è molto più complessa rispetto a un canale radio mobile terrestre. Inoltre, a causa di fenomeni di riflessione, rifrazione e scattering, il segnale trasmesso arriva in ricezione sotto forma di più cammini, questo fenomeno è noto in letteratura con il nome di multipath fading.

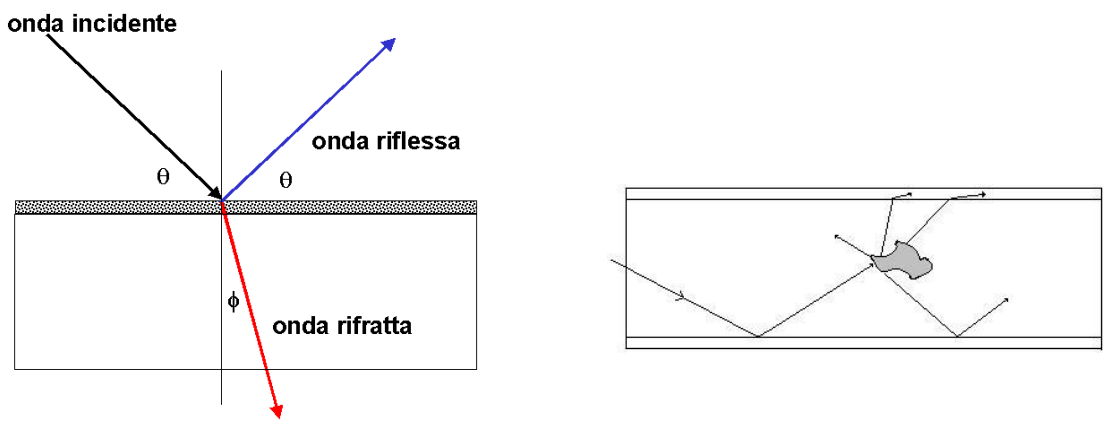

Figura 14: fenomeno di riflessione rifrazione e scattering

La presenza di più cammini in ricezione causa un allargamento dell'impulso provocando di conseguenza interferenza inter-simboli, quindi, nonostante il multipath fading degradi fortemente le comunicazioni radio si può fare ben poco per eliminarlo. L'unica soluzione è quella di riuscire a caratterizzare nel modo migliore il canale radio e posizionare il trasmettitore in modo da ottenere una buona propagazione migliorando, così, le prestazioni del sistema. Dopo queste considerazioni è evidente il motivo per cui c'è un grande interesse intorno allo sviluppo dei modelli di propagazione

in ambiente indoor affinché riescano a descrivere nella maniera più reale possibile la propagazione delle onde.

Diversi modelli sono stati sviluppati per l'analisi della propagazione indoor. Questi possono essere divisi in due grandi classi:

- x *Modelli statistici (detti anche empirici)*
- x *Modelli deterministici*

Entrambe le classi di modelli di propagazione indoor hanno punti di forza e limitazioni quando applicati al progetto e all'installazione di sistemi wireless.

## **3.1.1. Modelli statistici**

<span id="page-45-0"></span>I modelli sono definiti statistici se per valutare la predizione di una propagazione è preso in considerazione un ambiente generico. In opposizione si trovano i metodi deterministici nei quali i parametri sono calcolati facendo riferimento ad un determinato ambiente.

I modelli empirici sono basati sulla caratterizzazione statistica del segnale ricevuto, effettuata attraverso misure ed interpolata con semplici modelli matematici. Questi sono facili da implementare richiedono bassi costi computazionali e sono sensibili alla geometria dell'ambiente.

I modelli empirici si dividono in due grosse categorie:

- x *Indoor* i quali sono basati sulla valutazione del path loss del segnale radio e su una raccolta di misurazioni fatte su categorie di edifici differenti. Fanno parte di questo gruppo il one-slope model e il multi-wall model che verranno descritti nei paragrafi successivi.
- x *Outdoor* ne esistono di moltissimi tipi ciascuno differente per accuratezza, complessità, e modalità di approccio, quelli più

noti nella letteratura sono: modello di Okomura, modello Hata, modello Ikegami, modello Cost 231...

#### **3.1.2. Modelli di propagazione deterministici**

<span id="page-46-0"></span>I modelli deterministici o anche detti "site specific propagation model" sono basati sulla teoria della propagazione delle onde. A differenza dei modelli statistici, in questo caso, non si considera un'ampia gamma di misurazioni, ma, per poter predire la propagazione all'interno dell'edificio, sono richiesti numerosi dettagli sull'ambiente indoor di sviluppo.

In teoria, la propagazione delle onde elettromagnetiche potrebbe essere esattamente calcolata risolvendo le equazioni di Maxwell, conoscendo la geometria dell'edificio ed imponendo così delle condizioni al contorno. In pratica, però, questo approccio richiede la risoluzione di operazioni matematiche notevolmente complicate per qualsiasi processore attuale. Per cui diversi metodi numerici sono studiati per risolvere tali equazioni in modo più semplice.

Il ray tracing, ad esempio, è un metodo numerico per calcolare la forza del segnale ricevuto e la risposta impulsiva tempo variante in modo semplice ed intuitivo. Il concetto base di questo metodo è che le onde radio ad alte frequenze si comportano come un raggio, quindi la propagazione del segnale può essere studiata come la propagazione di un raggio, per cui per tali analisi sono utilizzate la teoria della riflessione e rifrazione considerando l'interazione tra il raggio emesso dal trasmettitore e l'ambiente indoor.

I modelli di ray tracing maggiormente utilizzati per descrivere la propagazione delle onde in ambiente indoor sono:

x *Image method*: questo metodo assume che le diverse facce piane dell'ambiente indoor siano degli specchi. Per le propagazioni line-of-sight è molto semplice tracciare il raggio che unisce trasmettitore e ricevitore. Inoltre considerando un'unica faccia riflettente è altrettanto semplice tracciare il cammino del raggio riflesso come l'unione dei segmenti tra il punto di origine, il punto riflettente e il punto di ricezione. Per riflessioni ripetute, per prima cosa è trovata l'immagine della sorgente radio rispetto ad un certo piano poi sarà individuata la sorgente radio per un secondo piano e così via per tutti i punti di riflessione. In questo modo vengono ricostruiti i vari cammini percepiti al ricevitore ed è possibile valutare la potenza ricevuta.

x *Brute force method*: questo metodo valuta tutti i possibili cammini di propagazione. Il trasmettitore e il ricevitore sono modellizzati come punti discreti localizzati nello spazio tridimensionale e sono considerati tutti gli angoli di partenza dal trasmettitore che creano cammini differenti verso il ricevitore. Come prima cosa il modello valuta se il path in line of sight esiste e se esiste calcola la potenza del segnale ricevuto. Successivamente si traccia un raggio sorgente in una specifica direzione e si rileva se avviene l'intersezione con qualche oggetto. Se non viene individuata nessuna intersezione il processo è bloccato e si procede analogamente scegliendo un nuovo raggio. Quando è riscontrata un'intersezione viene verificato se il raggio può raggiungere il ricevitore è in caso positivo viene valutata la potenza del segnale ricevuto. Dopo questa fase il raggio viene suddiviso in un raggio incidente ed uno riflesso e per ognuno viene valutata l'eventuale intersezione con oggetti come fino ad ora descritto. Questa procedura continua fino a quando la potenza scende al di sotto di una certa soglia oppure quando non occorrono più intersezioni.

#### **3.1.3. Modello di canali indoor multi wall**

<span id="page-48-0"></span>Si descrive di seguito il metodo "multi wall" come citato negli articoli  $[14-15]$ .

Uno dei modelli più diffusi per lo studio del path loss in ambienti indoor è il metodo **one;slope** il quale assume una dipendenza lineare tra il path loss e il logaritmo della distanza tra trasmettitore e ricevitore (indicata con *d*) :

$$
L_{OS}(d) = l_0 + 10\gamma \log(d) \qquad (dB)
$$

Dove  $l_0$  è il path loss ad un metro di distanza e  $\gamma$  è l'indice di decadimento della potenza. Questo modello è molto semplice ma non è legato alle caratteristiche dell'ambiente di propagazione. Uno sviluppo di questo modello prende il nome di **two-slope** in cui l'esponente di path loss,  $\gamma$ , varia quando la distanza diventa più grande di una distanza di soglia.

Una descrizione più completa la si ottiene utilizzando una generalizzazione del metodo one-slope, chiamata **multi wall**, che aggiunge un termine di attenuazione, dovuto alla presenza di muri e porte, al termine di path loss prima descritto:

$$
L(d) = L_{OS}(d) + M_w \qquad (dB)
$$

Il termine  $M_w$  è indicato come attenuazione multi-wall ed descritto dalla seguente relazione:

$$
M_{w} = l_{c} + \sum_{i=1}^{l} k_{wi} l_{i} + \sum_{n=1}^{N_{d}} X_{n} l_{d} + \sum_{n=1}^{N_{fd}} \lambda_{n} l_{fd}
$$
 (dB)

 $l_c$  = una costante;

 $k_{wi}$  = il numero di muri penetrati di tipo i;

 $l_i$  =attenuazione introdotta dal muri di tipo i;

 $X_n, \lambda_n$  = sono variabili binarie che indicano rispettivamente se la porte o le porte antiincendio sono aperte (0) o sono chiuse (1);

 $N_d$ , $N_{fd}$  =numero di porte normali oppure antincendio presenti

Un'estensione del multi wall è il cosiddetto **multi wall linear** in cui il path loss viene descritto dalla successiva equazione:

$$
L(d) = \alpha d + l_0 + M_w \qquad (dB)
$$

Qui si assume una dipendenza lineare tra l'attenuazione e la distanza data da  $\alpha$ , questa, insieme ad  $l_0$ , è una costante mentre  $M_w$  mantiene la stessa forma riportata nella formula precedente.

Dalle diverse misurazioni e dalle analisi svolte nel progetto [14-15] si evince che le costanti variano in base a due possibili topologie di ambienti indoor ovvero uffici e classi, inoltre, un'altra osservazione interessante riguarda la presenza di porte antiincendio le quali se posizionate ai margini influiscono poco sull'attenuazione del segnale mentre se disposte all'interno attenuano notevolmente.

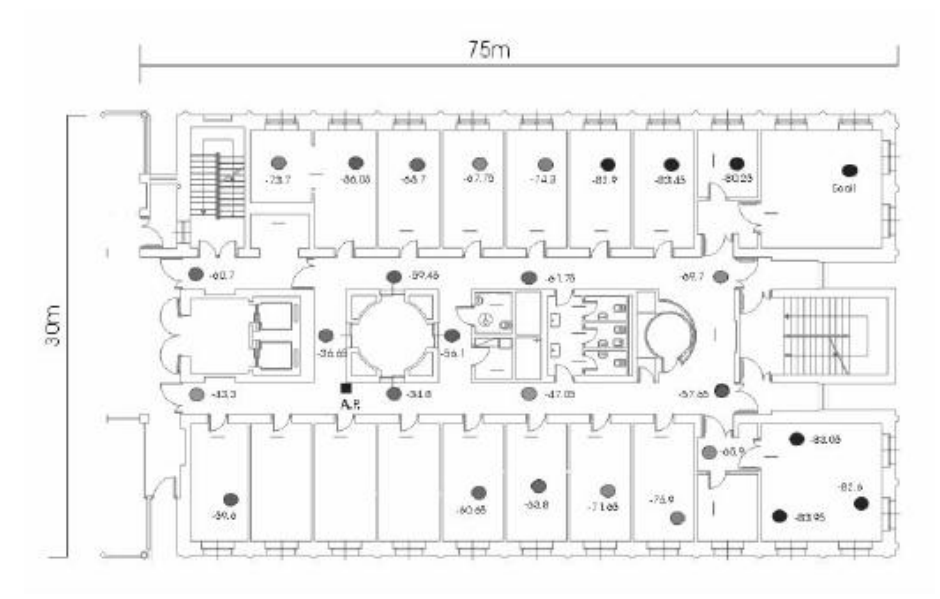

Figura 15: tipico esempio di struttura rappresentante uffici

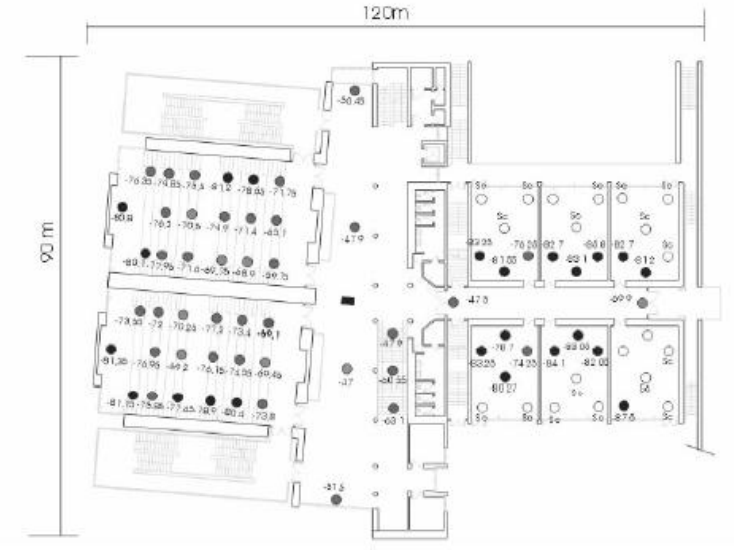

Figura 16: tipico esempio di struttura rappresentante classi

Si è inoltre verificato che il modello multi wall fornisce errori più bassi del one-slope e che il passaggio da un multi wall classic ad un suo sviluppo non fornisce grandi miglioramenti, infatti per mostrare la bontà dei vari modelli descritti si riportano le deviazioni standard dell'errore rispetto ai dati sperimentali:

| Modello di canale | ambiente uffici | Ambiente classi |
|-------------------|-----------------|-----------------|
| <b>OS</b>         | 7.4             | 5.1             |
| <b>MWC</b>        | 4.3             | 3.4             |
| <b>MWL</b>        | 4.4             | 3.3             |

**Figura 17:** deviazioni standard nei vari modelli

Per cui, per quanto mostrato e per i tipi di ambiente a cui si vuole rivolgere la nostra analisi, il modello di propagazione scelto per il nostro algoritmo è il multi wall classic in quanto questo a dispetto del modello one slope fornisce una deviazione standard dell'errore più bassa quindi è più accurato e differisce di poco dalla sua generalizzazione Line

# <span id="page-51-0"></span>**3.2. Conclusione**

Tutti i modelli di propagazione fino ad ora descritti calcolano la forza del segnale e la dispersione causata dall'ambiente indoor in analisi. Questi dati sono utilizzabili nel progetto e nell'istallazione dei sistemi radio indoor. I modelli statistici necessitano di una grande mole di misure e non sono strettamente connessi all'ambiente in analisi, mentre i modelli site-specific richiedono informazioni specifiche dell'ambiente indoor.

La prima categoria di modelli di propagazione può quindi essere utilizzata per un'analisi preliminare del progetto mentre i modelli site-specific possono essere usati per una predizione più accurata della propagazione nell'ambiente. Quest'ultimi richiedono la risoluzione delle equazioni di Maxwell che è costosa e a volte impraticabile.

È per le caratteristiche fino ad ora citate che si è deciso di utilizzare nell'algoritmo un modello di propagazione statistico il quale ci permette di predire la propagazione dell'onda elettromagnetica utilizzando come dati iniziali misurazioni facilmente reperibili da qualsiasi piantina rappresentante l'ambiente indoor in analisi.

# CAPITOLO 4

# <span id="page-52-0"></span>**4. Struttura e risultati GHOO·algoritmo per la disposizione di sensori in ambienti indoor**

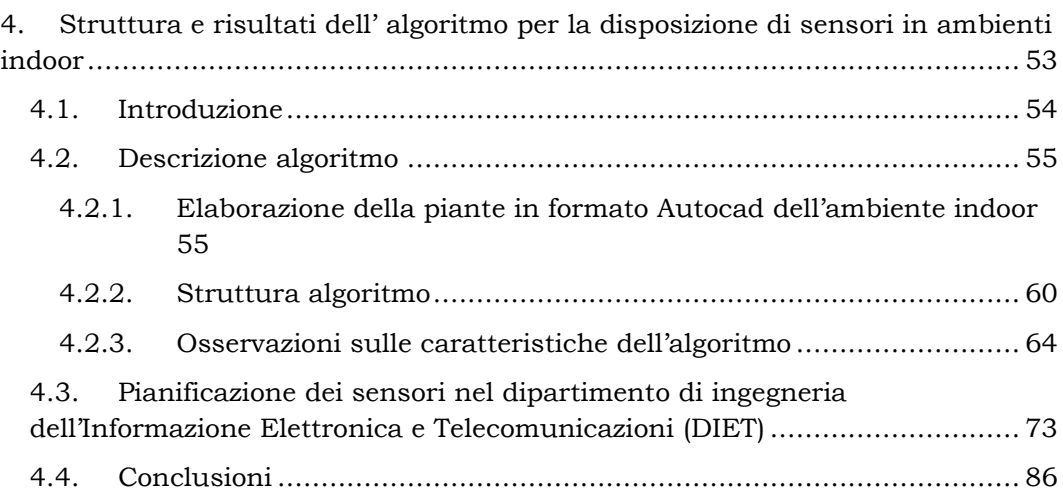

## <span id="page-53-0"></span>**4.1. Introduzione**

Questo progetto ha come obiettivo la creazione di una rete di sensori disposti in maniera ottimale in ambiente indoor tali da permettere lo sviluppo attraverso di essi di alcuni servizi di localizzazione. La posizione dei dispositivi viene valutata avendo come unico input la piantina dell'edificio. La difficoltà sta nel fatto di riuscire a generalizzare il metodo di individuazione delle posizioni ottime per diverse tipologie di ambiente. Innanzitutto bisogna meglio chiarire cosa si intende con il termine *disposizione ottima* dei sensori. Successivamente, con questa etichetta, si considereranno le combinazioni delle posizioni dei sensori tali da fornire la copertura completa della struttura utilizzando il minor numero possibile di sensori. Il termine copertura completa, inoltre, implica che in qualsiasi area dell'edificio deve esserci una potenza ricevuta maggiore di una potenza di soglia che permetta di stabilire un collegamento con specifiche caratteristiche. Il numero di dispositivi necessari a coprire un ambiente non è stabilito anzi, questo sarà una variabile da minimizzare dell'algoritmo.

Per cui in questo progetto si è realizzato e studiato un algoritmo avente come input una piantina dell'edificio in formato Autocad che fornisce come output la disposizione ottima dei sensori nel suddetto edificio.

Si è scelto di realizzare una rete wireless di tipo IEEE 802.11 in quanto la strumentistica ha ormai un costo accessibile ed è diffusa su larga scala. Da questo momento in poi il termine sensori sarà equivalente al termine Access Point (AP) e lo studio della propagazione riguarderà segnali nella banda ISM.

# <span id="page-54-0"></span>**4.2. Descrizione algoritmo**

L'algoritmo è sviluppato in MATLAB, un linguaggio ad alto livello del calcolo tecnico, in quanto questo fornisce un'interfaccia semplice ed efficace per sviluppare algoritmi, analizzare i dati e visualizzarne i risultati.

Come descritto in precedenza, l'algoritmo vuole individuare il numero e la posizione degli AP tali da ottenere la copertura completa dell'ambiente; ne consegue che è necessario riuscire ad estrarre dalle piante della costruzione, in genere in formato Autocad, le informazioni utili per un'analisi di propagazione, come ad esempio la presenza e la larghezza di muri, oppure la presenza di porte e di finestre, ecc...

## <span id="page-54-1"></span>**4.2.1. Elaborazione della piante in formato Autocad** dell'ambiente indoor

Le piantine degli edifici, dal formato .dwg, sono convertite attraverso un software free nel formato .jpeg, un'estensione sfruttabile nel linguaggio di programmazione Matlab.

Si è scelto di utilizzare la funzione Matlab "imread" la quale prende in input un immagine jpeg e restituisce una matrice  $(MxNx3)$  nella quale ad ogni pixel sono associati tre valori rappresentanti la terna dei colori primari Red-Green-Blue (RGB).

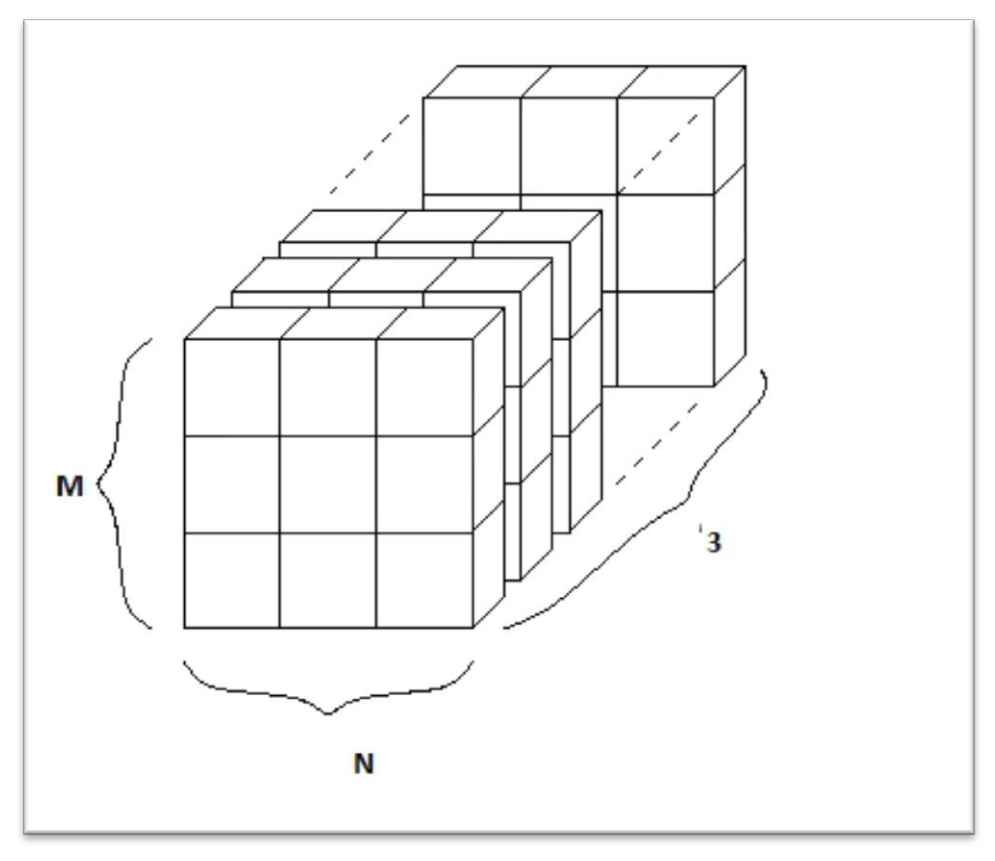

Figura 18: matrice tridimensionale rappresentante i pixel dell'immagine attraverso la terna RGB

Ogni pixel (ovvero ogni cella della matrice) rappresenta una porzione di spazio, la cui area dipende dalla risoluzione adottata durante la conversione in formato jpeg della piantina. A partire da questa matrice se ne costruisce una seconda bidimensionale di dimensioni uguali alla prima  $(MxN)$ , in cui però ad ogni cella viene assegnato:

- 1 se il pixel indica una porzione di muro
- x 0 se il pixel è superficie calpestabile
- 2 se il pixel indica una porzione di porta

L'associazione tra la cella della matrice e l'oggetto di costruzione si basa sul fatto che ogni elemento costituente la pianta è raffigurato nel progetto attraverso un colore differente. Come già descritto, la funzione "imread" fornisce la terna RGB di ogni pixel e quindi essenzialmente ad ogni colore si associa un elemento.

A questo punto si hanno a disposizione i dati necessari per valutare la propagazione del segnale nell'ambiente indoor in quanto è possibile ricostruirne con facilità la struttura. Di seguito sono illustrati alcuni dei risultati ottenuti utilizzando il procedimento fino ad ora descritto.

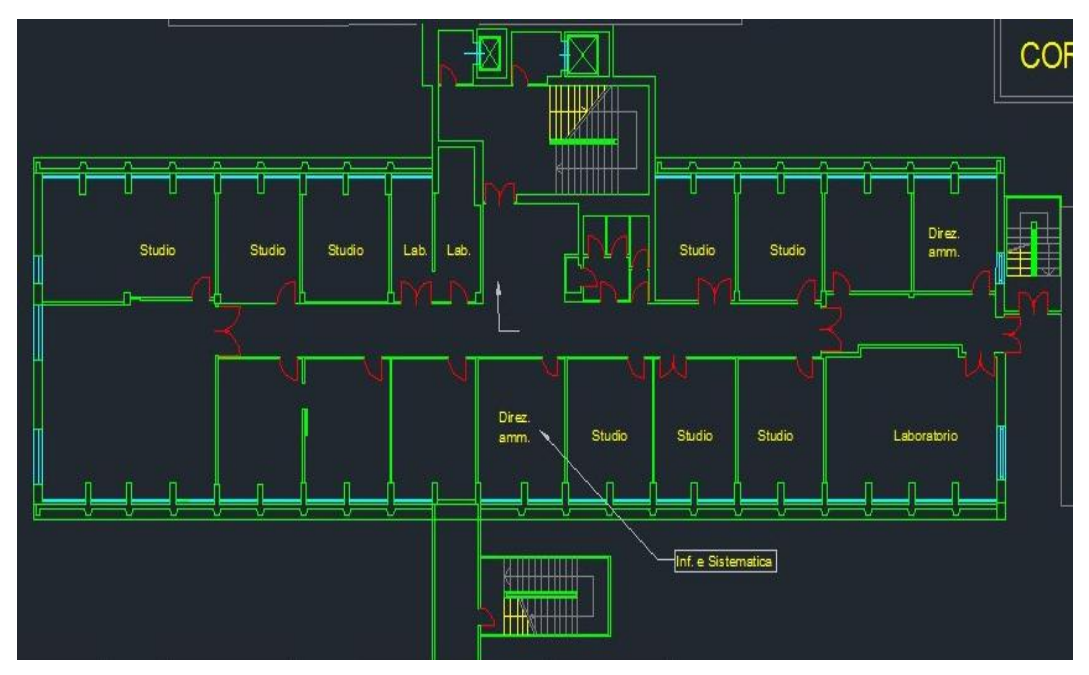

Figura 19: primo piano edificio B formato jpeg

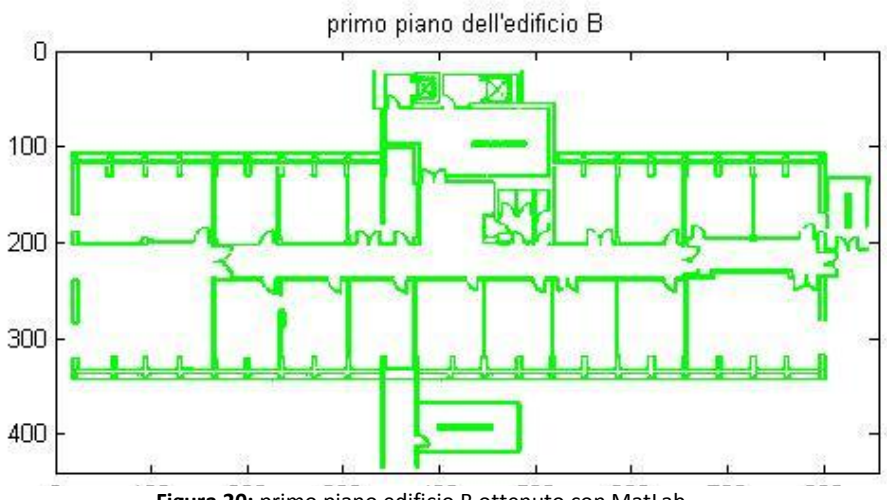

Figura 20: primo piano edificio B ottenuto con MatLab

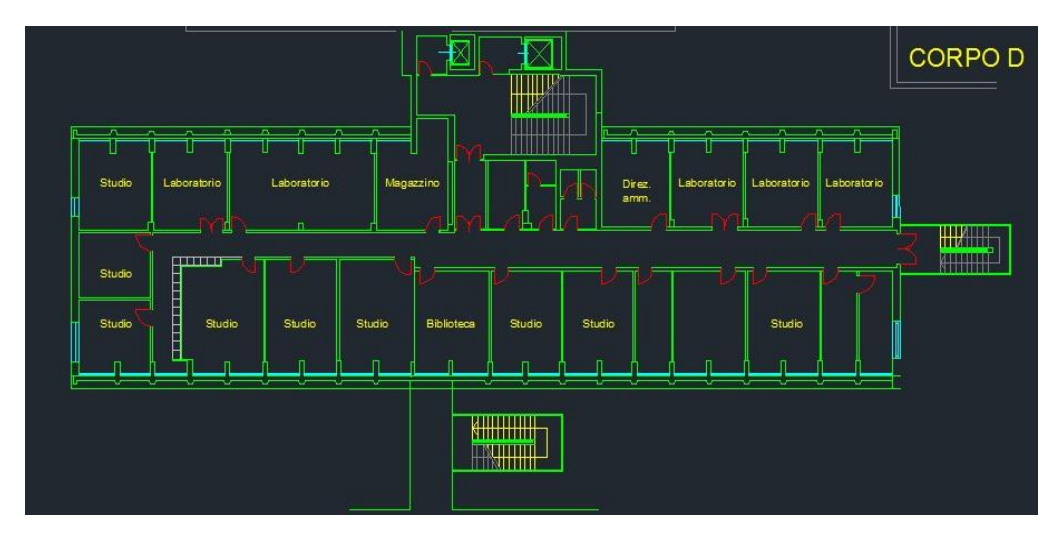

Figura 21: secondo piano edificio B formato jpeg

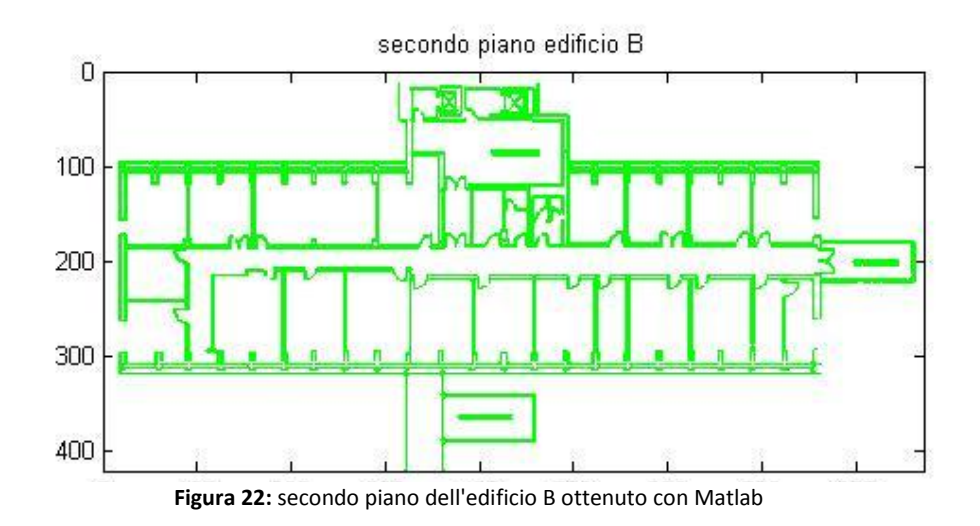

Le immagini riportate hanno un alta risoluzione in quanto una cella della matrice corrisponde a circa  $0.07x0.07m^2$  che per l'obiettivo di localizzazione è più che sufficiente, ma con il fine di snellire il costo delle operazioni le matrici sono state ridotte fino a raggiungere una risoluzione di circa  $0.36x0.36m^2$  per pixel (e quindi per cella della matrice). Il risultato ottenuto viene mostrato graficamente nelle figure seguenti.

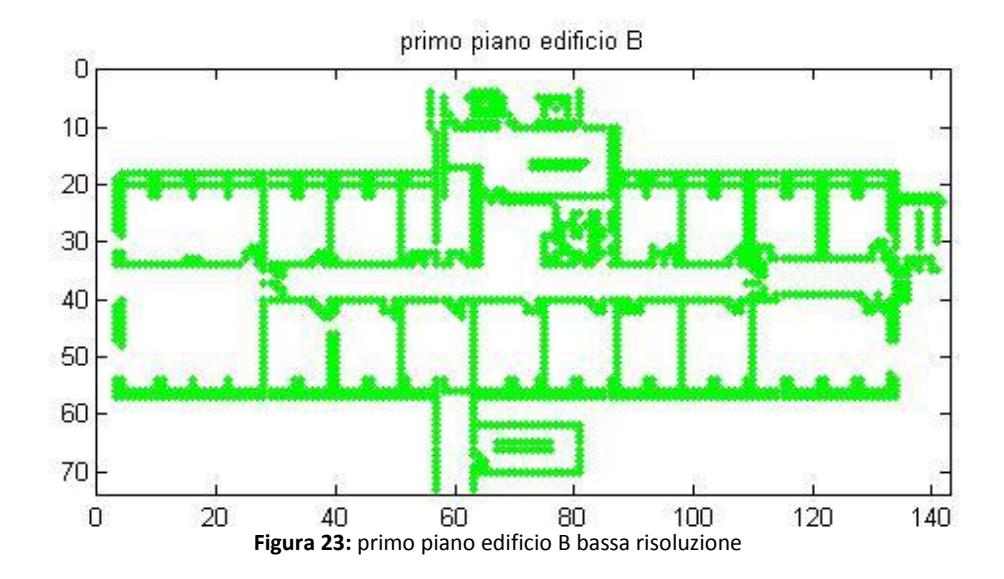

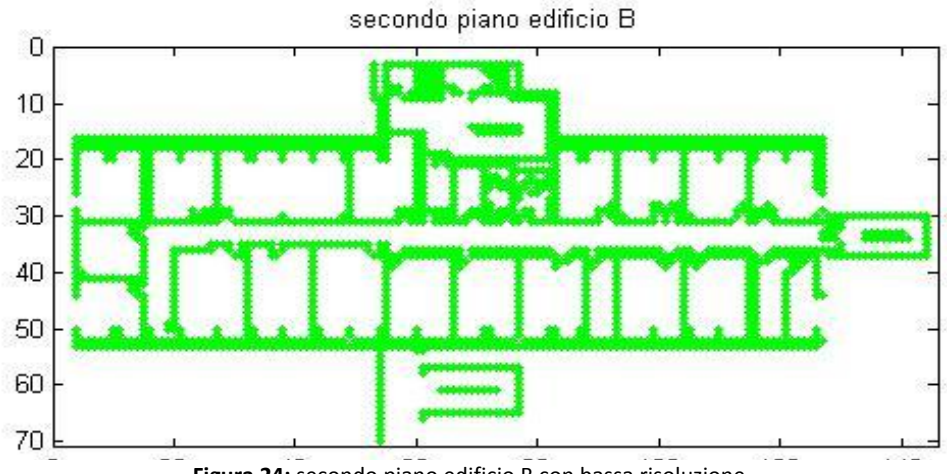

Figura 24: secondo piano edificio B con bassa risoluzione

come fino ad ora descritto, costituisce la base di partenza dell'algoritmo di disposizione ottima degli Access Point.

#### **4.2.2. Struttura algoritmo**

<span id="page-59-0"></span>L'algoritmo prevede un'assegnazione consecutiva delle posizioni degli AP partendo dal primo disposto in modalità random. Gli AP successivi sono disposti nella posizione che permette, insieme ai precedenti, di coprire il maggior numero di celle della matrice ambiente. L'Algoritmo termina di aggiungere AP solo quando si è ottenuto il livello di copertura desiderato. Quindi la struttura dell'algoritmo può essere descritta nei seguenti passi:

- Viene selezionato un flag in cui si opta per un ambiente controsoffittato oppure per un edificio privo di controsoffitto. In base alla proprietà selezionata, si calcolano i dati necessari all'algoritmo estraibili dalla pianta in formato Autocad :
	- o Matrice ambiente
- o Possibili posizioni degli AP nell'edificio
- o Matrice contenente il numero di muri attraversati da ogni AP per arrivare a tutte le celle della matrice ambiente
- o Matrice contenente il numero di porte attraversate da ogni AP per arrivare a tutte le celle della matrice ambiente
- o Matrice che contiene in ogni cella la distanza dalla possibile posizione degli AP
- A questo punto, viene scelta casualmente la prima posizione tra tutte quelle possibili
- x Per il primo AP viene calcolata la matrice delle potenze ricevute, sempre di dimensione  $MxN$ , in cui in ogni cella viene indicato il valore di potenza percepito
- L'AP consecutivo viene disposto nella posizione, tra tutte quelle possibili, in cui il numero di celle con potenza ricevuta al di sopra di una determina soglia è il più alto raggiungibile
- x Viene ripetuto il passo precedente fino a che il numero di celle che superano il valore di potenza di soglia è pari al 100% delle celle della matrice.

L'output dell'algoritmo sono le posizioni degli AP necessari alla copertura completa e la matrice di potenze ricevute.

Come prima cosa bisogna chiarire il tipo di modello di canale utilizzato per valutare la potenza in ricezione.

Per la sua scalabilità, semplicità nella descrizione dell'ambiente e per la sua accuratezza si è scelto il metodo *multi-wall* che come detto in precedenza descrive la componente di path loss nel seguente modo:

$$
L_{OS}(d) = l_0 + 10\gamma \log(d) \qquad (dB)
$$

$$
L(d) = L_{OS}(d) + M_w \qquad (dB)
$$

Il termine  $M_w$  è indicato come attenuazione multi-wall ed descritto dalla seguente relazione:

$$
M_w = l_c + \sum_{i=1}^{l} k_{wi} l_i + \sum_{n=1}^{N_d} X_n l_d + \sum_{n=1}^{N_f d} \lambda_n l_{fd} \qquad (dB)
$$

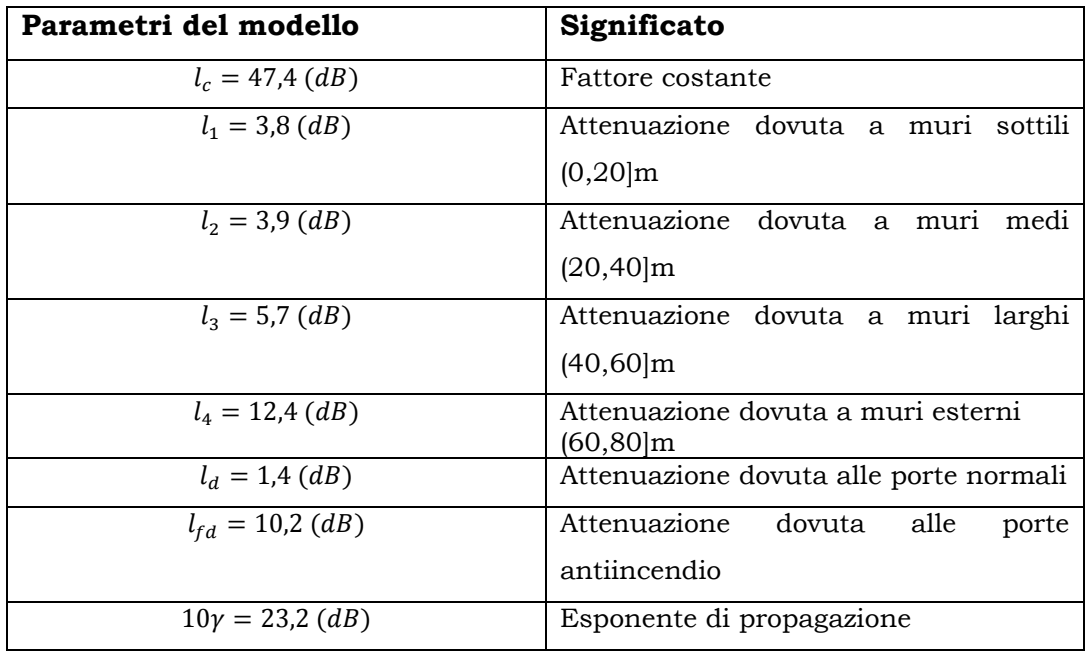

La potenza ricevuta in un punto è data da:

$$
P_r(d) = EIRP - L(d) \qquad (dB)
$$

Per cui per valutare la potenza ricevuta in un punto a distanza  $d$ dal trasmettitore è necessario conoscere tutti i muri attraversati dal raggio di propagazione per giungere dal trasmettitore al punto sotto analisi.

Ne consegue che è necessario elencare tutte le possibili posizioni che potrebbero assumere gli AP, distinguendo il caso di ambiente con controsoffitto, in cui è possibile disporre gli AP ovunque, e di ambienti privi di controsoffitto, in cui gli AP sono disposti solo lungo le pareti. La distanza tra le possibili posizioni degli AP viene impostata in modo che sia possibile raggiungere il numero più basso di AP necessari ad ottenere la copertura completa. Per stilare la lista delle coordinate dei sensori, in termini di riga e colonna occupate nella matrice, si considerano anche delle zone in cui l'AP non può essere disposto per motivazioni varie come ad esempio delle aree inaccessibili o delle aree senza prese di corrente elettrica.

Riassumendo, l'edificio in analisi è suddiviso in sotto aree, ciascuna di queste, nel nostro caso, è di  $0.36x0.36m^2$  ed è rappresentata in Matlab da una cella della matrice che a sua volta è identificata attraverso una coppia di coordinate rappresentanti la riga e la colonna. Per cui la cella i-esima verrà identificata attraverso il binomio:

#### $area_i = (colonna_i, riga_i)$

si genera successivamente la lista delle sotto aree che possono contenere un AP, ognuno indicato con un ID per facilità di utilizzo nell'algoritmo. Quindi, con questa discretizzazione dell'ambiente, per calcolare la potenza ricevuta si devono determinare i numeri di muri e porte attraversate dal raggio emesso dalla sotto area contenente un AP a tutte le celle della matrice. Per effettuare questa analisi si è creato uno script che, prendendo in input la lista degli AP e la matrice descrittrice dell'ambiente, restituisce, per ogni AP, due matrici  $MxN$  che in ogni cella contengono rispettivamente il numero di muri e il numero di porte attraversati per giungere a quella sotto area.

Questo risultato è stato ottenuto tracciando le rette congiungenti un AP con una cella della matrice e questo è stato ripetuto per ogni AP per tutte le sotto aree dell'ambiente. Una volta nota la retta si conteggiano come attraversamento tutte le situazioni in cui la retta passa, facendo riferimento alla matrice ambiente, prima una cella

contenete un 1 oppure un 2 e successivamente uno 0. Graficamente la situazione può essere immaginata nel modo seguente:

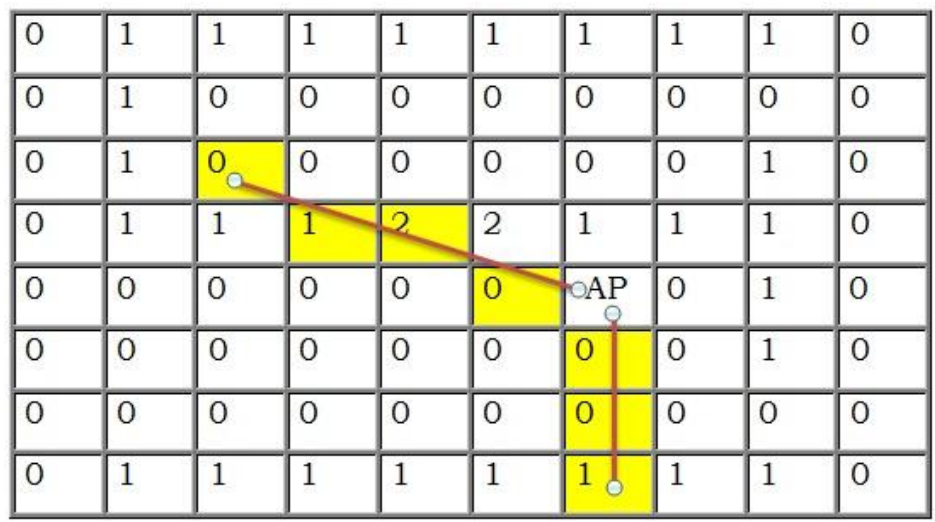

Figura 25: esempio di calcolo dei muri e porte attraversate

# <span id="page-63-0"></span>**4.2.3. Osservazioni sulle caratteristiche** dell'algoritmo

In questo paragrafo si descrivono le scelte fatte nell'elaborazione dell'algoritmo cercando di spiegare le cause che hanno spinto a tale struttura.

Successivamente verranno, quindi, affrontati due punti, il primo legato alla griglia rappresentante le posizioni che gli AP potrebbero assumere nell'edificio la quale è un input dell'algoritmo, mentre il secondo legato alla modalità di decisione della posizione del primo AP.

• Come input dell'algoritmo è necessario stabilire tutte le possibili posizioni che possono assumere gli AP all'interno dell'edificio. Per valutarle è stato creato un apposito script nel quale viene stillata una lista di coordinate, indicanti la posizione dell'AP nell'ambiente indoor, tali che la distanza minima tra gli AP sia maggiore o uguale ad una soglia. Per stabilire in modo opportuno questa soglia, si sono confrontati i risultati dell'algoritmo ottenuti utilizzando diverse distribuzioni di sensori. Si è riscontrato che riducendo la distanza tra le possibili posizioni degli AP, ovvero generando una rete più fitta e capillare, il numero di AP necessari per raggiungere la copertura completa tende a ridursi. Riportiamo di seguito le analisi svolte in tre tipologie di distribuzioni differenti nello stesso ambiente:

1. Maglia larga: le posizioni degli AP sono scelte a 6metri di distanza le une dalle altre;

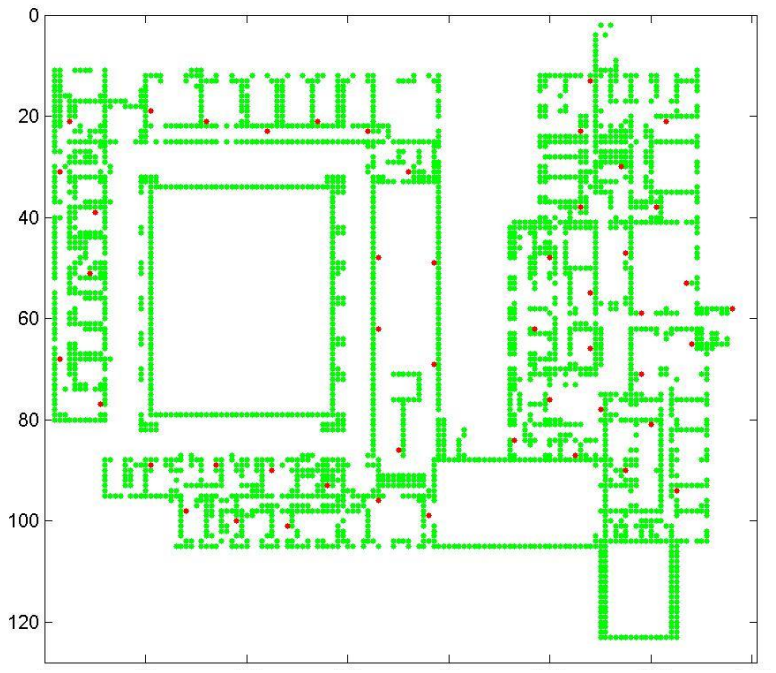

Figura 26: griglia rappresentante le possibili posizioni assumibili dagli AP nell'edificio

2. Maglia media: le posizioni degli AP sono scelte a 3metri di distanza le une dalle altre;

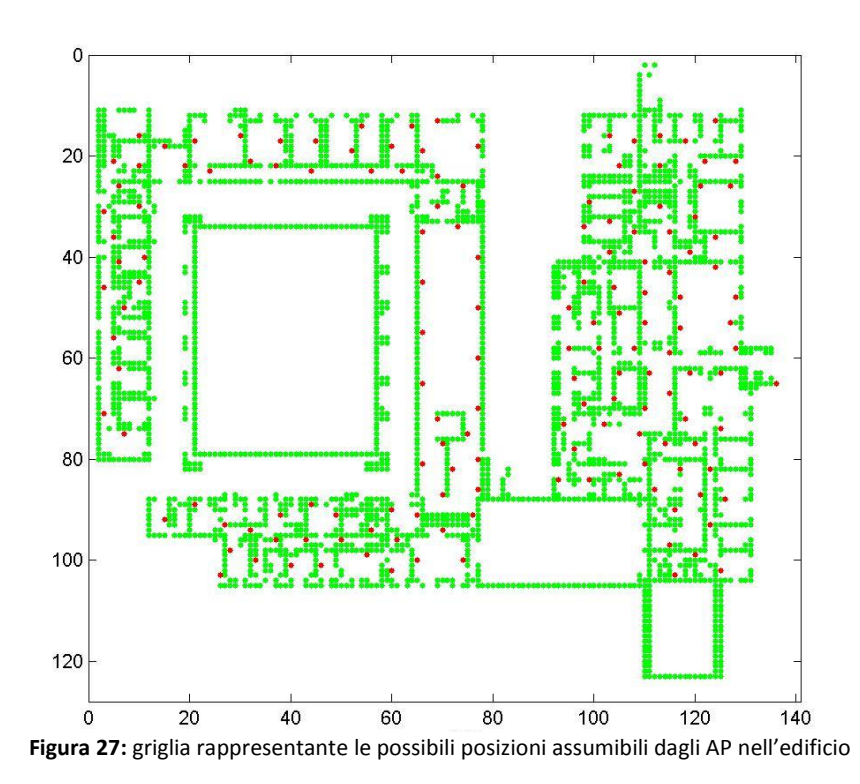

3. Maglia stretta: le posizioni degli AP sono scelte a 1,5metri di distanza le une dalle altre;

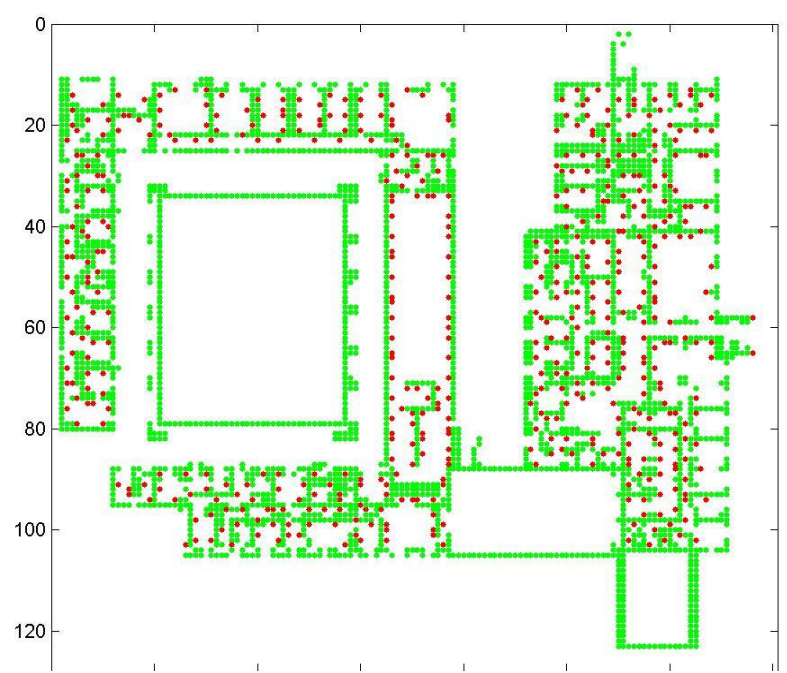

اسات المرضة **Figura 28:** griglia rappresentante le possibili posizioni assumibili dagli AP nell'edificio

Iteriamo l'algoritmo finché tutte le posizioni non siano state scelte come primo AP, ed otteniamo che in base alla distribuzione iniziale degli AP il numero di dispositivi necessari varia. Infatti nel caso di distribuzione a maglia larga si ottiene un oscillazione tra i 28-25 AP necessari per la copertura completa, nel caso a maglia media si oscilla tra i 25-22 AP mentre nel caso a maglia stretta si arriva ad un minimo di 20 AP.

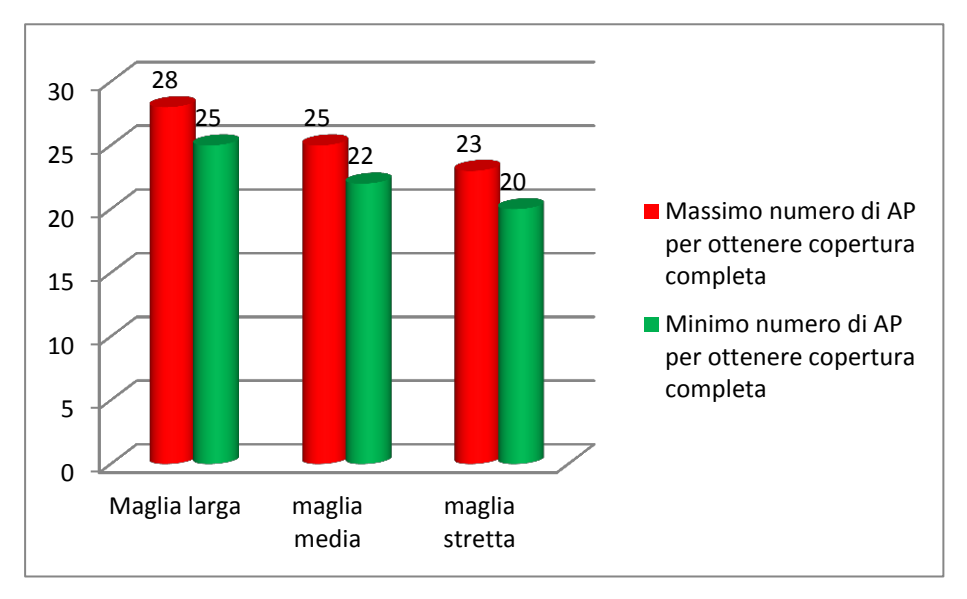

Figura 29: variazione del numero di Access Point al variare della larghezza della maglia

La stessa prova è stata eseguita sul primo piano dell'edificio B della facoltà di ingegneria a San Pietro in Vincoli. Questo è un ambiente più piccolo per cui la distanza tra gli AP, per tutte e tre le diverse tipologie di maglia, è stata ridotta.

> 1. Maglia larga: le posizioni degli AP sono scelte a 3 metri di distanza le une dalle altre;

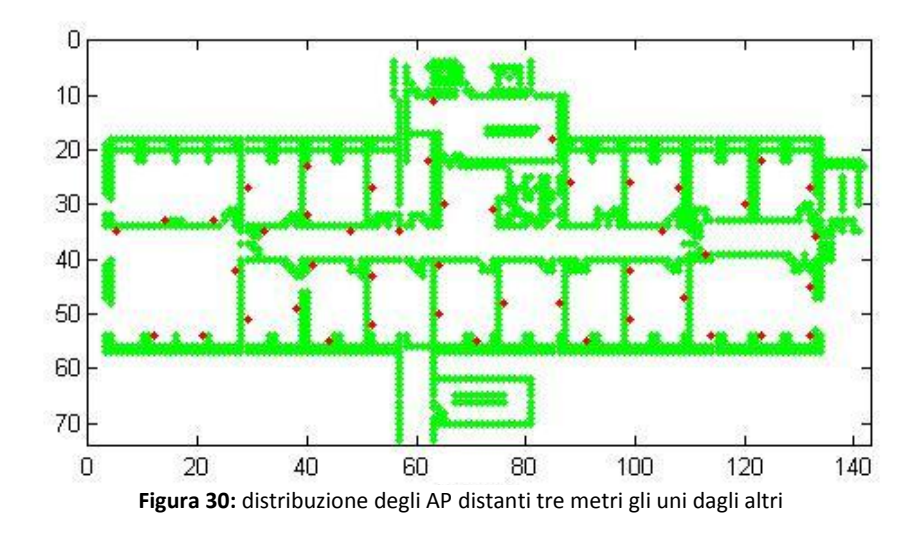

In base alla scelta della prima posizione in cui collocare il dispositivo, il numero di AP necessari alla copertura completa oscilla tra 7 ed 5. La percentuale di disposizioni costituite con 7 AP è di circa 15,22% mentre la percentuale per 5 AP è del 2,17%.

2. Maglia media: le posizioni degli AP sono scelte a 1,5 metri di distanza le une dalle altre;

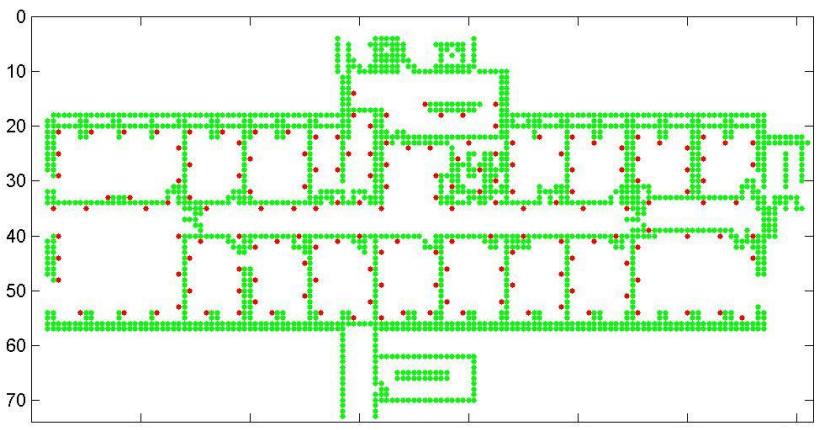

Figura 31: distribuzione degli AP distanti 1,5metri gli uni dagli altri

si ottiene sempre che il numero di dispositivi oscilla tra 7 ed 5 ma questa volta la percentuale di disposizioni costituite da 7 AP si riduce a 2,36% mentre quelle costituite da 5 aumenta ad 15,38%.

> 3. Maglia stretta: le posizioni degli AP sono scelte a 1,5metri di distanza le une dalle altre

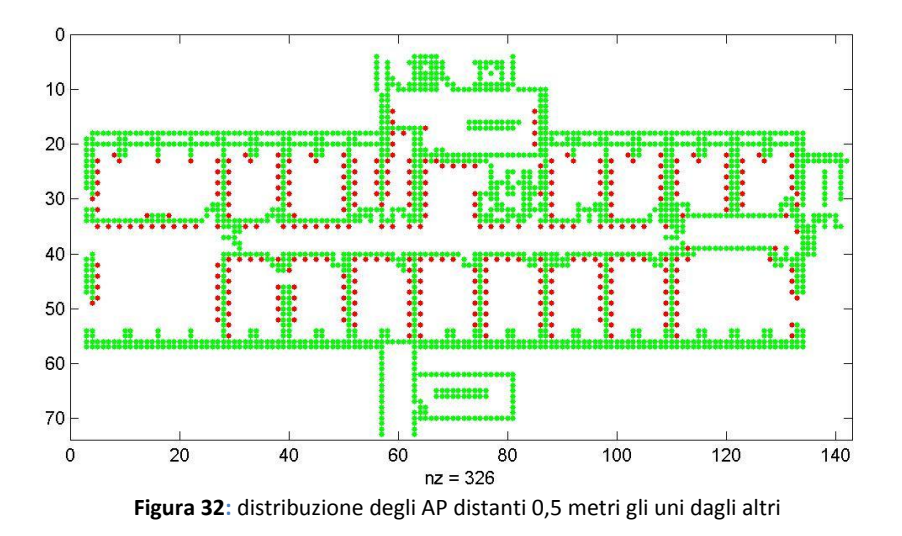

In questo caso, si riduce la percentuale di disposizioni costituite da sei AP per aumentare quella di disposizioni costituite da cinque AP. Riassumiamo le percentuali ottenute in questo edificio nel grafico

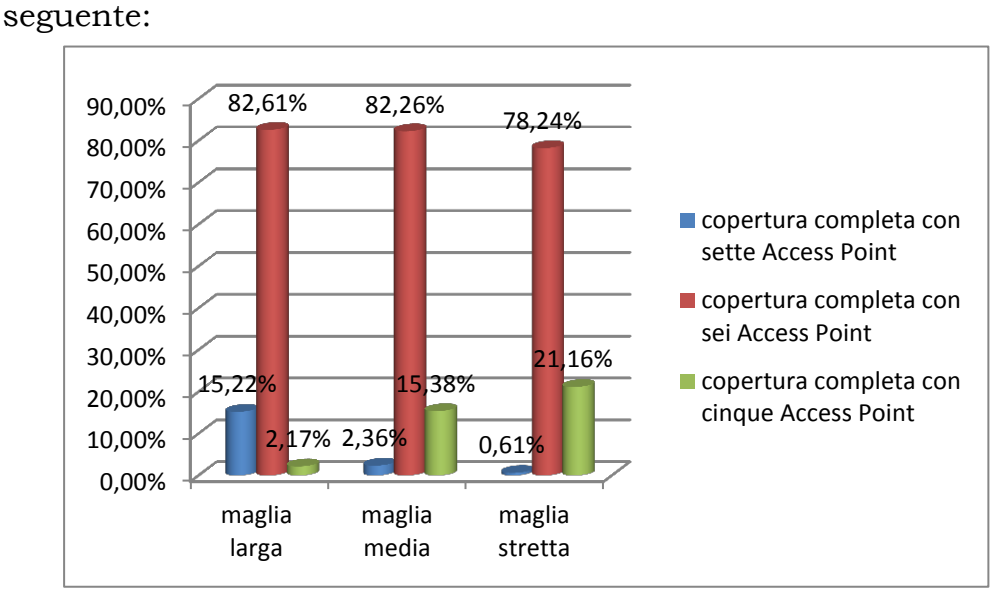

Figura 33: variazione del numero di Access Point al variare della larghezza della maglia

Ricordando che l'obiettivo è riuscire ad ottenere copertura con il minor numero di sensori possibili, si opta per un'elaborazione dei dati sfruttando una disposizione degli AP a maglia stretta in quanto in tutte le possibili tipologie di ambiente fornisce maggiori possibilità di raggiungere una disposizione ottima. Per cui nello sviluppo del nostro progetto la griglia iniziale degli AP sarà fitta e capillare.

· Altro punto di analisi dell'algoritmo è la modalità di scelta del primo AP imposto per valutare i successivi come descritto nel capitolo precedente. In un primo momento si è pensato di disporre il primo AP nella posizione in cui coprisse singolarmente più sotto aree ma, valutando questa soluzione in ambienti differenti, si è riscontrato che in tal modo non si raggiunge il risultato migliore. Ovvero si è notato che tra tutte le posizioni utilizzabili come prima scelta, quelle che fornivano un numero minore di sensori necessari alla copertura completa, non coincidevano con quelle posizioni che permettevano di superare la soglia di potenza ricevuta per il maggior numero di celle.

Iterando l'algoritmo in modo che tutte le posizioni siano utilizzate come prime si ottiene che quelle che singolarmente permettono a più celle di superare la soglia di potenza ricevuta non corrispondono con quelle posizioni che forniscono il minor numero di AP necessari.

Quanto detto è stato verificato per più ambienti, riportiamo l'esito per le stesse piante utilizzate negli studi precedenti.

Dalle figure 34 e 35 si vede che non necessariamente le posizioni che permettono di raggiungere la potenza di soglia in più sotto aree sono quelle che poi garantiscono un numero di AP minore per raggiungere la copertura completa.

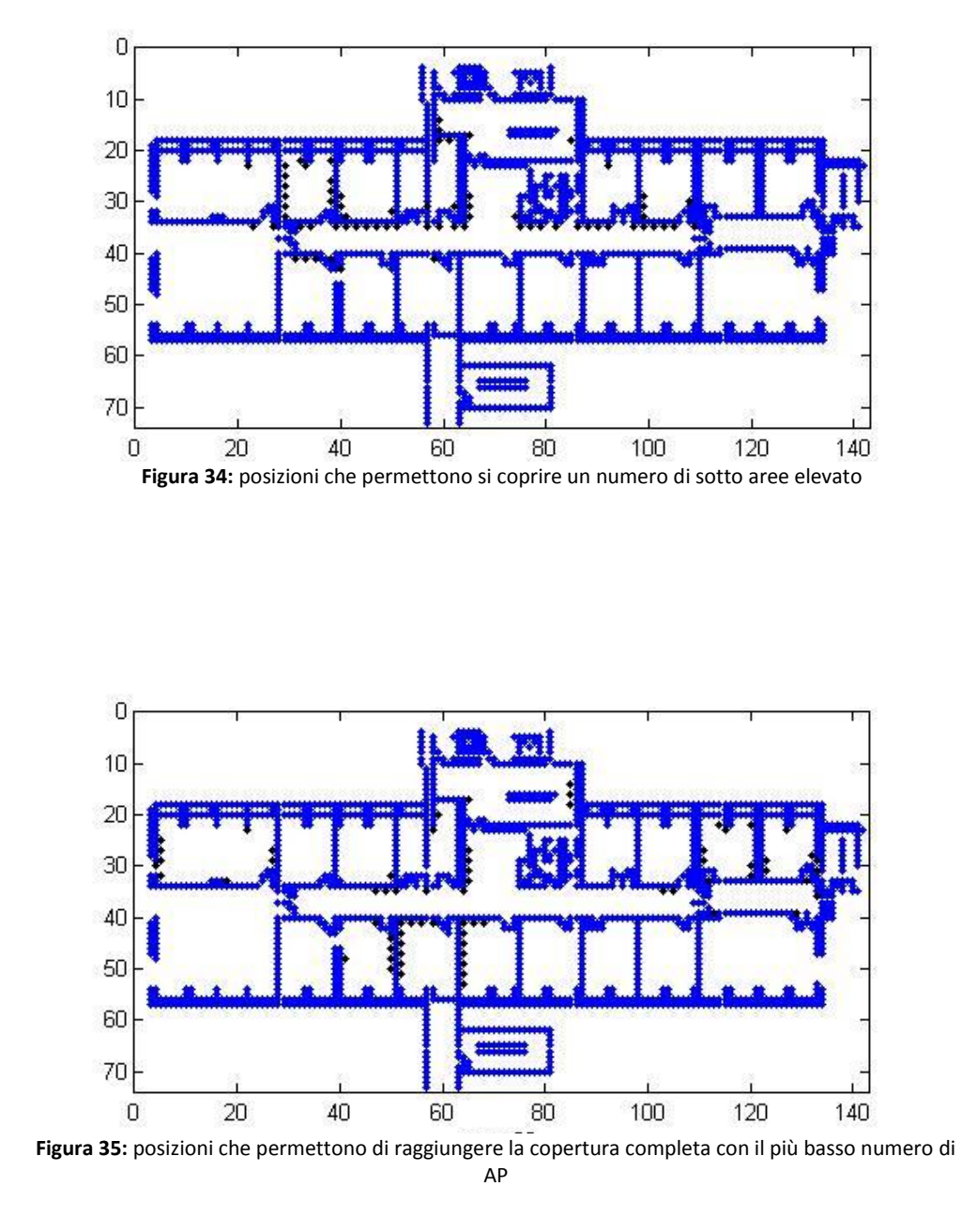

Stesso risultato è stato riscontrato nell'edificio A, che rispetto al precedente è più vasto ed alterna aule a spazi aperti:

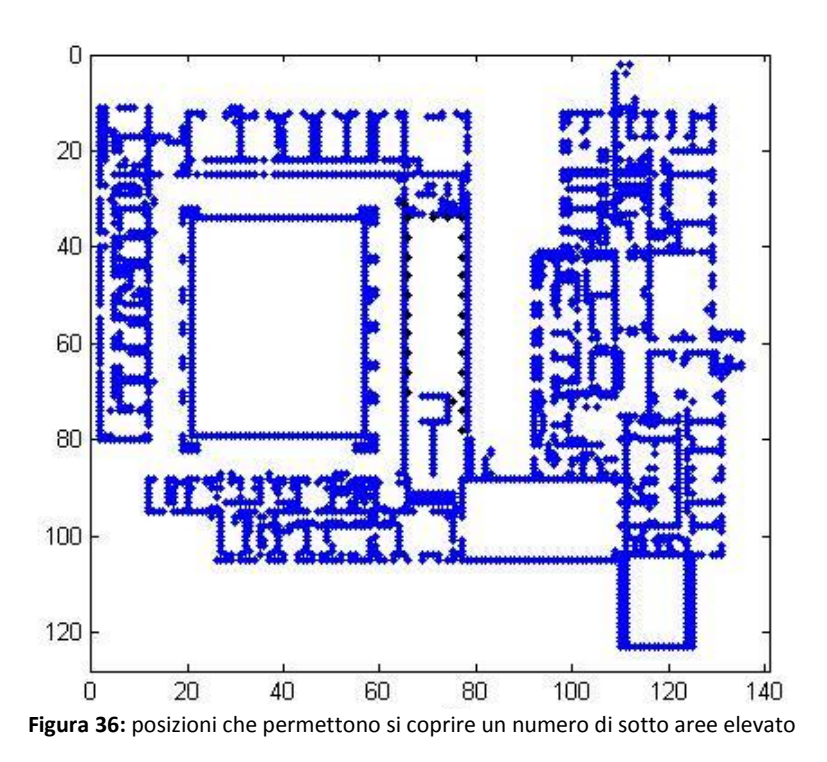

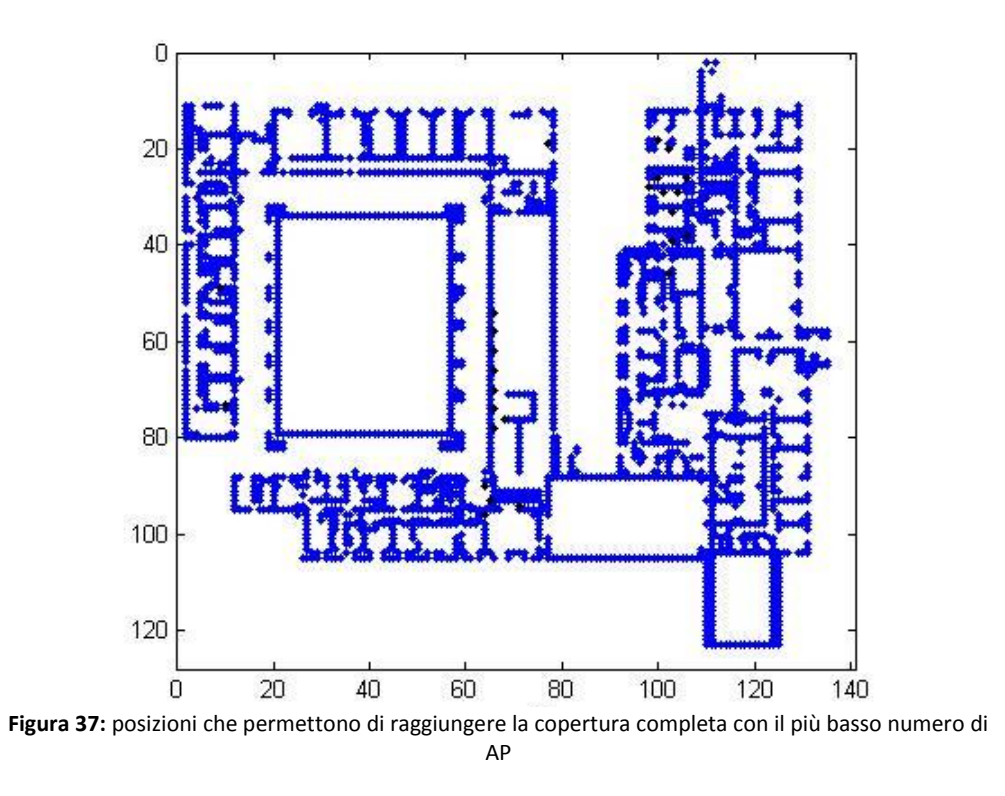

Sintetizzando, più gli ambienti sono vasti più è conveniente utilizzare una griglia di partenza a maglia stretta così da riuscire a
ridurre considerevolmente il numero di AP necessari alla copertura completa. Inoltre, si è notato che la disposizione del primo dispositivo può non essere scelta come quella che permette la copertura di un maggior numero di sotto-aree perché questa condizione non è vincolante nella scelta delle posizioni successive.

## **4.3. Pianificazione dei sensori nel dipartimento**  di Ingegneria dell'Informazione Elettronica e **Telecomunicazioni (DIET)**

In questo capitolo si raccolgono una serie di dimensionamenti fatti utilizzando l'algoritmo descritto.

Abbiamo utilizzato l'algoritmo sulle piante dei primi quattro piani dell'edificio B della facoltà di ingegneria in San Pietro in Vincoli che costituiscono il dipartimento di ingegneria dell'Informazione Elettronica e Telecomunicazioni (DIET).

Le costanti del modello di canale utilizzato nell'algoritmo sono adatte ad un segnale che si propaga nella banda 2.4Ghz quindi per i sistemi 802.11b ed 802.11g.

La sensibilità in ricezione, intesa coma la potenza minima che il ricevitore deve percepire per garantire una determinata probabilità di errore e un prestabilito data rate, può essere selezionata in base alle esigenze di pianificazione. Nel progetto è impostata una sensibilità di  $-65dBm$  che garantisce un data rate teorico di  $54Mbit/s$  come specifica lo standard 802.11.

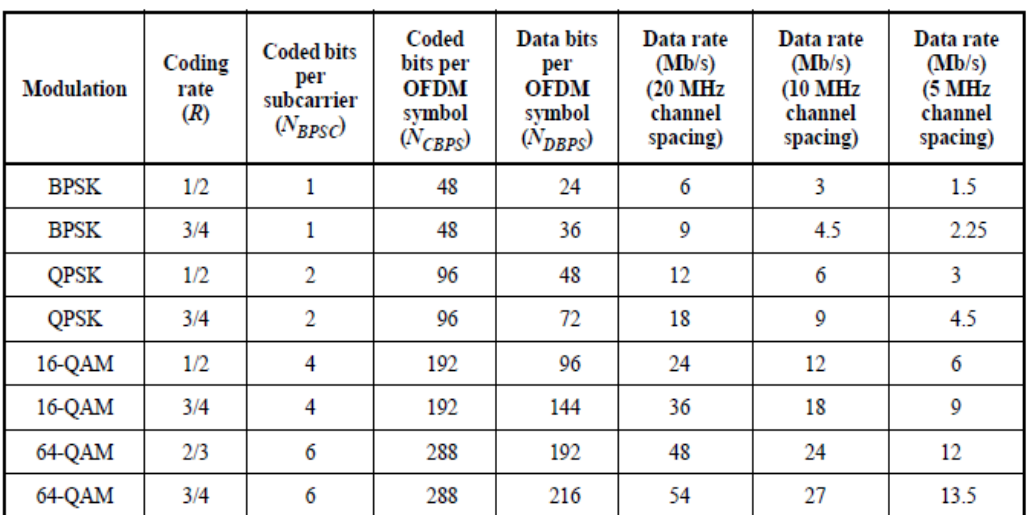

Figura 38: parametri dipendenti dalla modulazione

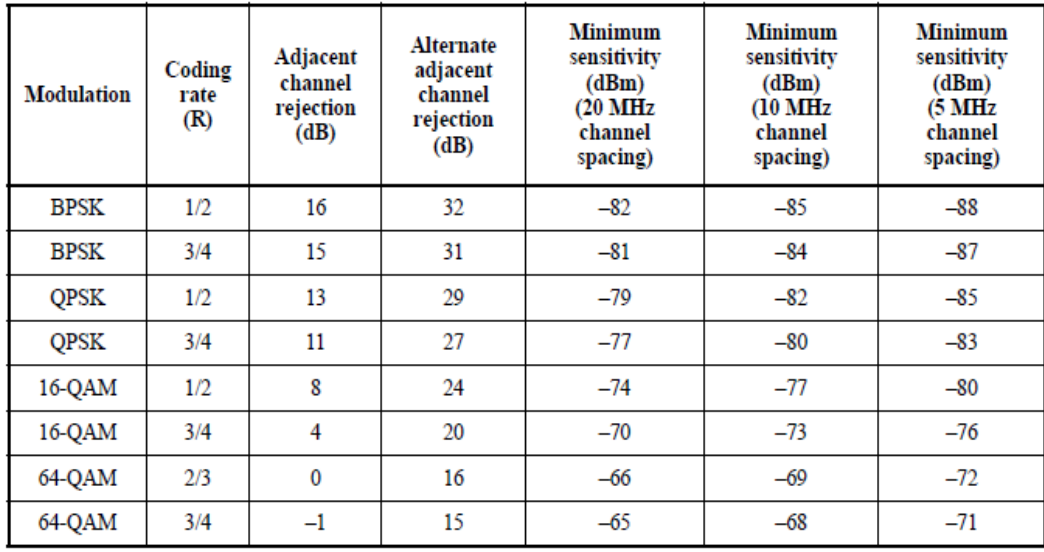

Figura 39: prestazioni richieste in ricezione

Riportiamo di seguito la disposizione degli AP ottenuta per i quattro piani dell'edificio. Ci siamo posti nelle condizioni peggiori quindi la potenza ricevuta è calcolata al livello del pavimento mentre i dispositivi sono posizionati a 3metri di altezza. Gli AP sono indicati con un puntino nero mentre la potenza ricevuta in una determinata sotto area è rappresentata da un determinato colore:

- Giallo:  $-65 \leq P_r < -55$  dBm
- $Verde: -55  $\leq P_r < -45$  dBm$ </u>
- Rosso:  $P_r \geq -45dBm$

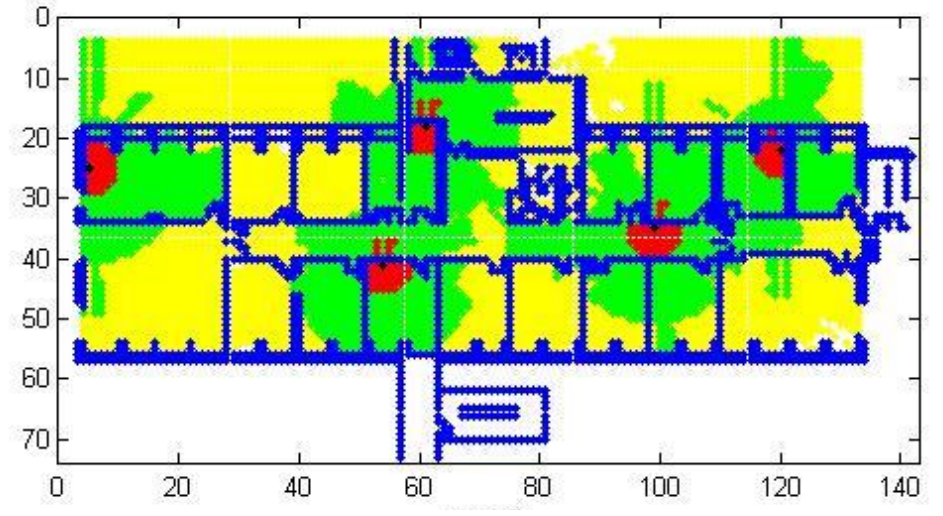

Figura 40: disposizione ottima degli AP per il primo Piano dell'edificio B della facoltà di ingegneria

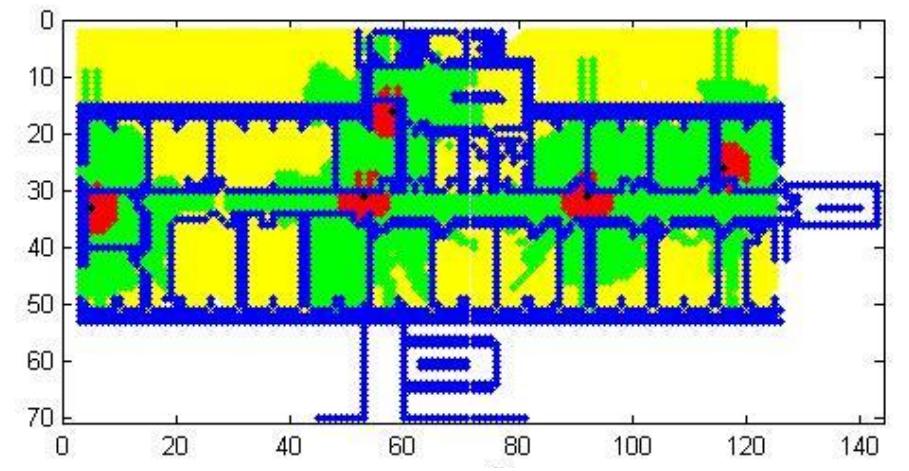

Figura 41: disposizione ottima degli AP per il secondo Piano dell'edificio B della facoltà di ingegneria

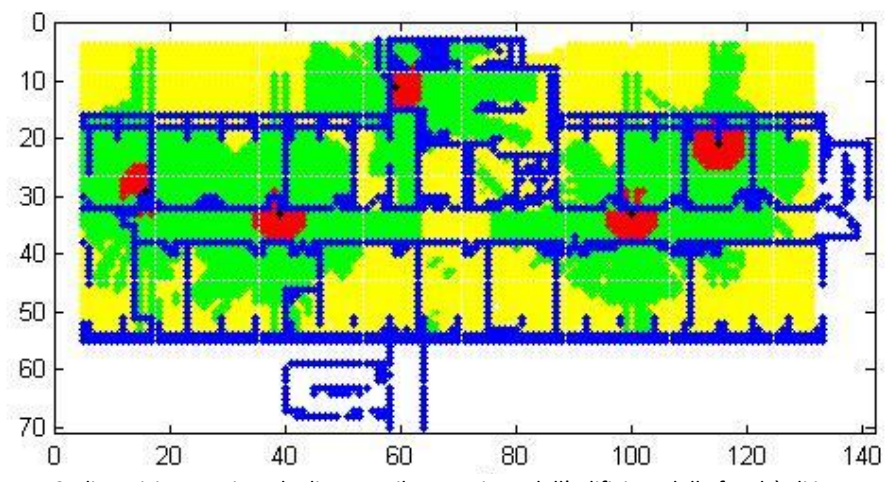

Figura 42: disposizione ottima degli AP per il terzo Piano dell'edificio B della facoltà di ingegneria

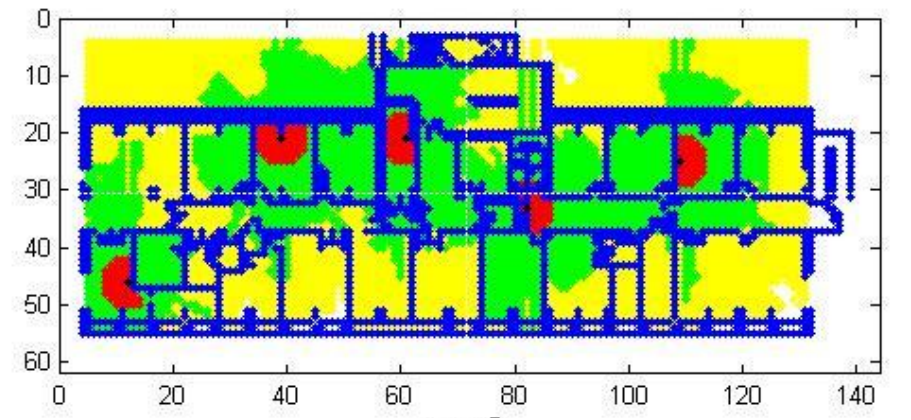

Figura 43: disposizione ottima degli AP per il quarto Piano dell'edificio B della facoltà di ingegneria

Le figure precedenti mostrano delle possibili disposizioni ottimizzate degli Access Point nei quattro piani del dipartimento supponendo la possibilità di poterli disporre lungo tutti i muri dell'edificio. Il risultato è diverso ipotizzando di poter disporre gli AP solo in determinate aree (ad esempio nel corridoio, nei laboratori, ecc...), infatti, come prima anticipato, sarebbero necessari più sensori per ottenere la copertura completa di un ambiente, poiché in input non si avrebbe una rete capillare di possibili posizioni iniziali.

Tutte le disposizioni, viste fino ad ora, sono costituite da cinque dispositivi impegnati per coprire un area di circa  $51x16m^2$ . Fino ad ora abbiamo attuato una pianificazione procedendo piano per piano e non tenendo in considerazione il contributo che i dispositivi in un piano hanno sui piani superiori ed inferiori. Nel restante paragrafo valuteremo i vantaggi di sfruttare la propagazione in elevazione.

A differenza delle prime prove, ora si considera l'altezza e la conseguenza che la disposizione degli AP su un piano provoca su un altro piano. Questa analisi viene compiuta prima supponendo la possibilità di poter disporre gli AP solo lungo i corridoi e dopo supponendo di utilizzare una maglia iniziale più capillare.

Abbiamo deciso di iniziare la pianificazione dell'edificio dal secondo piano e non dal primo per sfruttare il contributo della propagazione anche verso il basso. Quindi abbiamo applicato l'algoritmo sulla pianta del secondo piano dell'edificio B ottenendo, la seguente disposizione:

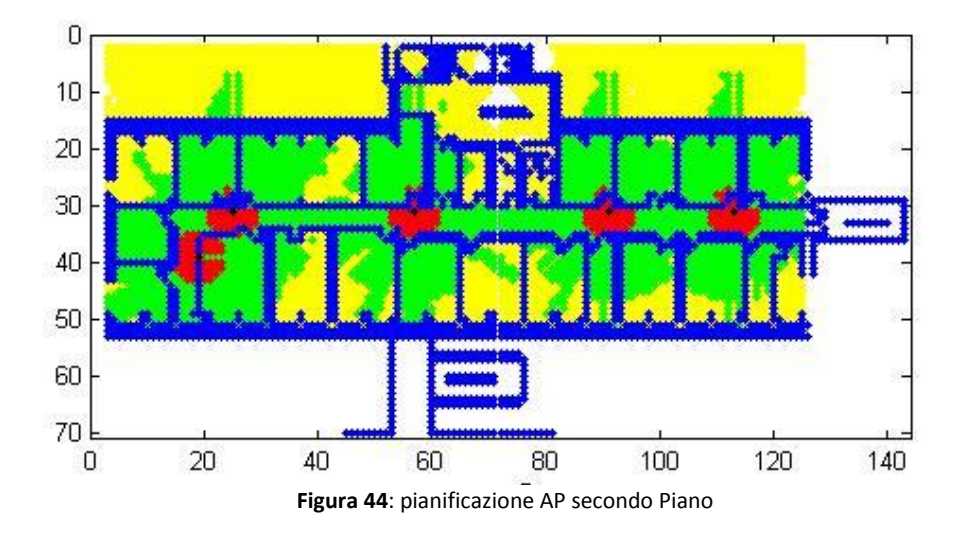

La presenza di questi cinque AP provoca un livello di potenza ricevuto maggiore uguale a  $-65dBm$  anche nei piani adiacenti al secondo. L'intensità di propagazione negli ambienti viene illustrata nelle immagini seguenti:

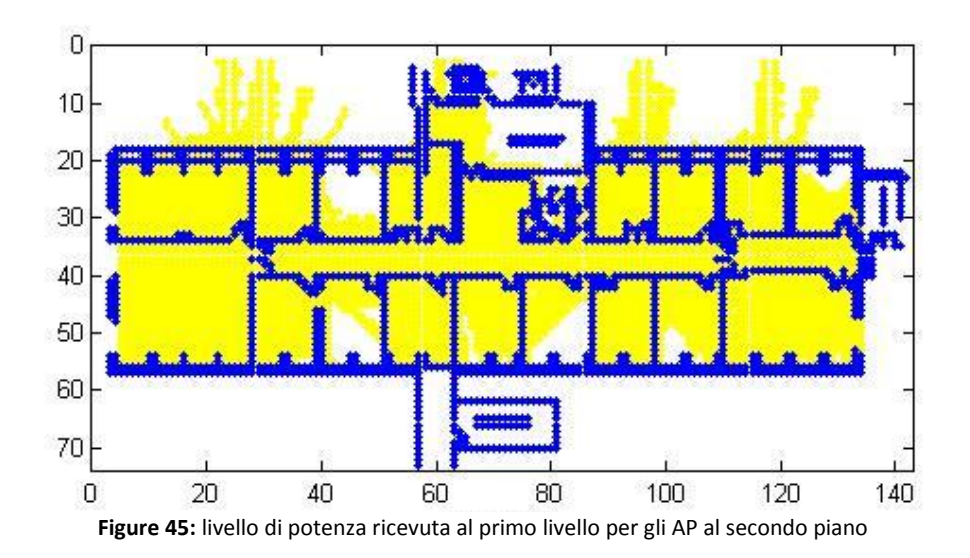

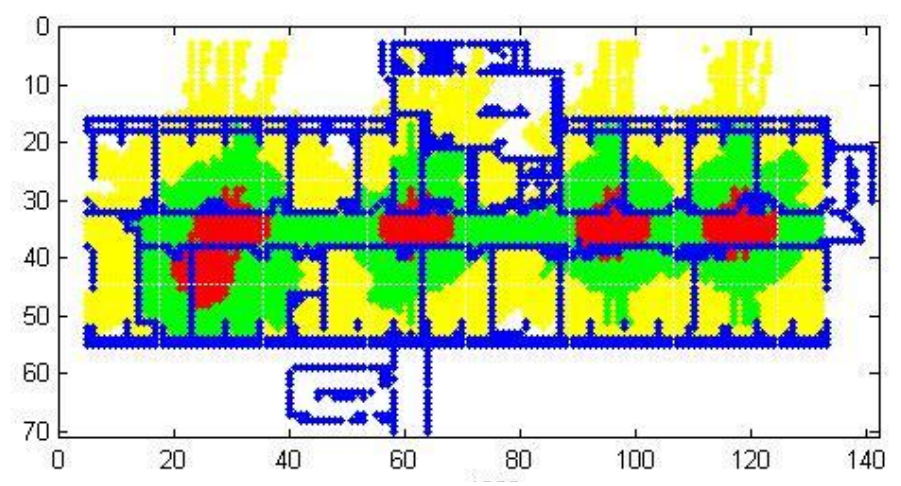

Figura 46: livello di potenza ricevuta al terzo livello dovuta agli AP disposti al secondo piano

Partendo dalle matrici contenenti cella per cella il valore di potenza ricevuta dagli AP del secondo piano si pianifica la disposizione dei dispositivi al primo e al terzo piano.

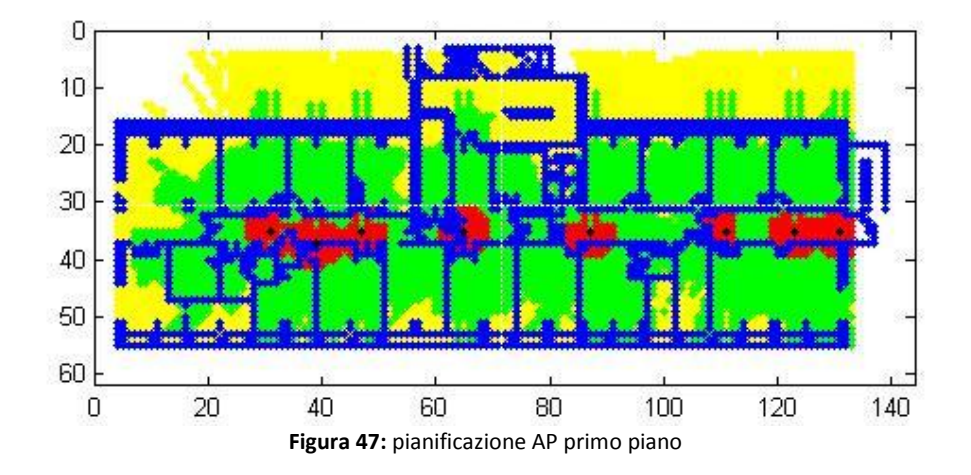

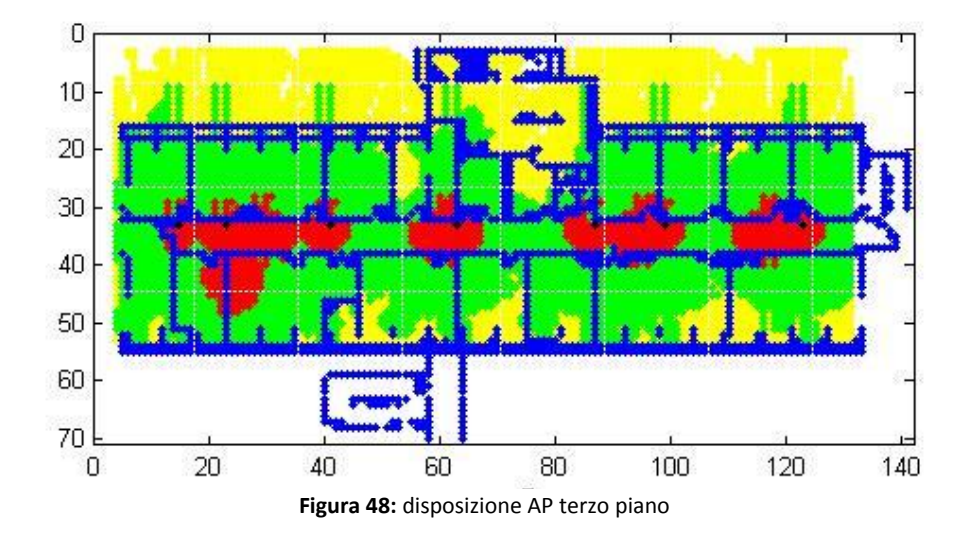

Procedendo come fino ad ora descritto si ottiene la pianificazione dei dispositivi al quarto piano dell'edificio DIET. In questo caso si tiene in considerazione la potenza percepita dagli AP posizionati al piano inferiore e si ottiene:

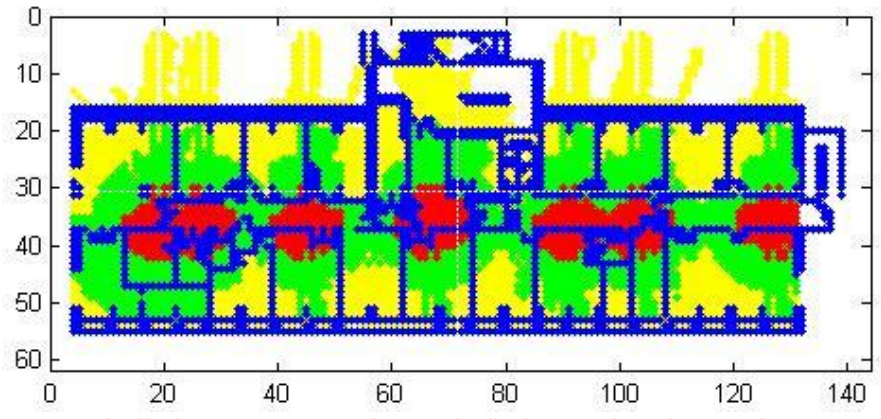

Figura 49: livello di potenza ricevuta al quarto livello dovuta agli AP disposti al terzo piano

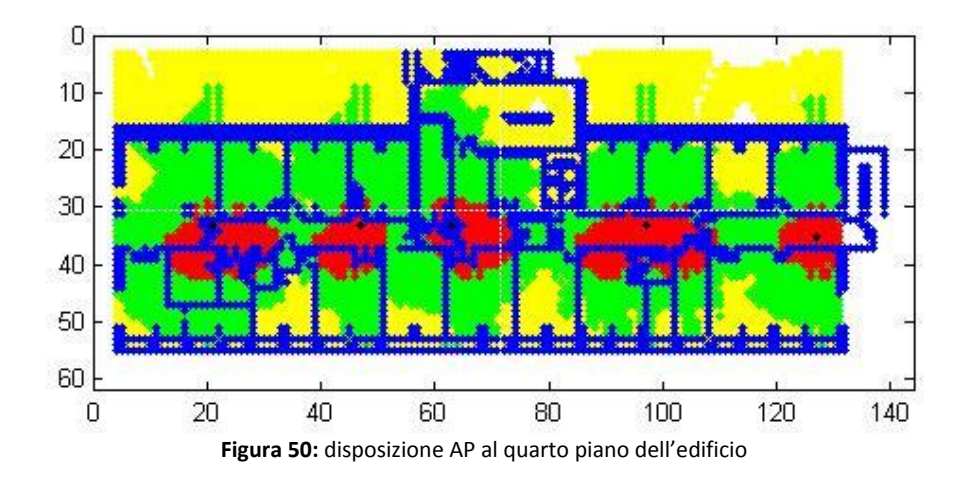

La pianificazione complessiva prevede quindi l'instaurazione di 25 AP distribuiti:

- 8 al primo piano
- 5 al secondo piano
- 7 al terzo piano
- 5 al quarto piano

Il numero di dispositivi necessari ad ottenere la copertura dell'intera struttura è più alto rispetto agli esempi di pianificazione riportati precedentemente questo a testimoniare che riducendo le possibili postazioni aumenta il numero di AP necessari.

Dopo questa osservazione procediamo con la pianificazione dello stesso edificio ma con la supposizione di poter disporre gli AP lungo tutti i muri della struttura. In questo modo la maglia di partenza risulterà più capillare e l'algoritmo potrà scegliere tra più posizioni iniziali.

Coma già discusso, il livello di partenza è il secondo e la disposizione migliore è riportata di seguito:

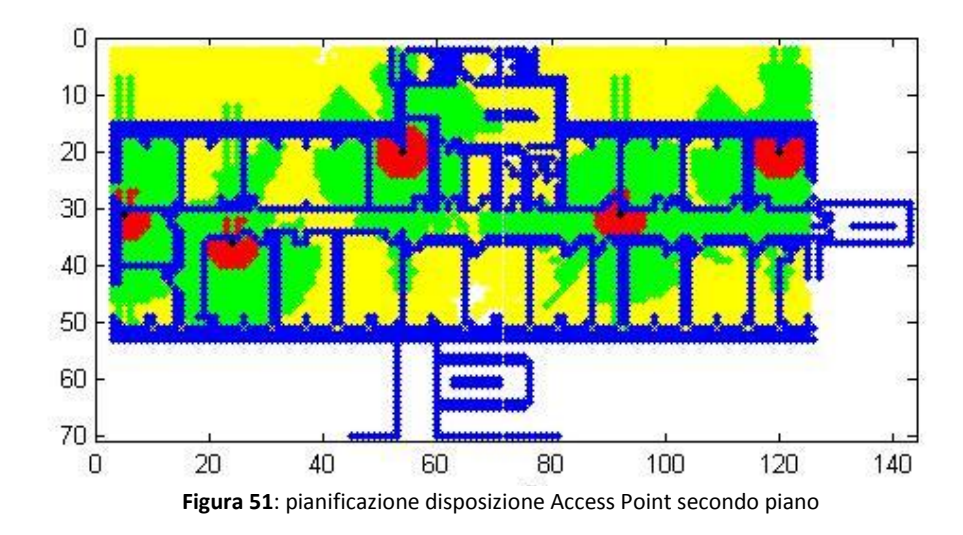

Partendo da questa disposizione analizziamo la potenza ricevuta ai vari livelli dell'edificio, il risultato è raffigurato nelle immagini 52 e 53.

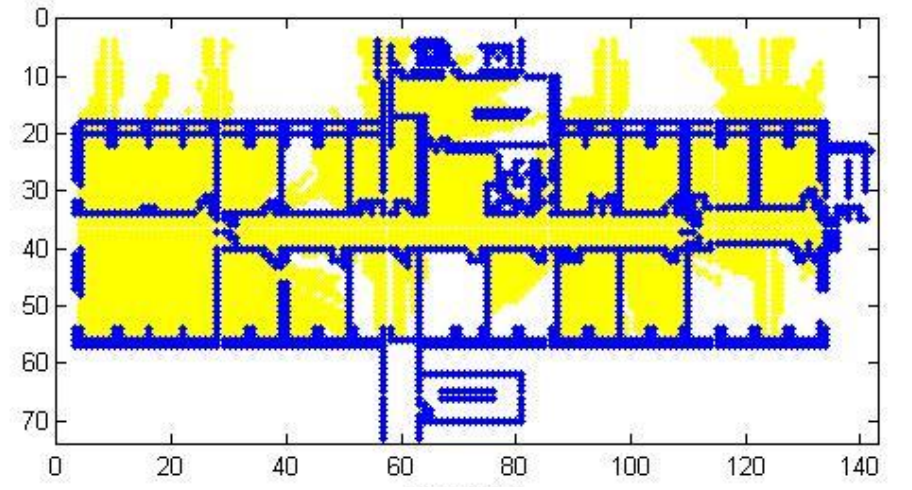

Figura 52: livello di potenza ricevuta al primo piano dell'edificio B a causa dei sensori posti al secondo piano

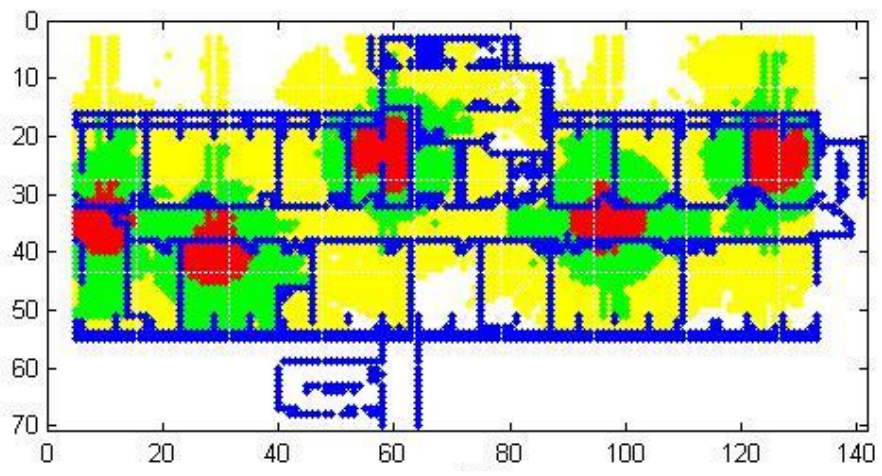

Figura 53: livello di potenza ricevuta al terzo piano dell'edificio B a causa dei sensori posti al secondo piano

La legenda dei colori utilizzati è la stessa descritta precedentemente.

Notiamo che al primo piano la potenza ricevuta, dato che viene sempre valutata a livello del pavimento, è al di sotto dei  $-65dBm$ per numerose sotto aree ed oscilla nelle restanti nel range  $[-65, -55]$ dBm. Caso diverso è il terzo piano, dove ci sono delle sotto aree al di sotto della potenza di soglia ma altre zone raggiungono livelli di potenza elevate data la vicinanza con l'AP del piano inferiore.

Abbiamo considerato solo i piani adiacenti al secondo poiché la potenza ricevuta nei livelli non confinanti è molto al di sotto della soglia e non fornisce nessun contributo utile al fine del dimensionamento. Essendo a conoscenza dei valori di potenza percepiti ai diversi piani abbiamo valutato, come secondo step, la disposizione ottima degli AP al terzo e al primo piano. La pianificazione ottenuta, come riscontrabile dall'immagini successive, permette di fornire copertura completa riducendo a tre gli AP nel caso del terzo piano e a quattro nel caso del primo piano.

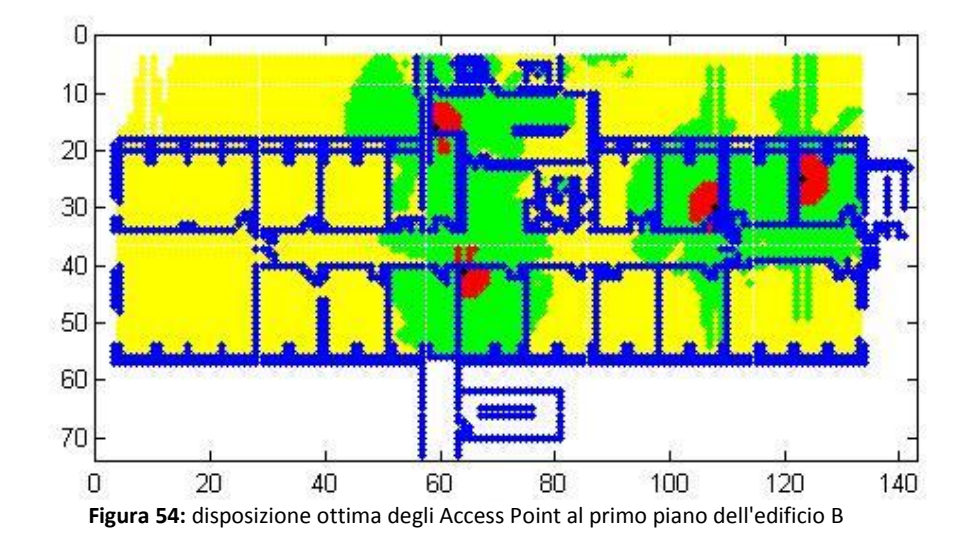

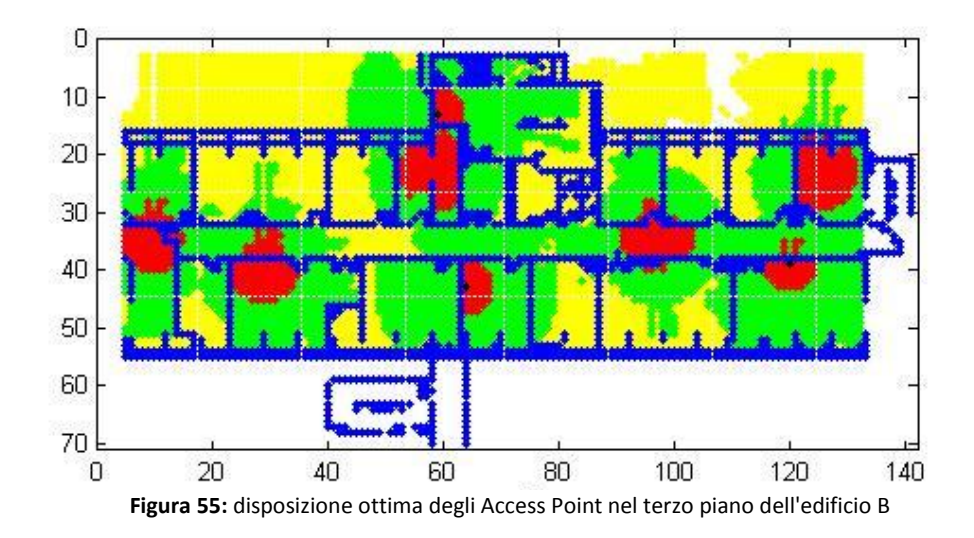

In modo analogo a quanto descritto fino ad ora, abbiamo ottenuto la diposizione ottima degli Access Point per il quarto piano, anche in questo caso abbiamo considerato la potenza percepita dai piani confinanti. La distribuzione delle potenze al quarto piano, prima della pianificazione della disposizione dei dispositivi, è riportata nella figura 56.

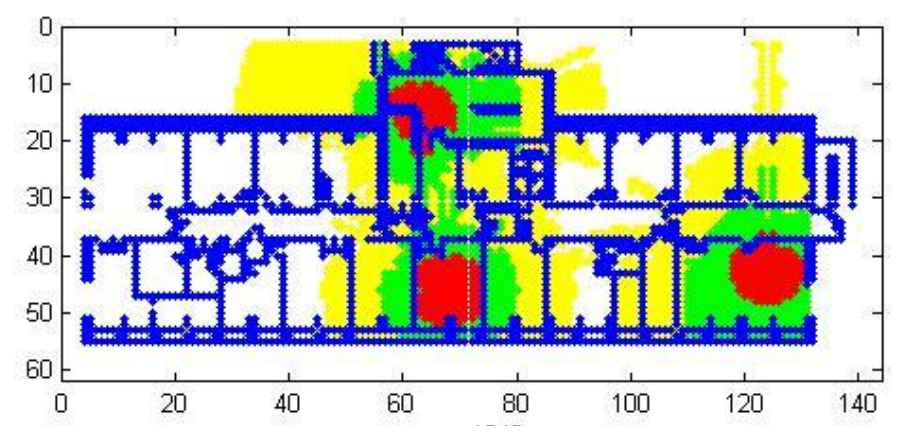

Figura 56: livello di potenza ricevuta al quarto piano dell'edificio B a causa dei sensori posti al terzo piano

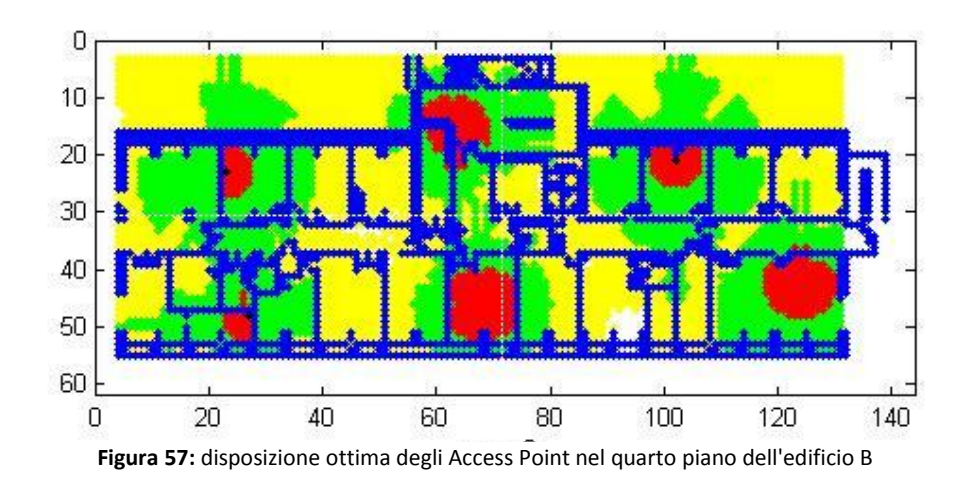

Partendo da questa distribuzione, abbiamo ottenuto una disposizione ottima degli Access Point costituita da quattro elementi.

Complessivamente quindi in questo caso sono sufficienti 16 AP per coprire l'intero edificio. A parità di maglia di partenza, sfruttando la propagazione del campo tra piani adiacenti si ottiene una riduzione di 4 AP.

## **4.4. Conclusioni**

Il progetto fino ad ora descritto permette di raggiungere la copertura completa di un ambiente garantendo un certo livello di potenza ricevuta. Per le osservazioni fatte sulla scelta della maglia l'algoritmo risulta robusto ed efficiente in quanto al crescere delle possibili posizioni si riduce il numero di AP necessari al raggiungimento dell'obiettivo.

Già per sua natura, l'algoritmo tende ad assegnare il più basso numero di Access Point possibile, ma considerando anche la propagazione tra piani adiacenti è possibile ridurre maggiormente il numero di Access Point necessari.

Per cui questo lavoro di pianificazione se applicato su ambienti vasti porta una notevole riduzione dei costi di progettazione della rete.

## CAPITOLO 5

# <span id="page-87-0"></span>**5. Codice Matlab**

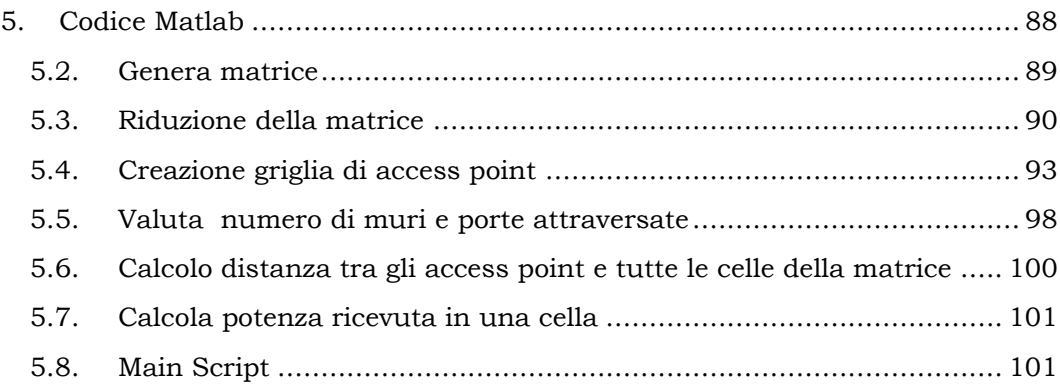

#### <span id="page-88-0"></span> $5.2.$ Genera matrice

```
% si ottiene una matrice NxMx3 in cui sono riportate per
ogni riga e colonna la combinazione RGB.
%l'idea e quella di individuare il colore in cui sono
rappresentati i muri
ed utilizzarlo per crea una matrice 2d che riporti un 1 dove
ci sono i muri e uno 0 altrove
c1cclear all
%matrix=imread('piantina.jpq');
matrix=imread('Piante Corpo B- IV piano.jpg');
image (matrix)
dim righe=size(matrix, 1);
\dim colonne=size (matrix, 2);
intervallo=50;
                          %quanto un colore deve prevalere
sugli altri
k=0:
h=1;for r=1:dim righe
    for c=1: dim colonne
        if matrix (r, c, 2)-matrix (r, c, 1)>intervallo &&
matrix(r, c, 2)-matrix(r, c, 3)>intervallo
                                                       %colore
verde prevalente
             righe(1,h)=r;
             colonne(1,h) = c;
             M appoggio(r, c) = 1;
             \overline{\text{matrix1}}(\text{r}, \text{c}) = 0;
             h=h+1:
        else if matrix(r, c, 1)-matrix(r, c, 2)>intervallo &&
matrix(r, c, 1)-matrix(r, c, 3)>intervallo
                                                 %colore rosso
prevalente
             M appoggio(r, c) = 2;matrix1(r, c) = 2;else
               M appoqqio(r, c) = 0;
               matrix1(r, c) = 0;
             end
        end
   end
end
% grafico la matrice rappresentativa della piantina
tagliandolo spazio
% inutile al confine
% primo piano
% M=M appoggio (36:476, 323:1178);
% matrix1=matrix(46:476,323:1178);
```

```
%secondo piano
% M=M appoggio (50:470, 260:1130);
% matrix2=matrix1(50:470,260:1130);
M=M appoggio (30:400, 240:1100);
matrix2 = matrix1(30:400, 240:1100);% M=M appoggio (55: size (M appoggio, 1), 265:1128);
% matrix2=matrix1(55:size(M appoggio, 1), 265:1128);
figure()
```
## $spy(M,'q')$

#### <span id="page-89-0"></span>Riduzione della matrice  $5.3.$

```
% in questo script si riduce la risoluzione della matrice
c1cclear all
load M
dim righe=size(M, 1);
\dim colonne=size (M, 2);
                                              %edificioB
passo=6;piano3 fattore scala=0.06*6=0.36;
nr=floor(dim righe/passo);
nc=floor(dim colonne/passo);
if mod(dim righe, passo) \sim=0nr=nr+1;
end
if mod(dim colonne, passo) ~= 0
    nc=nc+1;end
ultimeRighe=dim righe-floor(dim righe/passo)*passo;
ultimeColonne=dim colonne-floor(dim colonne/passo)*passo;
for l=1:nc-1
for k=1:nr-1
if l == 1if k == 1contatore=0;
        contatore1=0;
        for r=1:passo
             for c=1:passo
                if M(r, c) == 1contatore=contatore+1;
                end
                if M(r, c) == 2contatore1=contatore1+1;
                end
            end
```

```
if contatore>=((0.2) * passo * passo)\text{matrice}(k,1)=1;matrix(k, 1)=0;else if contatore1>=((0.05) *passo*passo)
          matrice (k, 1) = 2;
         matrix(k, l) = 2;else
         matrice (k, 1) = 0;
          matrix(k, 1)=0;end
     end
 else
     contatore=0;
     contatore1=0;
     for r = (k-1) * passo+1:k * passofor c=1:passo
              if M(r, c) == 1contatore=contatore+1;
              end
              if M(r, c) == 2contatore1=contatore1+1;
              end
          end
     end
    if contatore>=((0.2) *passo*passo)
          matrice (k, 1) = 1:
          matrix(k, 1)=0;else
         if contatore1>=((0.05) *passo*passo)
             matrice (k, 1) = 2;
             matrix(k, 1)=2;else
            matrice (k, 1) = 0;
             matrix(k, l) = 0;end
    end
 end
else
    if k == 1contactore=0;contatore1=0;
     for r=1:passo
          for c = (1-1) * pass0+1:1 * pass0if M(r, c) == 1contatore=contatore+1;
             end
```
end

```
if M(r, c) == 2contatore1=contatore1+1;
                 end
             end
         end
            if contatore>=((0.2) * passo * passo)matrice (k, 1) = 1;
              matrix(k, 1)=0;else if contatorel>=((0.05) * passo * passo)matrice (k, 1) = 2;
             matrix(k, 1)=2;else
              matrice (k, 1) = 0;
               matrix(k, l) = 0;end
            end
      else
         contatore=0;
         contactore1=0:for r = (k-1) * passo+1 : k * passofor c = (1-1) * pass0+1:1 * pass0if M(r, c) == 1contatore=contatore+1;
                  end
                   if M(r, c) == 2contatore1=contatore1+1;
                  end
             end
         end
            if contatore>=((0.2) *passo*passo)
             matrice (k, 1) = 1;
              matrix(k, 1)=0;else if contatore1>=((0.05) *passo*passo)
             matrice (k, 1) = 2;
             matrix(k, 1)=2;else
                      matrice (k, 1) = 0;
                      matrix(k, 1)=0;end
            end
        end
    end
end
end
          spy(matrice, 'g')
```
92

#### <span id="page-92-0"></span> $5.4.$ Creazione griglia di Access Point

```
c1cclear all
%load matricela3
load matricela6edificioBquartoPiano
AP(1, :)= [0 0];for r=1: size (matrice, 1) -1
    for c=1: size (matrice, 2) -1
             if matrice (r, c) == 1 % | matrice (r, c) == 2if r == 1 && c \sim = 1d =matrice (r, c+1);
             s =matrice (r, c-1);
             a=1;b=matrice(r+1, c);
             else
             if r \sim 1 && c == 1d =matrice (r, c+1);
             s=1;a =matrice (r-1, c);
             b=matrice(r+1, c);
             else
             if r == 1 && c == 1d=1;s=1;
                  a=1;b=1;else
             d=matrice(r, c+1);
             s =matrice (r, c-1);
             a =matrice (r-1, c);
             b=matrice(r+1, c);
             end
             end
             end
            altreCelle=AP;
         if d == 0vettore=[(c+1) * ones (size (AP, 1), 1)]r*ones(size(AP, 1), 1)];
             risposta=ismember(AP, vettore, 'rows');
             cellaNuova=[c+1 r];distanza=dist(cellaNuova, altreCelle) ;
            if size (find(risposta==1), 1) == 0__& &
size(find(distanza<=0.5), 1) == 0AP(size(AP, 1) +1, :) = [c+1 r];
               altreCelle=AP;
```

```
q=1end
         end
         if s == 0vettore=[ (c-1) * ones (size (AP, 1), 1)r*ones(size(AP, 1), 1)];
             risposta=ismember(AP, vettore, 'rows');
             cellaNuova=[c-1 r];distanza=dist(cellaNuova, altreCelle);
            if size(find(risposta==1), 1) == 0\delta &
size(find(distanza<=0.5), 1) == 0AP (size (AP, 1) + 1, :)= [c-1 r];altreCelle=AP;
             q=2end
         end
         if a == 0vettore=[(c)*ones(size(AP,1),1) (r-
1) * ones (size (AP, 1), 1) ];
            risposta=ismember(AP, vettore, 'rows');
            cellaNuova=[c r-1];
             distanza=dist(cellaNuova, altreCelle);
            if size (find (risposta==1), 1) == 0 & &
size (find (distanza\leq 0.5), 1) == 0
             AP(size(AP, 1+1), :) = [c r-1];
                  q=3altreCelle=AP;
            end
         end
         if b == 0vettore=[(c) \star ones (size (AP, 1), 1)](r+1) * ones (size (AP, 1), 1);
            risposta=ismember(AP, vettore, 'rows');
                             cellaNuova=[c r+1];
             distanza=dist(cellaNuova, altreCelle);
             if size (find (risposta==1), 1) == 0 & &
size(find(distanza \le 0.5), 1) == 0AP (size (AP, 1) + 1, : ) = [c r+1];
             q=4altreCelle=AP;
             end
         end
         end
    end
end
% %% ordino posizione AP
Y=zeros(size(AP, 1), 2);
[Y(:,1), I] = sort(AP(:,1), I);% ordino gli AP per
valore della coordinata x
```

```
for t=1:size(AP,1)
     Y(t, 2) = AP(I(t, 1), 2);end
clear AP
AP=Y:
s = AP;
clear AP
AP=s(2:size(s,1),:);\approx\approx% % % elimino gli AP dal perimetro dalla matrice1a3
% pox=zeros(size(matrice,1),size(matrice,2));
\text{pox}(2:12,:)=2;\text{pos}(124,:)=2;\frac{100}{2} pox(104:106, :)=2;
% post(:,1:2)=2;% pox(107:124,109)=2;
% pox(104:124,126)=2;
\text{pos}(:,129:134)=2;
% pox(104:size(matrice,1),:)=2;
% pox(1:88,78:92)=2;
% pox(24:88,12:64)=2;
% pox(88:104,78:110)=2;
\text{pox}(1:40,97)=2;% pox(81:size(matrice, 1), 1:11)=2;
% pox(96:100.90,12:26)=2;
%\frac{1}{6} 1=1;
$ for k=1:size(AP,1)\text{if } \text{pox}((AP(k,2)),((AP(k,1)))) \sim= 2\% coord(l,:)=AP(k,:);
% matriceC((coord(1,2)),((coord(1,1))))=1;
\frac{1}{1} \frac{1}{1}% end
\approx%#end
% % clear AP
% AP=coord;
% clear coord
%% quarto piano
% pox=zeros(size(matrice,1),size(matrice,2));
\text{pox}(:,3)=3;
% pox(:,133:size(matrice,2))=3;
% pox(53:size(matrice,1),:)=3;
% pox(36:38, :)=3;
\frac{1}{6} 1=1;
$ for k=1:size(AP,1)% if pox((AP(k,2)), ((AP(k,1)))) \sim = 2% 3 3^{2} 3^{2} 3^{2} 4^{2} 4^{2} 5^{2} 6^{2} 7^{2} 7^{2} 8^{2} 9^{2} 1^{2} 1^{2} 1^{2} 1^{2} 1^{2} 1^{2} 1^{2} 1^{2} 1^{2} 1^{2} 1^{2} 1^{2} 1^{2} 1^{2} 1^{2} 1^{2} 1^{2} 1^{2} 1^{2} 1^{2}\frac{1}{6} matriceC((coord(1,2)),((coord(1,1))))=1;
```

```
\% 1=1+1;
% end
\frac{6}{5}%#end
% % clear AP
% AP=coord;
% clear coord
% secondo Piano facolta'
pox=zeros(size(matrice,1),size(matrice,2));
pox(:, 2:3)=3;pox(:,127:size(matrice,2))=3;
pox(51:size(matrice,1),:)=3;
pox(34, :)=3;
pox(2:8, :)=3;pox(50, :)=3;pox(17:19, :)=3;
pox(35,:)=3;
pox(29:30,:)=3;
pox(9:13,52)=3;
pox(9:13,83)=3;
pox(13:15,68:78)=3;
pox(:,126)=3;pox(9:16,80)=3;
1=1:for k=1:size(AP,1)
    if pox((AP(k,2)), ((AP(k,1)))) \sim = 3coord(1,:)=AP(k,:);\text{matriceC}((\text{coord}(1,2)),((\text{coord}(1,1))))=1;1 = 1 + 1;
    end
end
clear AP
AP = coord;clear coord
\approx% % terzo piano edificio B
% pox=zeros(size(matrice,1), size(matrice,2));
% pox(56:size(matrice,1),:)=3;
% pox(:, 1:5)=3;
% pox(:,136:size(matrice,2))=3;
% pox(16:19, :)=3;
% post(31:32,:)=3;% pox(3:14,55:57)=3;
% pox(3:14,88)=3;
% pox(14:15,72:82)=3;
% pox(3:8,:)=3;
% pox(60, :)=3;
% pox(37, :)=3;
% pox(21:28,80:84)=3;
% pox(:,87)=3;
% pox(15,55)=3;
```

```
\frac{1}{6} 1=1;
% for k=1:size(AP,1)\frac{1}{2} if pox((AP(k,2)),((AP(k,1))))\approx 3
\% coord(l,:)=AP(k,:);
% matriceC((coord(1,2)),((coord(1,1))))=1;
\frac{1}{1} \frac{1}{1} \frac{1}{1}% end
\frac{9}{6}%#end
% clear AP
% AP=coord:
% clear coord
% % primo piano
% pox=zeros(size(matrice,1),size(matrice,2));
\frac{8}{6}\text{pos}(:,2:3)=3;% pox(:,134:size(matrice,2))=3;
% pox(58:size(matrice,1),:)=3;
\text{pox}(4:12,:)=3;% pox(16,56)=3;
% pox(14,88)=3;
\text{pox}(19,:)=3;\text{pox}(21,:)=3;\text{pox}(54,:)=3;\text{pox}(57,:)=3;% pox(40, :)=3;
% pox(34,:)=3;
% pox(16:18,72:83)=3;
% pox(23:33,76:85)=3;
% pox(13:17,56)=3;
% pox(16,88)=3;
% % &
\frac{1}{6} 1=1;
\text{for } k=1:size(AP, 1)
\frac{1}{6} if pox((AP(k,2)),((AP(k,1))))\sim= 3\degree coord(l,:)=AP(k,:);
% matriceC((coord(l,2)),((coord(l,1))))=1;
\frac{1}{4} \frac{1}{4}% end\frac{9}{6}%#end
% clear AP
% AP=coord;
% clear coord
\frac{6}{6}\frac{6}{5}matriceAP=zeros(size(matrice,1),size(matrice,2));
for h=1:size(AP,1)
    \texttt{matriceAP}(\texttt{AP}(\texttt{h},2),\texttt{AP}(\texttt{h},1))=1;end
\frac{6}{5}
```

```
\frac{6}{5}\frac{8}{6}spy(matrice, 'q')
hold on
spy(matriceAP, 'r')
```
#### <span id="page-97-0"></span> $5.5.$ Valuta numero di muri e porte attraversate

```
% M la matrice che descrive la planimetria
%x a=vettore riga delle coordinate x degli AP
%y a=vettore riga delle coordinate y degli AP
%OUTPUT
%restituisce una matrice dim righe x dim colonne x nAP che
contiene cella
%per cella il numero di muri attraversati da AP a-esimo
%%restituisce una matrice dim righe x dim colonne x nAP che
contiene cella
%per cella il numero di porte attraversata da AP a-esimo
function [num muri, num porte]=contaMuri(M, x a, y a)
dim righe=size(M, 1);
dim colonne=size(M, 2);
nAP = length(x a);num muri=zeros (dim righe, dim colonne, nAP);
num porte=zeros (dim righe, dim colonne, nAP) ;
 for a=1:nAP
                                % per ogni Access Point
    \overline{a}for r=1:dim righe
```

```
for c=1:dim colonne
```
% fisso la cella in analisi M(r,c) e calcolo la retta che unisce cella ed AP questa esprime i punti attraversati

```
x m=c;
y_m=r;
if (x a(1, a) == x m) & (y a(1, a) == y m)x attraversate=x m;
    y attraversate=y m;
and%retta verticale
      if (x a(1, a) == x m) & (y a(1, a) \sim = y m)val min=min([y a(1,a) y m]);
    val max=max([y a(1,a) y m]);
```

```
y attraversate=[val min:1:val max;]; %vettore
riga che ha un passo in più per analizzare il numero di muri
attraversati
x attraversate=ones(1, length(y attraversate)) *x m;
             else
             if (x a(1, a) \sim x m) & (y a(1, a) = y m)&retta
orizzonate
               x_{\text{attraversate}} = [min([x a(1, a)]x m]):1:max([x a(1, a) x m]); %vettore riga
y attraversate=ones(1, length(x attraversate)).*y m;
             end
             end
             if (x a(1, a) \sim x m) & (y a(1, a) \sim y m)m = (y a (1, a) - y m) / (x a (1, a) - x m);[val min, I]=min([x a(1,a) x m]);
                 val max=max([x a(1,a) x m]);
                 if \overline{I} == 1q=y_a(1, a) - m*x_a(1, a);else
                       q=y m-m*x m;
                 end
                 x attraversate=[val min+1:0.1:val max];
                 y attraversate=m.*x attraversate+q;
             end
% si sono tracciate le rette ora bisogna individuare quanti
muri attraversano
             x=round(x attraversate);
             y=round(y attraversate);
             d x = length(x);
             d y=length (y) ;
             1=1;while 1 <= d x
                 if x(1,1) \le 0 || y(1,1) \le 0 ||
x(1,1) >dim colonne || y(1,1) >dim righe
                      if l==d x
                          x=[x(1,1:1-1)];
                          y=[y(1,1:1-1)];
                      end
                      if l == 1
```

```
x = [x (1, 2: length(x))];y = [y(1, 2:length(y))];else
                      x=[x(1,1:1-1) x(1,1+1:length(x))];y=[y(1,1:1-1) y(1,1+1:length(y))];end
                      1 = 1 - 1;d x=length(x);
                  end
                  1 = 1 + 1:
                  d x=length (x);
         end
             %d=size(x attraversate, 2);
% escludo dal conteggio le celle in analisi
             for k=1:d x-1if M(y(1, k), x(1, k)) == 1 & &
M(y(1, k+1), x(1, k+1)) == 0num muri(r, c, a)=num muri(r, c, a) + 1;
                  end
                  if M(y(1, k), x(1, k)) == 2 \&M(y(1, k+1), x(1, k+1)) == 0num porte(r, c, a)=num porte(r, c, a)+1;
                  end
             end
                 end
    end
end
end
```
### <span id="page-99-0"></span>Calcolo distanza tra gli Access Point e tutte 5.6. le celle della matrice

```
%restituisce la distanza in metri tra gli AP ed i punti
centrali in cui ho diviso la piantina
function [distanza]=calcolaDistanza (coordinate, dim righe, dim
colonne, h, fattoreScala)
AP = size (coordinate, 1);distanza=zeros (dim righe, dim colonne, AP) ;
for a=1:APfor r=1:dim righe
```

```
for c=1:dim colonne
```

```
distanza (r, c, a) = (((c-coordinate(a, 1))^2) + ((r - c^2))coordinate (a, 2) \wedge 2) +h\wedge 2) \wedge 0.5 \wedge f attorescala; \wedge \wedge d istanza in
metri ricevendo in ingresso le coordinate della matrice
          end
     end
end
end
```
#### <span id="page-100-0"></span> $5.7.$ Calcola potenza ricevuta in una cella

```
%restituisce una matrice in cui ogni cella contiene ala
potenza ricevuta secondo il modello multi wall
function [PotenzaLineare, Pricevuta dB]=calcolo potenza (num mu
ri, distanze, num porte, 12)
```

```
1c=47.4;% contiene anche il
valore di 10[dB]
12=3.9;%in [dB]
                                       % in [dB]
1d=1.4;EIRP=15;% [dB] 20dBm
Loss = 23.2 * log10 (distance);
multi wall=num muri.*12+num porte*ld;
                                                   % considero
\overline{i} muri tutti uguali e le porte chiuse
L d=Los+lc+multi wall;
Pricevuta dB=EIRP-L d;
                                       8dB%L dLineare=10.^{\circ} (L d/10);
%Pricevuta=Pt-L dLineare;
%PotenzaLineare=Pricevuta;
%Pricevuta dB=10*log(PotenzaLineare);
PotenzaLineare=10.^(Pricevuta dB/10);
```
end

#### <span id="page-100-1"></span> $5.8.$ **Main Script**

```
c1cclear all
%load ottimi
flag=input ('tipo di edificio, inserisci 1 se gli AP
possibili sono solo sui muri e 2 in caso contrario ');
%% inserisco il flag
if flag==1
% load nummuriChiostroMuri
% load numPorteChiostroMuri
% load APmuriChiostro
% load distanzaChiostroMuri
```

```
% questi sono per l'edificio terzo piano dove
% load matrice1a3
% %%#load#numMuriedificioBsecondoPiano
% load numPorteedificioBsecondoPiano
% load matrice1a6edificioBsecondoPiano
% load distanzaedificioBsecondoPiano
% load APedificioBsecondoPiano
\approx% dati per valutare la larghezza della maglia
% load muri6metriChiostro
% load porte6metriChiostro
% load matrice1a3
% load distanza6metriChiostro
% load AP6metriChiostro
% load AP0 5metri
% load muri0 5metri
% load porte0 5metri
% load distanza0 5metri
% load matrice1a6edificioBprimoPiano
% load AP0 5metriTerzoPiano
% load muri0 5metriTerzoPiano
% load porte0 5metriTerzoPiano
% load distanza0 5metriTerzoPiano
% load matrice1a6edificioBterzoPiano
% load AP0 5metriquartopiano
% load muri0_5metriquartoPiano
% load porte0 5metriquartoPiano
% load distanza0 5metriquartopiano
% load matrice1a6edificioBquartoPiano
% load AP0 5metriSecondoPiano
% load muri0 5metriSecondoPiano
% load porte0 5metriSecondoPiano
% load distanza0 5metriSecondoPiano
% load matrice1a6edificioBsecondoPiano
% load numMuriedificioBprimoPiano
% load numPorteedificioBprimoPiano
% load matrice1a6edificioBprimoPiano
% load distanzaedificioBprimoPiano
% load APedificioBprimoPiano
else if flag==2
% Chiostro
```

```
% load num muriChiostroTot
```

```
% load num porteChiostroTot
```

```
% load distanzaChiostroTot
% load APChiostroTot
% load matrice1a3
% edificio B secondo piano
% load coordinateAPedificioBpiano2Tot
%#load numMuriPiano2edificioBTot
% load distanzapiano2EdificioBTot
% load numPorte2pianoEdificioBTot
% load matriceB1a3
AP=coordinate AP;
    end
end
dim righe=size(matrice, 1);
dim_colonne=size(matrice,2);
fattorescalal=0.36;
fattoreScala=0.36;
APdef=AP:
%% il primo AP posizionato casualmente
r= round(1 + (size(APdef,1)-1).*rand(1,1));
altezzaPiano=0.50/fattoreScala1;
 12=3.9;%for r=1:size(APdef,1)puntiAP=APdef;Id=[1:size(APdef,1)]';
puntiAP=[puntiAP Id];
AP =puntiAP(r,1:2);
APusati=puntiAP(r,:);if r==1
    puntiAPrimasti=puntiAP(2:size((puntiAP),1),:);else if r==size(AP,1)
        puntiAPrimasti=puntiAP(1:size(AP)-1,:);else
    puntiAPrimasti=[puntiAP(1:r-1,:);puntiAP(r+1:size(puntiAP,1),:)];
    end
end
Idutilizzati=APusati(:,3);
%% calcolo la potenza ricevuta nell'intera struttura con
solo questo AP
% funzione che restituisce in metri la distanza tra l'Ap
inserito ed tutti
% i punti centrali delle celle Base in cui e stata divisa la
struttura
```

```
% (1*1)mdis(:,:,1)=distanza(:,:,r);
% si calcola la potenza considerando il numero di muri
attraversati
muri(:,:,1)=num muri(:,:,r);
porte(:,:,1)=num porte(:,:,r);
[PotenzaLineare,Pricevuta_dB]=calcolo_potenza(muri,dis,porte
, 12);
%[PotenzaLineare, Pricevuta dB]=calcolo pot(muri,dis);
Pot(1, 1) = \{Pricevuta dB\};
% a questo punto per capire se e necessario inserire un
altro AP dobbiamo
% valutare quante celle sono al di sotto del valore di
sensibilita
Sensibilita=-65; \frac{8}{dBm}Y=size((find(Pricevuta dB>=Sensibilita)),1);
h=1;
%Massimi=Pricevuta dB(11:105,2:129);
%Massimi=Pricevuta dB(11:60,6:124);
%Massimi=Pricevuta dB(4:55,5:132); %terzo piano
%Massimi=Pricevuta dB(4:55,5:132); % %quarto piano
%Massimi=Pricevuta_dB(2:53,3:126)G######%secondo#piano
Massimi=Pricevuta \overline{dB(4:57,4:134)}; %primo piano
%while(Y<(51*127))
while(Y<(53*130))
%while (Y<1*(94*127))
%while (Y<1*(51*123))
    % bisogna valutare quale possibile posizione degli AP
riduce il numero
    % di celleScoperte al massimo cosi da minimizzare il
numero di AP
    % presenti
    for d=1:size(puntiAPrimasti,1) %d--> posizione
all'interno di puntiAPrimasti
       APProve=[AP; puntiAPrimasti(d,1:2)];
       dis=distanza(:,:,puntiAPrimasti(d,3));
       muri=num muri(:,:,puntiAPrimasti(d,3));porte=num porte(:,:,puntiAPrimasti(d,3));[PotenzaLineare,Pricevuta_dB]=calcolo_potenza(muri,dis,porte
, 12);
% immagazino di volta in volta la potenza ottenuta per
verificare al variare dei diversi AP
          8Pot(1, h+1) = {Pricevuta dB(4:55,5:132)};
%terzo piano
           \text{Pot}(1,h+1) = \{\text{Pricevuta dB}(3:55,4:132)\};%quarto piano
           \text{Pot}(1,h+1) = \{\text{Pricevuta dB}(2:53,3:126)\}\;;%secondo piano
```

```
Pot (1, h+1) = {Pricevuta dB(4:57, 4:134)};
%primo piano
           %Pot(1,h+1)={Pricevuta dB(11:105,2:129)};
        % la cella e coperta se uno degli AP in quel punto
supera la soglia max che stabilisco
       MatriceMassimi(1, d) = \{ \max (Massimi, Pot{1, h+1}) \};
celleCoperte(1,d)=size((find(MatriceMassimi{1,d}>=Sensibilit
a)), 1);
       celleCoperteId(1,d)=puntiAPrimasti(d,3);
    end
        [Y, I] = max(celleCoporte(1, :));
        Massimi=MatriceMassimi{1, I};
[ri, c] = find(puntiAPrimasti(:, 3) == celleCoperteld(1, I));APusati=[APusati; puntiAPrimasti(ri,:)];
        AP = APusati(:,1:2)%sono le
coordinate degli AP inseriti
        Idutilizzati=APusati(:,3)';
                                                       %sono
gli ID degli AP utilizzati
        n=1;
    % elimino L'AP già inserito dalla serie
        for l=1:size(puntiAPrimasti, 1)
            if
puntiAPrimasti(1,3)~=Idutilizzati(1,size(Idutilizzati,2))
                 rimasti(n, :)=puntiAPrimasti(1, :);n=n+1;
            end
        end
    clear k 1
    clear puntiAPrimasti celleCoperte
    puntiAPrimasti=rimasti;
    clear rimasti
    h=h+1:
  Y;
```
## end

%% il risultato dell'algoritmo sono delle coordinate che mi indicano la posizione dell'AP in termini di celle ora pero e utile stabilire la posizione dell'algoritmo in m.

```
% per cui bisogna effettuare la conversione da cella a metri
nella realtà
for k=1:size(AP,1)
     coordinata x=(AP(k,1)*fattoreScala)-(fattoreScala/2);
     coordinata y=(AP(k,2)*fattoreScala)-(fattoreScala/2);
     APmetri(k, 1:2) = [coordinata x coordinata y];
     APmetri(k,3)=APusati(k,3);end
\approx% combinazioniPossibili(1, r) = {APusati};
\text{relle}(1,r)=Y;% clear APusati Y Idutilizzati h Y
\approx%#end
%% calcolo piano inferiore
% % parte grafica
\approx% load matrice1a6edificioBsecondoPiano
% % clear h
% matriceAP=zeros(size(matrice,1),size(matrice,2));
$ for h=1:size(APdef, 1)
\% matriceAP(APdef(h,2),APdef(h,1))=1;
%#end
% clear h
% matriceAPusati=zeros(size(matrice,1),size(matrice,2));
$ for h=1:size(AP,1)\% matriceAPusati(AP(h,2),AP(h,1))=1;
\frac{9}{6}%#end
% % % primo=zeros(size(matrice,1),size(matrice,2));
% % % primo(AP(1,2),AP(1,1))=1;
%#%#%#
% %% % % % genero grafico
%#%#
$for r=1:51% for c=1:123% \begin{array}{ccc} 8 \\ 8 \\ 2 \\ 1 \end{array} \begin{array}{ccc} 1 & = r+1 \\ 2 & = r+2 \\ 3 & = 1 \end{array}co=ct+2;% if Massimi(r,c)>=Sensibilita && Massimi(r,c) <=-55
% P(ri, co)=3;\frac{1}{6} \frac{1}{6} \frac{1}{6} \frac{1}{6} \frac{1}{6} \frac{1}{6} \frac{1}{6} \frac{1}{6} \frac{1}{6} \frac{1}{6} \frac{1}{6} \frac{1}{6} \frac{1}{6} \frac{1}{6} \frac{1}{6} \frac{1}{6} \frac{1}{6} \frac{1}{6} \frac{1}{6} \frac{1}{6} \frac{1}{6} \frac{1}{6} \sqrt{P(r_i, co)} = 0;% end% end
%#end
\approx$ for r=1:51
```

```
\frac{8}{6}for c=1:123\frac{6}{6}ri=r+1;\frac{6}{5}co=ct+2;\frac{6}{5}if Massimi (r, c) >-55 && Massimi (r, c) <=-45
\frac{1}{2}A(ri, co) = 3;\frac{1}{2}else
\frac{8}{6}A(ri, co) = 0;\frac{1}{2}end
\frac{8}{6}end
% end
\frac{1}{2}\approx\frac{6}{5}% for r=1:51
\frac{1}{6}for c=1:123\frac{6}{5}ri=r+1;
\frac{8}{6}co=ct2;\frac{8}{6}if Massimi(r, c) >-45
\frac{1}{2}B(ri, co)=3;\frac{8}{6}else
                      B(ri, co) = 0;\frac{1}{2}\frac{8}{6}end
\approxend
% end
\frac{9}{2}% matrix=matrice;
% clear matrice
% % % genero graficoPianoSopra
% %load matricela6edificioBprimoPiano
\frac{8}{2}load matricela6edificioBterzoPiano
\frac{1}{\sqrt{2}}% for r=1:52
% for c=1:129
\frac{8}{6}ri=r+2;
\frac{6}{5}\text{co}=c+4;\frac{6}{6}if PianoSup(r,c) >=Sensibilita && PianoSup(r,c) <=-
55
\frac{8}{6}P1(ri, co) = 3;\frac{8}{6}else
\frac{1}{2}P1(ri, co) = 0;\approxend
\approxend
% end
\frac{1}{2}% for r=1:52
\frac{8}{3}for c=1:129\frac{8}{6}ri=r+2;\frac{6}{5}\text{co}=c+4;\frac{8}{6}if PianoSup(r, c) > -55 && PianoSup(r, c) <= -45
\frac{8}{6}A1(ri, co) = 3;\frac{8}{3}else
\frac{8}{6}A1(ri, co) = 0;\frac{8}{6}end
```

```
% end
%#end
\frac{6}{6}\frac{6}{5}$ for r=1:52% for c=1:129\frac{1}{6} \frac{1}{2}\frac{2}{3} \frac{1}{3} \frac{1}{4} \frac{1}{2} \frac{1}{4} \frac{1}{4} \frac{1}{4} \frac{1}{4} \frac{1}{4} \frac{1}{4} \frac{1}{4} \frac{1}{4} \frac{1}{4} \frac{1}{4} \frac{1}{4} \frac{1}{4} \frac{1}{4} \frac{1}{4} \frac{1}{4} \frac{1}{4} \frac{1}{4} \frac{1}{4} % if PianoSup(r, c) > -45<br>% B1(ri, co) =3;
                       B1(ri,co)=3;\frac{2}{3} else
                        B1(ri, co)=0;\frac{1}{6} end
% end
%#end
\frac{6}{5}% %grafico piano
\text{spy}(P, 'y')% hold on
$ spy(A, 'g')
% hold on
\text{spy}(B,'r')% hold on
% spy(matrix)
% hold on
%#spy(matriceAPusati,'k')
% % hold on
% % spy(primo,'k')
\frac{6}{6}% % grafico piano2
% figure()
$ spy(P1, 'y')
% hold on
$ spy(A1,'g')
% hold on
\text{spy}(B1,'r')% hold on
% spy(matrice)
\frac{8}{6}
```
## **Bibliografia**

- [1] Yunhao Liu Zheng Yang, "Location Localization, and Localizability", Spinger;
- [2] Consorzio Elettra 2000: [http://www.elettra2000.it/vdegliesposti/Dispense%20Tecniche](http://www.elettra2000.it/vdegliesposti/Dispense%20Tecniche%20LS/localizzazionemetodi.pdf) %20LS/localizzazionemetodi.pdf;
- [3] Fondazione Ugo Bordoni: http://www.fub.it/files/Radiolocalizzazione.pdf;
- [4] "IEEE Standard for Information technology Telecommunications and information exchange between systems-Local and metropolitan area networks-Specific requirements; Part 11: Wireless LAN Medium Access Control (MAC) and Physical Layer (PHY) Specifications", IEEE Computer Society, 27 June 2003;
- $[5]$  "802.11g IEEE Standard for Information technology-Telecommunications and information exchange between systems-Local and metropolitan area networks- Specific requirements Part 11: Wireless LAN Medium Access Control (MAC) and Physical Layer (PHY) specifications Amendment 4: Further Higher Data Rate Extension in the 2.4 GHz Band", IEEE Std 802.11;
- [6] Pejman RoshanA Jonathan Leary **, ´**802.11 Wireless LAN fundamentals, a pratical guide to understanding, designing, and operating 802.11 WLANs", CISCO SYSTEM;
- [7] corso di sistemi di Telecomunicazione, S. Marchetta-M. La Valle-A.Neri ;
- [8] Brian P. Crow-Indra Widjaja-Jeong Geun Kim- Prescott T. Sakai,, "IEEE 802.11 Wireless Local Area Networks", IEEE Communications Magazine, September 1997;
- [9] La Selva Daniela, "WLAN Indoor Radio Network Planning", HUT Communication Laboratory;
- [10] corso: Impatto ambientale dei campi elettromagnetici, Marta Cavagnaro.
- [11] HomaYoun Hashemi, "The Indoor Radio Propagation Channel" Proceedings of The IEEE Vol 81, NO 7, July 1993;
- [12] F.Lassabe -P. Canalda -P. Chatonnay F. Spies, "Indoor Wi-Fi positioning: techniques and systems" Received: 13 November 2008 / Accepted: 19 June 2009 / Published online: 22 July 2009, Institut TELECOM and Springer-Verlag France 2009;
- [13] Kamol Kaemarungsi-Prashant Krishnamurthy, "Properties of Indoor Received Signal Strength for WLAN Location Fingerprinting" Proceedings of the First Annual International Conference on Mobile and Ubiquitous Systems: Networking and Services (MobiQuitous'04);
- [14] Andrea Borelli- Cristiano Monti, Marco Vari-Franco Mazzenga, ´Channel Models for IEEE 802.11b Indoor System Design", IEEE Communications Society 2004;
- [15] Damiano De Luca-Franco Mazzenga-Cristiano Monti-Marco Vari, "Performance Evaluation of Indoor Localization Techniques Based on RF Power Measurement from Active or Passive Device", Hindawi Publishing Corporation EURASIP Journal on Applied Signal Processing, Volume 2006 Pag 1-11;
- [16] W.K Tam- V.N Tran, "Propagation modelling for indoor wireless communication", Electronics & Communication Engineering Journal October 1995;